1> sub\_WV\_DAMA\_PHASE\_SLOW\_OpenMP.cpp

1> WV\_DAMA\_SLOW\_INV\_OpenMP\_MEX64.cpp

1> icl /Qm64 /IC:\MATLAB\R2021a\extern\include "/IC:\Program Files (x86)\VNI\imsl\fnl701\Intel64\include\dll" /ZI /W3 /MP /Od /Oi /Qipo /GA -D INTEL\_COMPILER=1900 -D WIN32 -D \_DEBUG -D \_CONSOLE -D \_MATLAB\_MEX\_FILE -D \_WINDLL -D \_UNICODE -D UNICODE /EHsc /MDd /GS /Gy /Zc:wchar\_t /Zc:forScope /Qopenmp\_stubs /Fox64\Release\ /Fdx64\Release\vc140.pdb /TP dllmain.cpp

 $1$ 

1> Intel(R) C++ Intel(R) 64 Compiler for applications running on Intel(R) 64, Version 19.0.5.281 Build 20190815

1> Copyright (C) 1985-2019 Intel Corporation. All rights reserved.

 $1>$ 

1> dllmain.cpp

1> xilink: executing 'link'

1> Microsoft (R) Incremental Linker Version 14.00.24215.1

1> Copyright (C) Microsoft Corporation. All rights reserved.

1>

1> "/OUT:C:\Users\geertimw\documents\visual studio 2015\Projects\WAVEDAMA\_OpenMP\_Solution\x64\Release\WV\_DAMA\_SLOW\_INV\_OpenMP\_MEX 64.mexw64"

1> /VERBOSE

- 1> /INCREMENTAL:NO
- 1> "/LIBPATH:C:\Program Files (x86)\VNI\imsl\fnl701\Intel64\lib"

1> "/LIBPATH:C:\Users\geertimw\Documents\Visual Studio 2015\Projects\WAVEDAMA\_OpenMP\_Solution\My\_Bessel\_Funcs\x64\Release"

- 1> mkl\_intel\_lp64\_dll.lib
- 1> mkl\_sequential\_dll.lib
- 1> mkl\_core\_dll.lib
- 1> C:\MATLAB\R2021a\extern\lib\win64\microsoft\libmx.lib
- 1> C:\MATLAB\R2021a\extern\lib\win64\microsoft\libmex.lib
- 1> C:\MATLAB\R2021a\extern\lib\win64\microsoft\libmat.lib
- 1> IMSL.LIB
- 1> IMSLSUPERLU.LIB
- 1> IMSLSCALAR.LIB
- 1> IMSLBLAS\_IMSL.LIB
- 1> IMSLS\_ERR.LIB
- 1> IMSLMPISTUB.LIB
- 1> My\_Bessel\_Funcs.lib
- 1> libiomp5md.lib
- 1> kernel32.lib
- 1> user32.lib
- 1> gdi32.lib
- 1> winspool.lib
- 1> comdlg32.lib
- 1> advapi32.lib
- 1> shell32.lib
- 1> ole32.lib
- 1> oleaut32.lib
- 1> uuid.lib
- 1> odbc32.lib
- 1> odbccp32.lib
- 1> /DEF:MY\_MEX\_DEF.def
- 1> /MANIFEST
- 1> /manifest:embed
- 1> "/MANIFESTUAC:level='asInvoker' uiAccess='false'"
- 1> /DEBUG

1> "/PDB:C:\Users\geertimw\documents\visual studio 2015\Projects\WAVEDAMA\_OpenMP\_Solution\x64\Release\WV\_DAMA\_SLOW\_INV\_OpenMP\_MEX

- 64.pdb"
- 1> /SUBSYSTEM:WINDOWS
- 1> /OPT:REF
- 1> /OPT:ICF
- 1> /TLBID:1
- 1> /DYNAMICBASE
- 1> /NXCOMPAT

1> "/IMPLIB:C:\Users\geertimw\documents\visual studio

2015\Projects\WAVEDAMA\_OpenMP\_Solution\x64\Release\WV\_DAMA\_SLOW\_INV\_OpenMP\_MEX 64.lib"

1> /MACHINE:X64

1> /DLL

1> ipo\_91238obj3.obj

 $1$ 

- 1> Starting pass 1
- 1> Processed /DEFAULTLIB:msvcprtd
- 1> Processed /DEFAULTLIB:libmmdd
- 1> Processed /DEFAULTLIB:MSVCRTD
- 1> Processed /DEFAULTLIB:libirc
- 1> Processed /DEFAULTLIB:svml\_dispmd
- 1> Processed /DEFAULTLIB:OLDNAMES
- 1> Processed /DEFAULTLIB:libiompstubs5md
- 1> Processed /DEFAULTLIB:libdecimal

 $1$ 

1> Searching libraries

1> Searching C:\Program Files

(x86)\IntelSWTools\compilers\_and\_libraries\_2019.5.281\windows\mkl\lib\intel64\_win\mkl\_intel\_lp 64\_dll.lib:

- 1> Found dfdNewTask1D
- 1> Referenced in ipo\_91238obj3.obj
- 1> Loaded mkl\_intel\_lp64\_dll.lib(df\_dnewtask1d.obj)
- 1> Processed /DEFAULTLIB:uuid.lib
- 1> Found dfdEditPPSpline1D
- 1> Referenced in ipo\_91238obj3.obj
- 1> Loaded mkl\_intel\_lp64\_dll.lib(df\_deditppspline1d.obj)
- 1> Found dfdConstruct1D
- 1> Referenced in ipo\_91238obj3.obj
- 1> Loaded mkl\_intel\_lp64\_dll.lib(df\_dconstruct1d.obj)
- 1> Found dfdInterpolate1D
- 1> Referenced in ipo\_91238obj3.obj
- 1> Loaded mkl\_intel\_lp64\_dll.lib(df\_dinterpolate1d.obj)
- 1> Found dfDeleteTask
- 1> Referenced in ipo\_91238obj3.obj
- 1> Loaded mkl\_intel\_lp64\_dll.lib(df\_deletetask.obj)
- 1> Found zgesvd
- 1> Referenced in ipo\_91238obj3.obj
- 1> Loaded mkl\_intel\_lp64\_dll.lib(\_zgesvd\_lp64.obj)
- 1> Found mkl\_vml\_serv\_load\_vml\_dll
- 1> Referenced in mkl\_intel\_lp64\_dll.lib(df\_deletetask.obj)
- 1> Referenced in mkl\_intel\_lp64\_dll.lib(df\_dnewtask1d.obj)
- 1> Referenced in mkl\_intel\_lp64\_dll.lib(df\_deditppspline1d.obj)
- 1> Referenced in mkl\_intel\_lp64\_dll.lib(df\_dconstruct1d.obj)
- 1> Referenced in mkl\_intel\_lp64\_dll.lib(df\_dinterpolate1d.obj)
- 1> Loaded mkl\_intel\_lp64\_dll.lib(vml\_dll\_interface\_iface.obj)
- 1> Found cdecl\_xerbla
- 1> Referenced in mkl\_intel\_lp64\_dll.lib(\_zgesvd\_lp64.obj)
- 1> Loaded mkl\_intel\_lp64\_dll.lib(\_cdecl\_xerbla.obj)
- 1> Found mkl\_set\_xerbla\_interface
- 1> Referenced in mkl\_intel\_lp64\_dll.lib(\_zgesvd\_lp64.obj)
- 1> Loaded mkl\_intel\_lp64\_dll.lib(\_set\_xerbla\_interface\_internal.obj)
- 1> Found mkl\_lapack\_errchk\_zgesvd
- 1> Referenced in mkl\_intel\_lp64\_dll.lib(\_zgesvd\_lp64.obj)
- 1> Loaded mkl\_intel\_lp64\_dll.lib(errchk\_zgesvd\_lp64.obj)
- 1> Found mkl\_serv\_iface\_dsecnd
- 1> Referenced in mkl\_intel\_lp64\_dll.lib(\_zgesvd\_lp64.obj)
- 1> Loaded mkl\_intel\_lp64\_dll.lib(\_dsecnd\_internal.obj)
- 1> Found mkl\_serv\_snprintf\_s
- 1> Referenced in mkl\_intel\_lp64\_dll.lib(\_zgesvd\_lp64.obj)
- 1> Loaded mkl\_intel\_lp64\_dll.lib(mkl\_libc.obj)
- 1> Found mkl\_serv\_iface\_print\_verbose\_info
- 1> Referenced in mkl\_intel\_lp64\_dll.lib(\_zgesvd\_lp64.obj)
- 1> Loaded mkl\_intel\_lp64\_dll.lib(\_verbose\_info\_internal.obj)
- 1> Found mkl\_serv\_iface\_verbose\_mode
- 1> Referenced in mkl\_intel\_lp64\_dll.lib(\_zgesvd\_lp64.obj)
- 1> Loaded mkl\_intel\_lp64\_dll.lib(\_verbose\_internal.obj)
- 1> Found mkl\_serv\_iface\_exit
- 1> Referenced in mkl\_intel\_lp64\_dll.lib(vml\_dll\_interface\_iface.obj)
- 1> Loaded mkl\_intel\_lp64\_dll.lib(\_set\_exit\_handler.obj)
- 1> Found xerbla
- 1> Referenced in mkl\_intel\_lp64\_dll.lib(\_cdecl\_xerbla.obj)
- 1> Loaded mkl\_intel\_lp64\_dll.lib(\_xerbla\_l.obj)
- 1> Found mkl\_serv\_iface\_xerbla
- 1> Referenced in mkl\_intel\_lp64\_dll.lib(errchk\_zgesvd\_lp64.obj)
- 1> Loaded mkl\_intel\_lp64\_dll.lib(\_xerbla.obj)
- 1> Found xerbla\_
- 1> Referenced in mkl\_intel\_lp64\_dll.lib(\_xerbla\_l.obj)
- 1> Loaded mkl\_intel\_lp64\_dll.lib(\_xerbla\_l\_.obj)
- 1> Found XERBLA\_
- 1> Referenced in mkl\_intel\_lp64\_dll.lib(\_xerbla\_l\_.obj)
- 1> Loaded mkl\_intel\_lp64\_dll.lib( xerbla u .obj)
- 1> Found XERBLA
- 1> Referenced in mkl\_intel\_lp64\_dll.lib(\_xerbla\_u\_.obj)
- 1> Loaded mkl\_intel\_lp64\_dll.lib(\_xerbla\_u.obj)
- 1> Searching C:\Program Files

(x86)\IntelSWTools\compilers\_and\_libraries\_2019.5.281\windows\mkl\lib\intel64\_win\mkl\_sequent ial dll.lib:

- 1> Found mkl\_df\_serv\_threader\_for
- 1> Referenced in mkl\_intel\_lp64\_dll.lib(df\_dconstruct1d.obj)
- 1> Referenced in mkl\_intel\_lp64\_dll.lib(df\_dinterpolate1d.obj)
- 1> Loaded mkl\_sequential\_dll.lib(mkl\_sequential.dll)
- 1> Found mkl\_df\_serv\_threader\_for\_ordered
- 1> Referenced in mkl\_intel\_lp64\_dll.lib(df\_dconstruct1d.obj)
- 1> Referenced in mkl\_intel\_lp64\_dll.lib(df\_dinterpolate1d.obj)
- 1> Loaded mkl\_sequential\_dll.lib(mkl\_sequential.dll)
- 1> Found mkl\_df\_serv\_threader\_sections
- 1> Referenced in mkl\_intel\_lp64\_dll.lib(df\_dconstruct1d.obj)
- 1> Referenced in mkl\_intel\_lp64\_dll.lib(df\_dinterpolate1d.obj)
- 1> Loaded mkl\_sequential\_dll.lib(mkl\_sequential.dll)
- 1> Found mkl\_df\_serv\_threader\_ordered
- 1> Referenced in mkl\_intel\_lp64\_dll.lib(df\_dconstruct1d.obj)
- 1> Referenced in mkl\_intel\_lp64\_dll.lib(df\_dinterpolate1d.obj)
- 1> Loaded mkl\_sequential\_dll.lib(mkl\_sequential.dll)
- 1> Found mkl\_df\_serv\_threader\_get\_num\_threads\_limit
- 1> Referenced in mkl\_intel\_lp64\_dll.lib(df\_dconstruct1d.obj)
- 1> Referenced in mkl\_intel\_lp64\_dll.lib(df\_dinterpolate1d.obj)
- 1> Loaded mkl\_sequential\_dll.lib(mkl\_sequential.dll)
- 1> Found mkl\_serv\_inspector\_suppress
- 1> Referenced in mkl\_intel\_lp64\_dll.lib(\_zgesvd\_lp64.obj)
- 1> Loaded mkl\_sequential\_dll.lib(mkl\_sequential.dll)
- 1> Found mkl\_lapack\_zgesvd
- 1> Referenced in mkl\_intel\_lp64\_dll.lib(\_zgesvd\_lp64.obj)
- 1> Loaded mkl\_sequential\_dll.lib(mkl\_sequential.dll)
- 1> Found mkl\_serv\_inspector\_unsuppress
- 1> Referenced in mkl\_intel\_lp64\_dll.lib(\_zgesvd\_lp64.obj)
- 1> Loaded mkl\_sequential\_dll.lib(mkl\_sequential.dll)
- 1> Found mkl\_serv\_load\_vml
- 1> Referenced in mkl\_intel\_lp64\_dll.lib(vml\_dll\_interface\_iface.obj)
- 1> Loaded mkl\_sequential\_dll.lib(mkl\_sequential.dll)
- 1> Found mkl\_serv\_print
- 1> Referenced in mkl\_intel\_lp64\_dll.lib(vml\_dll\_interface\_iface.obj)
- 1> Loaded mkl\_sequential\_dll.lib(mkl\_sequential.dll)
- 1> Found mkl\_serv\_set\_xerbla\_interface
- 1> Referenced in mkl\_intel\_lp64\_dll.lib(\_set\_xerbla\_interface\_internal.obj)
- 1> Loaded mkl\_sequential\_dll.lib(mkl\_sequential.dll)
- 1> Found mkl\_serv\_lsame
- 1> Referenced in mkl\_intel\_lp64\_dll.lib(errchk\_zgesvd\_lp64.obj)
- 1> Loaded mkl\_sequential\_dll.lib(mkl\_sequential.dll)
- 1> Found mkl\_serv\_dsecnd
- 1> Referenced in mkl\_intel\_lp64\_dll.lib(\_dsecnd\_internal.obj)
- 1> Loaded mkl\_sequential\_dll.lib(mkl\_sequential.dll)
- 1> Found mkl\_serv\_print\_verbose\_info
- 1> Referenced in mkl\_intel\_lp64\_dll.lib(\_verbose\_info\_internal.obj)
- 1> Loaded mkl\_sequential\_dll.lib(mkl\_sequential.dll)
- 1> Found mkl\_serv\_verbose\_mode
- 1> Referenced in mkl\_intel\_lp64\_dll.lib(\_verbose\_internal.obj)
- 1> Loaded mkl\_sequential\_dll.lib(mkl\_sequential.dll)
- 1> Found mkl\_serv\_set\_exit\_handler
- 1> Referenced in mkl\_intel\_lp64\_dll.lib(\_set\_exit\_handler.obj)
- 1> Loaded mkl\_sequential\_dll.lib(mkl\_sequential.dll)
- 1> Found mkl\_serv\_xerbla
- 1> Referenced in mkl\_intel\_lp64\_dll.lib(\_xerbla.obj)
- 1> Loaded mkl\_sequential\_dll.lib(mkl\_sequential.dll)
- 1> Found mkl\_serv\_default\_xerbla
- 1> Referenced in mkl\_intel\_lp64\_dll.lib(\_xerbla\_u.obj)
- 1> Loaded mkl\_sequential\_dll.lib(mkl\_sequential.dll)
- 1> Found IMPORT DESCRIPTOR\_mkl\_sequential
- 1> Referenced in mkl\_sequential\_dll.lib(mkl\_sequential.dll)
- 1> Referenced in mkl\_sequential\_dll.lib(mkl\_sequential.dll)
- 1> Referenced in mkl\_sequential\_dll.lib(mkl\_sequential.dll)
- 1> Referenced in mkl\_sequential\_dll.lib(mkl\_sequential.dll)
- 1> Referenced in mkl\_sequential\_dll.lib(mkl\_sequential.dll)
- 1> Referenced in mkl\_sequential\_dll.lib(mkl\_sequential.dll)
- 1> Referenced in mkl\_sequential\_dll.lib(mkl\_sequential.dll)
- 1> Referenced in mkl\_sequential\_dll.lib(mkl\_sequential.dll)
- 1> Referenced in mkl\_sequential\_dll.lib(mkl\_sequential.dll)
- 1> Referenced in mkl\_sequential\_dll.lib(mkl\_sequential.dll)
- 1> Referenced in mkl\_sequential\_dll.lib(mkl\_sequential.dll)
- 1> Referenced in mkl\_sequential\_dll.lib(mkl\_sequential.dll)
- 1> Referenced in mkl\_sequential\_dll.lib(mkl\_sequential.dll)
- 1> Referenced in mkl\_sequential\_dll.lib(mkl\_sequential.dll)
- 1> Referenced in mkl\_sequential\_dll.lib(mkl\_sequential.dll)
- 1> Referenced in mkl\_sequential\_dll.lib(mkl\_sequential.dll)
- 1> Referenced in mkl\_sequential\_dll.lib(mkl\_sequential.dll)
- 1> Referenced in mkl\_sequential\_dll.lib(mkl\_sequential.dll)
- 1> Loaded mkl\_sequential\_dll.lib(mkl\_sequential.dll)
- 1> Found \_\_NULL\_IMPORT\_DESCRIPTOR
- 1> Referenced in mkl\_sequential\_dll.lib(mkl\_sequential.dll)
- 1> Loaded mkl\_sequential\_dll.lib(mkl\_sequential.dll)
- 1> Found mkl sequential NULL THUNK DATA
- 1> Referenced in mkl\_sequential\_dll.lib(mkl\_sequential.dll)
- 1> Loaded mkl\_sequential\_dll.lib(mkl\_sequential.dll)
- 1> Searching C:\Program Files

(x86)\IntelSWTools\compilers\_and\_libraries\_2019.5.281\windows\mkl\lib\intel64\_win\mkl\_core\_dll .lib:

- 1> Found mkl\_serv\_inspector\_loaded
- 1> Referenced in mkl\_intel\_lp64\_dll.lib(\_zgesvd\_lp64.obj)
- 1> Loaded mkl\_core\_dll.lib(mkl\_core.dll)
- 1> Found IMPORT DESCRIPTOR mkl core
- 1> Referenced in mkl\_core\_dll.lib(mkl\_core.dll)
- 1> Loaded mkl\_core\_dll.lib(mkl\_core.dll)
- 1> Found mkl\_core\_NULL\_THUNK\_DATA
- 1> Referenced in mkl\_core\_dll.lib(mkl\_core.dll)
- 1> Loaded mkl\_core\_dll.lib(mkl\_core.dll)
- 1> Searching C:\MATLAB\R2021a\extern\lib\win64\microsoft\libmx.lib:
- 1> Found mxGetPr\_800
- 1> Referenced in ipo\_91238obj3.obj
- 1> Loaded libmx.lib(libmx.dll)
- 1> Found mxGetN\_800
- 1> Referenced in ipo\_91238obj3.obj
- 1> Loaded libmx.lib(libmx.dll)
- 1> Found mxGetM\_800
- 1> Referenced in ipo\_91238obj3.obj
- 1> Loaded libmx.lib(libmx.dll)
- 1> Found mxCreateDoubleMatrix\_800
- 1> Referenced in ipo\_91238obj3.obj
- 1> Loaded libmx.lib(libmx.dll)
- 1> Found mxCreateDoubleScalar\_800
- 1> Referenced in ipo\_91238obj3.obj
- 1> Loaded libmx.lib(libmx.dll)
- 1> Found IMPORT DESCRIPTOR libmx
- 1> Referenced in libmx.lib(libmx.dll)
- 1> Referenced in libmx.lib(libmx.dll)
- 1> Referenced in libmx.lib(libmx.dll)
- 1> Referenced in libmx.lib(libmx.dll)
- 1> Referenced in libmx.lib(libmx.dll)
- 1> Loaded libmx.lib(libmx.dll)
- 1> Found libmx\_NULL\_THUNK\_DATA
- 1> Referenced in libmx.lib(libmx.dll)
- 1> Loaded libmx.lib(libmx.dll)
- 1> Searching C:\MATLAB\R2021a\extern\lib\win64\microsoft\libmex.lib:
- 1> Searching C:\MATLAB\R2021a\extern\lib\win64\microsoft\libmat.lib:
- 1> Searching C:\Program Files (x86)\VNI\imsl\fnl701\Intel64\lib\IMSL.LIB:
- 1> Found DSVRGN
- 1> Referenced in ipo\_91238obj3.obj
- 1> Loaded IMSL.LIB(dsvrgn.obj)
- 1> Found DSRCH
- 1> Referenced in ipo\_91238obj3.obj
- 1> Loaded IMSL.LIB(dsrch.obj)
- 1> Found DSVRGP
- 1> Referenced in ipo\_91238obj3.obj
- 1> Loaded IMSL.LIB(dsvrgp.obj)
- 1> Found DRCURV
- 1> Referenced in ipo\_91238obj3.obj
- 1> Loaded IMSL.LIB(drcurv.obj)
- 1> Found DR2URV
- 1> Referenced in IMSL.LIB(drcurv.obj)
- 1> Loaded IMSL.LIB(dr2urv.obj)
- 1> Found DR2ORP
- 1> Referenced in IMSL.LIB(dr2urv.obj)
- 1> Loaded IMSL.LIB(dr2orp.obj)
- 1> Found DR2TAP
- 1> Referenced in IMSL.LIB(dr2urv.obj)
- 1> Loaded IMSL.LIB(dr2tap.obj)
- 1> Found DMACH
- 1> Referenced in IMSL.LIB(dr2urv.obj)
- 1> Loaded IMSL.LIB(dmach.obj)
- 1> Found DC1DIV
- 1> Referenced in IMSL.LIB(dr2urv.obj)
- 1> Loaded IMSL.LIB(dc1div.obj)
- 1> Found DIFNAN
- 1> Referenced in IMSL.LIB(dr2urv.obj)
- 1> Referenced in IMSL.LIB(dc1div.obj)
- 1> Loaded IMSL.LIB(difnan.obj)
- 1> Found C1IND
- 1> Referenced in IMSL.LIB(dr2orp.obj)
- 1> Loaded IMSL.LIB(c1ind.obj)
- 1> Found DR4ORP
- 1> Referenced in IMSL.LIB(dr2orp.obj)
- 1> Loaded IMSL.LIB(dr4orp.obj)
- 1> Found DR5TAP
- 1> Referenced in IMSL.LIB(dr2tap.obj)
- 1> Loaded IMSL.LIB(dr5tap.obj)
- 1> Found C1IARG
- 1> Referenced in IMSL.LIB(c1ind.obj)
- 1> Loaded IMSL.LIB(c1iarg.obj)
- 1> Found C12ILE
- 1> Referenced in IMSL.LIB(c1ind.obj)
- 1> Loaded IMSL.LIB(c12ile.obj)
- 1> Found DC1WFR
- 1> Referenced in IMSL.LIB(dr4orp.obj)
- 1> Loaded IMSL.LIB(dc1wfr.obj)
- 1> Found DR3ORP
- 1> Referenced in IMSL.LIB(dr4orp.obj)
- 1> Loaded IMSL.LIB(dr3orp.obj)
- 1> Found DG1AOV
- 1> Referenced in IMSL.LIB(dr5tap.obj)
- 1> Loaded IMSL.LIB(dg1aov.obj)
- 1> Found DR3TAP
- 1> Referenced in IMSL.LIB(dr5tap.obj)
- 1> Loaded IMSL.LIB(dr3tap.obj)
- 1> Found DR4TAP
- 1> Referenced in IMSL.LIB(dr5tap.obj)
- 1> Loaded IMSL.LIB(dr4tap.obj)
- 1> Found DRCOEF
- 1> Referenced in IMSL.LIB(dr5tap.obj)
- 1> Loaded IMSL.LIB(drcoef.obj)
- 1> Found DC1F
- 1> Referenced in IMSL.LIB(dr5tap.obj)
- 1> Referenced in IMSL.LIB(dr3orp.obj)
- 1> Loaded IMSL.LIB(dc1f.obj)
- 1> Found DWRAOV
- 1> Referenced in IMSL.LIB(dr5tap.obj)
- 1> Loaded IMSL.LIB(dwraov.obj)
- 1> Found DW2RRL
- 1> Referenced in IMSL.LIB(dr5tap.obj)
- 1> Referenced in IMSL.LIB(dwraov.obj)
- 1> Loaded IMSL.LIB(dw2rrl.obj)
- 1> Found DC1GE0
- 1> Referenced in IMSL.LIB(dg1aov.obj)
- 1> Loaded IMSL.LIB(dc1ge0.obj)
- 1> Found DG3AOV
- 1> Referenced in IMSL.LIB(dg1aov.obj)
- 1> Loaded IMSL.LIB(dg3aov.obj)
- 1> Found C1DIM
- 1> Referenced in IMSL.LIB(drcoef.obj)
- 1> Loaded IMSL.LIB(c1dim.obj)
- 1> Found DC1T
- 1> Referenced in IMSL.LIB(drcoef.obj)
- 1> Loaded IMSL.LIB(dc1t.obj)
- 1> Found DBETAI
- 1> Referenced in IMSL.LIB(dc1f.obj)
- 1> Loaded IMSL.LIB(dbetai.obj)
- 1> Found WROPT
- 1> Referenced in IMSL.LIB(dwraov.obj)
- 1> Referenced in IMSL.LIB(dw2rrl.obj)
- 1> Loaded IMSL.LIB(wropt.obj)
- 1> Found DFMTRR
- 1> Referenced in IMSL.LIB(dw2rrl.obj)
- 1> Loaded IMSL.LIB(dfmtrr.obj)
- 1> Found W9RRL
- 1> Referenced in IMSL.LIB(dw2rrl.obj)
- 1> Loaded IMSL.LIB(w9rrl.obj)
- 1> Found W18RL
- 1> Referenced in IMSL.LIB(dw2rrl.obj)
- 1> Loaded IMSL.LIB(w18rl.obj)
- 1> Found W14RL
- 1> Referenced in IMSL.LIB(dw2rrl.obj)
- 1> Loaded IMSL.LIB(w14rl.obj)
- 1> Found W4RRL
- 1> Referenced in IMSL.LIB(dw2rrl.obj)
- 1> Referenced in IMSL.LIB(w18rl.obj)
- 1> Loaded IMSL.LIB(w4rrl.obj)
- 1> Found W5RRL
- 1> Referenced in IMSL.LIB(dw2rrl.obj)
- 1> Loaded IMSL.LIB(w5rrl.obj)
- 1> Found DW13RL
- 1> Referenced in IMSL.LIB(dw2rrl.obj)
- 1> Loaded IMSL.LIB(dw13rl.obj)
- 1> Found W1LIN
- 1> Referenced in IMSL.LIB(dw2rrl.obj)
- 1> Loaded IMSL.LIB(w1lin.obj)
- 1> Found W11RL
- 1> Referenced in IMSL.LIB(dw2rrl.obj)
- 1> Loaded IMSL.LIB(w11rl.obj)
- 1> Found DW3RRL
- 1> Referenced in IMSL.LIB(dw2rrl.obj)
- 1> Loaded IMSL.LIB(dw3rrl.obj)
- 1> Found DTDF
- 1> Referenced in IMSL.LIB(dc1t.obj)
- 1> Loaded IMSL.LIB(dtdf.obj)
- 1> Found DLBETA
- 1> Referenced in IMSL.LIB(dbetai.obj)
- 1> Loaded IMSL.LIB(dlbeta.obj)
- 1> Found W12RL
- 1> Referenced in IMSL.LIB(dfmtrr.obj)
- 1> Referenced in IMSL.LIB(dw13rl.obj)
- 1> Loaded IMSL.LIB(w12rl.obj)
- 1> Found DFMTX
- 1> Referenced in IMSL.LIB(dfmtrr.obj)
- 1> Loaded IMSL.LIB(dfmtx.obj)
- 1> Found DI1MT
- 1> Referenced in IMSL.LIB(dfmtrr.obj)
- 1> Loaded IMSL.LIB(di1mt.obj)
- 1> Found DI1MAX
- 1> Referenced in IMSL.LIB(dfmtrr.obj)
- 1> Loaded IMSL.LIB(di1max.obj)
- 1> Found DF3TRR
- 1> Referenced in IMSL.LIB(dfmtrr.obj)
- 1> Loaded IMSL.LIB(df3trr.obj)
- 1> Found I1LEN
- 1> Referenced in IMSL.LIB(w9rrl.obj)
- 1> Referenced in IMSL.LIB(w4rrl.obj)
- 1> Loaded IMSL.LIB(i1len.obj)
- 1> Found W15RL
- 1> Referenced in IMSL.LIB(w9rrl.obj)
- 1> Loaded IMSL.LIB(w15rl.obj)
- 1> Found ACHAR
- 1> Referenced in IMSL.LIB(w9rrl.obj)
- 1> Loaded IMSL.LIB(achar.obj)
- 1> Found PGOPT
- 1> Referenced in IMSL.LIB(w18rl.obj)
- 1> Referenced in IMSL.LIB(w1lin.obj)
- 1> Loaded IMSL.LIB(pgopt.obj)
- 1> Found IICSR
- 1> Referenced in IMSL.LIB(w18rl.obj)
- 1> Loaded IMSL.LIB(iicsr.obj)
- 1> Found W10RL
- 1> Referenced in IMSL.LIB(w18rl.obj)
- 1> Loaded IMSL.LIB(w10rl.obj)
- 1> Found W7RRL
- 1> Referenced in IMSL.LIB(w5rrl.obj)
- 1> Referenced in IMSL.LIB(dw13rl.obj)
- 1> Loaded IMSL.LIB(w7rrl.obj)
- 1> Found W6RRL
- 1> Referenced in IMSL.LIB(w5rrl.obj)
- 1> Referenced in IMSL.LIB(dw13rl.obj)
- 1> Loaded IMSL.LIB(w6rrl.obj)
- 1> Found W16RL
- 1> Referenced in IMSL.LIB(dw3rrl.obj)
- 1> Loaded IMSL.LIB(w16rl.obj)
- 1> Found W17RL
- 1> Referenced in IMSL.LIB(dw3rrl.obj)
- 1> Loaded IMSL.LIB(w17rl.obj)
- 1> Found W8RRL
- 1> Referenced in IMSL.LIB(dw3rrl.obj)
- 1> Referenced in IMSL.LIB(w17rl.obj)
- 1> Loaded IMSL.LIB(w8rrl.obj)
- 1> Found C1NTER
- 1> Referenced in IMSL.LIB(dw3rrl.obj)
- 1> Referenced in IMSL.LIB(w16rl.obj)
- 1> Referenced in IMSL.LIB(w17rl.obj)
- 1> Loaded IMSL.LIB(c1nter.obj)
- 1> Found DW1RI
- 1> Referenced in IMSL.LIB(dw3rrl.obj)
- 1> Loaded IMSL.LIB(dw1ri.obj)
- 1> Found DT3F
- 1> Referenced in IMSL.LIB(dtdf.obj)
- 1> Loaded IMSL.LIB(dt3f.obj)
- 1> Found D9LGMC
- 1> Referenced in IMSL.LIB(dlbeta.obj)
- 1> Loaded IMSL.LIB(d9lgmc.obj)
- 1> Found DLNGAM
- 1> Referenced in IMSL.LIB(dlbeta.obj)
- 1> Loaded IMSL.LIB(dlngam.obj)
- 1> Found DLNREL
- 1> Referenced in IMSL.LIB(dlbeta.obj)
- 1> Loaded IMSL.LIB(dlnrel.obj)
- 1> Found DGAMMA
- 1> Referenced in IMSL.LIB(dlbeta.obj)
- 1> Referenced in IMSL.LIB(dlngam.obj)
- 1> Loaded IMSL.LIB(dgamma.obj)
- 1> Found CVTSI
- 1> Referenced in IMSL.LIB(w7rrl.obj)
- 1> Referenced in IMSL.LIB(w6rrl.obj)
- 1> Loaded IMSL.LIB(cvtsi.obj)
- 1> Found DW1ISS
- 1> Referenced in IMSL.LIB(dw1ri.obj)
- 1> Loaded IMSL.LIB(dw1iss.obj)
- 1> Found DERFC
- 1> Referenced in IMSL.LIB(dt3f.obj)
- 1> Loaded IMSL.LIB(derfc.obj)
- 1> Found DCSEVL
- 1> Referenced in IMSL.LIB(d9lgmc.obj)
- 1> Referenced in IMSL.LIB(dlnrel.obj)
- 1> Referenced in IMSL.LIB(dgamma.obj)
- 1> Referenced in IMSL.LIB(derfc.obj)
- 1> Loaded IMSL.LIB(dcsevl.obj)
- 1> Found D9GAML
- 1> Referenced in IMSL.LIB(dgamma.obj)
- 1> Loaded IMSL.LIB(d9gaml.obj)
- 1> Searching C:\Program Files (x86)\VNI\imsl\fnl701\Intel64\lib\IMSLSUPERLU.LIB:
- 1> Searching C:\Program Files (x86)\VNI\imsl\fnl701\Intel64\lib\IMSLSCALAR.LIB:
- 1> Found DLSVCR
- 1> Referenced in ipo\_91238obj3.obj
- 1> Loaded IMSLSCALAR.LIB(dlsvcr.obj)
- 1> Searching C:\Program Files (x86)\VNI\imsl\fnl701\Intel64\lib\IMSLBLAS\_IMSL.LIB:
- 1> Found DCOPY
- 1> Referenced in IMSL.LIB(dr3tap.obj)
- 1> Referenced in IMSL.LIB(drcoef.obj)
- 1> Referenced in IMSL.LIB(dsvrgn.obj)
- 1> Referenced in IMSL.LIB(dsvrgp.obj)
- 1> Referenced in IMSL.LIB(dr2urv.obj)
- 1> Referenced in IMSL.LIB(dr5tap.obj)
- 1> Loaded IMSLBLAS\_IMSL.LIB(dcopy.obj)
- 1> Found DSET
- 1> Referenced in IMSL.LIB(dr2urv.obj)
- 1> Referenced in IMSL.LIB(dr5tap.obj)
- 1> Referenced in IMSL.LIB(dr3orp.obj)
- 1> Referenced in IMSL.LIB(dr3tap.obj)
- 1> Loaded IMSLBLAS\_IMSL.LIB(dset.obj)
- 1> Found DSUM
- 1> Referenced in IMSL.LIB(dr5tap.obj)
- 1> Referenced in IMSL.LIB(dr3orp.obj)
- 1> Loaded IMSLBLAS\_IMSL.LIB(dsum.obj)
- 1> Found IDMAX
- 1> Referenced in IMSL.LIB(dr3orp.obj)
- 1> Loaded IMSLBLAS\_IMSL.LIB(idmax.obj)
- 1> Found IDMIN
- 1> Referenced in IMSL.LIB(dr3orp.obj)
- 1> Loaded IMSLBLAS\_IMSL.LIB(idmin.obj)
- 1> Found ISET
- 1> Referenced in IMSL.LIB(dr3orp.obj)
- 1> Loaded IMSLBLAS\_IMSL.LIB(iset.obj)
- 1> Found DDOT
- 1> Referenced in IMSL.LIB(dr3orp.obj)
- 1> Loaded IMSLBLAS\_IMSL.LIB(ddot.obj)
- 1> Found DXYZ
- 1> Referenced in IMSL.LIB(dr3orp.obj)
- 1> Referenced in IMSL.LIB(dr4tap.obj)
- 1> Loaded IMSLBLAS\_IMSL.LIB(dxyz.obj)
- 1> Searching C:\Program Files (x86)\VNI\imsl\fnl701\Intel64\lib\IMSLS\_ERR.LIB:
- 1> Found ERSET
- 1> Referenced in ipo\_91238obj3.obj
- 1> Loaded IMSLS\_ERR.LIB(erset.obj)
- 1> Found E1PSH
- 1> Referenced in IMSL.LIB(dcsevl.obj)
- 1> Referenced in IMSL.LIB(d9gaml.obj)
- 1> Referenced in IMSLSCALAR.LIB(dlsvcr.obj)
- 1> Referenced in IMSLS\_ERR.LIB(erset.obj)
- 1> Referenced in IMSL.LIB(dlnrel.obj)
- 1> Referenced in IMSL.LIB(dgamma.obj)
- 1> Referenced in IMSL.LIB(cvtsi.obj)
- 1> Referenced in IMSL.LIB(derfc.obj)
- 1> Referenced in IMSL.LIB(pgopt.obj)
- 1> Referenced in IMSL.LIB(dt3f.obj)
- 1> Referenced in IMSL.LIB(d9lgmc.obj)
- 1> Referenced in IMSL.LIB(dlngam.obj)
- 1> Referenced in IMSL.LIB(dlbeta.obj)
- 1> Referenced in IMSL.LIB(dfmtx.obj)
- 1> Referenced in IMSL.LIB(di1max.obj)
- 1> Referenced in IMSL.LIB(achar.obj)
- 1> Referenced in IMSL.LIB(dbetai.obj)
- 1> Referenced in IMSL.LIB(wropt.obj)
- 1> Referenced in IMSL.LIB(dfmtrr.obj)
- 1> Referenced in IMSL.LIB(dtdf.obj)
- 1> Referenced in IMSL.LIB(drcoef.obj)
- 1> Referenced in IMSL.LIB(dc1f.obj)
- 1> Referenced in IMSL.LIB(dw2rrl.obj)
- 1> Referenced in IMSL.LIB(dc1t.obj)
- 1> Referenced in IMSL.LIB(dr4orp.obj)
- 1> Referenced in IMSL.LIB(dc1wfr.obj)
- 1> Referenced in IMSL.LIB(dr3orp.obj)

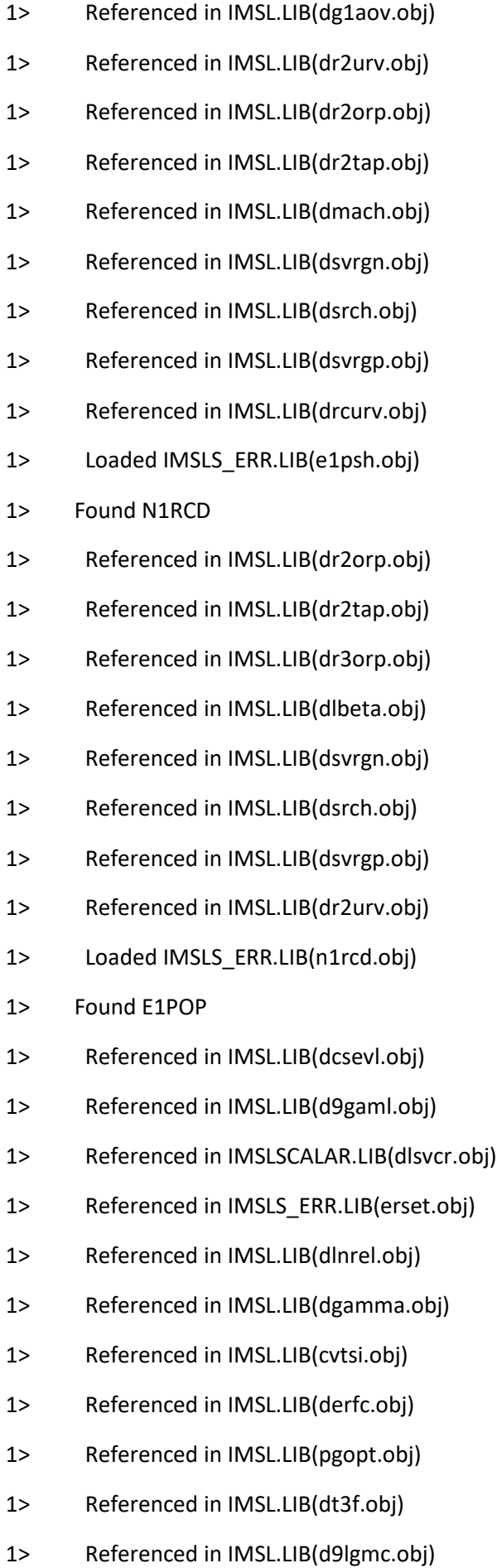

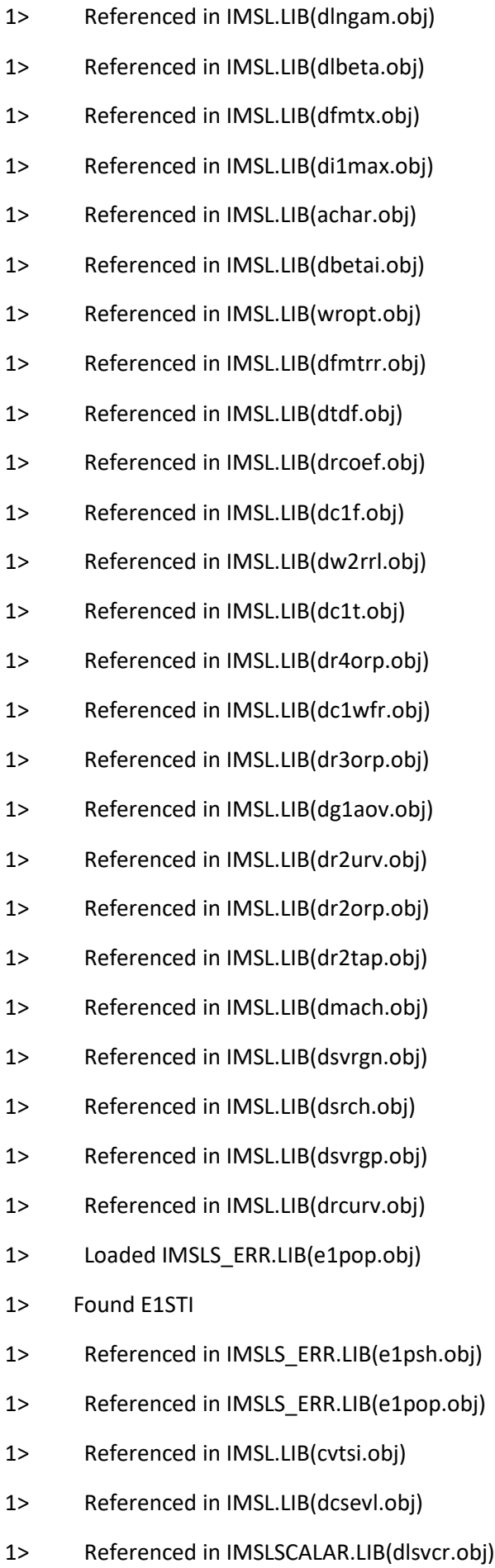

- 1> Referenced in IMSLS\_ERR.LIB(erset.obj) 1> Referenced in IMSL.LIB(drcoef.obj) 1> Referenced in IMSL.LIB(w18rl.obj) 1> Referenced in IMSL.LIB(achar.obj) 1> Referenced in IMSL.LIB(pgopt.obj) 1> Referenced in IMSL.LIB(c1iarg.obj) 1> Referenced in IMSL.LIB(c12ile.obj) 1> Referenced in IMSL.LIB(dc1wfr.obj) 1> Referenced in IMSL.LIB(dr3orp.obj) 1> Referenced in IMSL.LIB(dr2urv.obj) 1> Referenced in IMSL.LIB(dr2orp.obj) 1> Referenced in IMSL.LIB(dr2tap.obj) 1> Referenced in IMSL.LIB(dmach.obj) 1> Referenced in IMSL.LIB(dsvrgn.obj) 1> Referenced in IMSL.LIB(dsrch.obj) 1> Referenced in IMSL.LIB(dsvrgp.obj) 1> Referenced in IMSL.LIB(drcurv.obj) 1> Loaded IMSLS\_ERR.LIB(e1sti.obj) 1> Found E1MES 1> Referenced in IMSLS\_ERR.LIB(erset.obj) 1> Referenced in IMSLS\_ERR.LIB(e1psh.obj) 1> Referenced in IMSLS\_ERR.LIB(e1pop.obj) 1> Referenced in IMSL.LIB(derfc.obj) 1> Referenced in IMSL.LIB(dcsevl.obj) 1> Referenced in IMSL.LIB(d9gaml.obj) 1> Referenced in IMSLSCALAR.LIB(dlsvcr.obj) 1> Referenced in IMSL.LIB(dlngam.obj) 1> Referenced in IMSL.LIB(dlnrel.obj) 1> Referenced in IMSL.LIB(dgamma.obj) 1> Referenced in IMSL.LIB(cvtsi.obj) 1> Referenced in IMSL.LIB(achar.obj)
- 1> Referenced in IMSL.LIB(pgopt.obj)

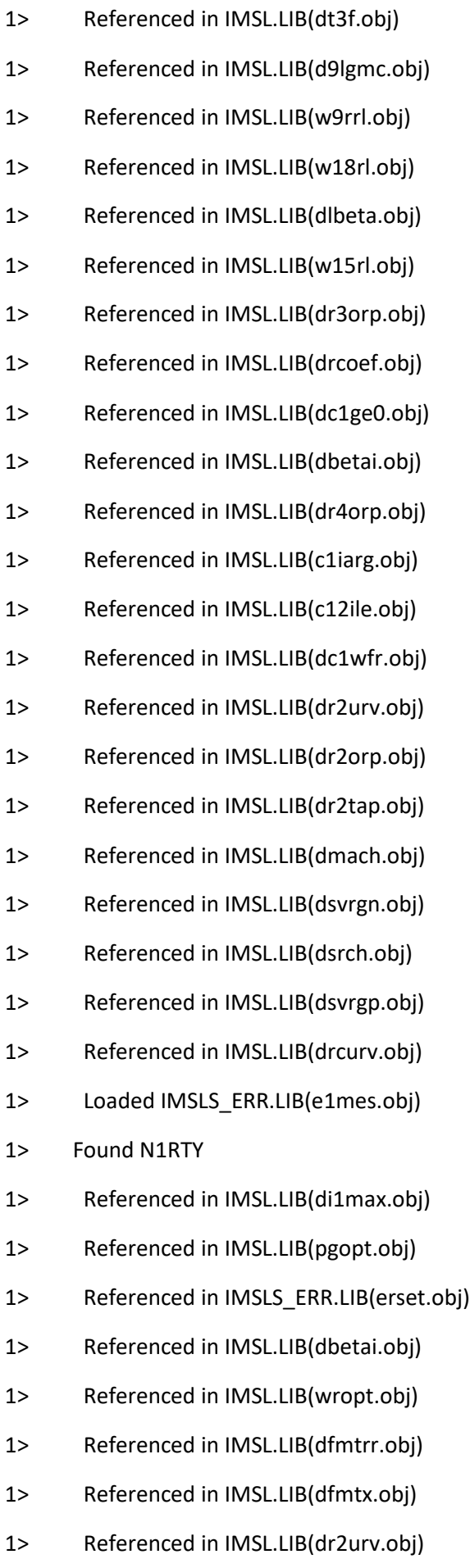

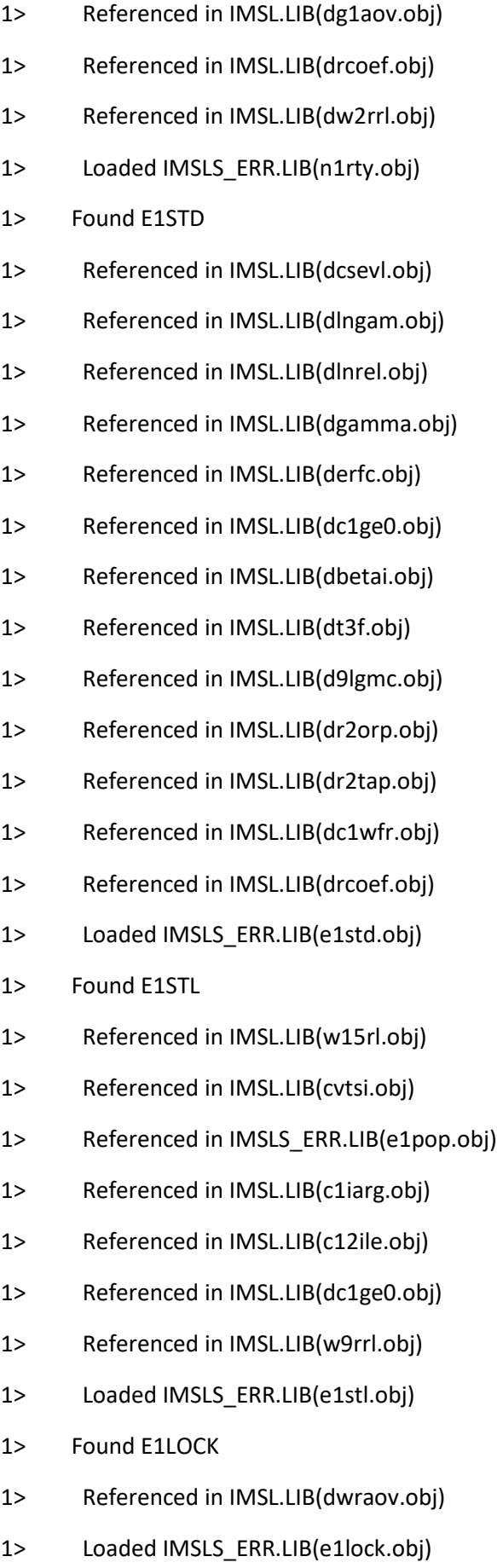

1> Found IACHAR

- 1> Referenced in IMSL.LIB(dfmtrr.obj)
- 1> Referenced in IMSL.LIB(w4rrl.obj)
- 1> Referenced in IMSL.LIB(df3trr.obj)
- 1> Loaded IMSLS\_ERR.LIB(iachar.obj)
- 1> Found ICASE
- 1> Referenced in IMSL.LIB(w9rrl.obj)
- 1> Referenced in IMSL.LIB(iicsr.obj)
- 1> Referenced in IMSL.LIB(w7rrl.obj)
- 1> Loaded IMSLS\_ERR.LIB(icase.obj)
- 1> Found C1TCI
- 1> Referenced in IMSL.LIB(w9rrl.obj)
- 1> Referenced in IMSLS\_ERR.LIB(e1mes.obj)
- 1> Loaded IMSLS\_ERR.LIB(c1tci.obj)
- 1> Found IMACH
- 1> Referenced in IMSLS\_ERR.LIB(c1tci.obj)
- 1> Referenced in IMSL.LIB(w14rl.obj)
- 1> Referenced in IMSL.LIB(di1mt.obj)
- 1> Referenced in IMSL.LIB(cvtsi.obj)
- 1> Referenced in IMSL.LIB(dw1iss.obj)
- 1> Loaded IMSLS\_ERR.LIB(imach.obj)
- 1> Found UMACH
- 1> Referenced in IMSL.LIB(w1lin.obj)
- 1> Referenced in IMSLS\_ERR.LIB(imach.obj)
- 1> Loaded IMSLS\_ERR.LIB(umach.obj)
- 1> Found C1TIC
- 1> Referenced in IMSL.LIB(w17rl.obj)
- 1> Referenced in IMSL.LIB(w8rrl.obj)
- 1> Referenced in IMSLS\_ERR.LIB(e1sti.obj)
- 1> Loaded IMSLS\_ERR.LIB(c1tic.obj)
- 1> Found E1POS
- 1> Referenced in IMSLS\_ERR.LIB(erset.obj)
- 1> Loaded IMSLS\_ERR.LIB(e1pos.obj)
- 1> Found E1INIT
- 1> Referenced in IMSLS\_ERR.LIB(e1pos.obj)
- 1> Referenced in IMSLS\_ERR.LIB(e1psh.obj)
- 1> Referenced in IMSLS\_ERR.LIB(e1sti.obj)
- 1> Referenced in IMSLS\_ERR.LIB(e1std.obj)
- 1> Referenced in IMSLS\_ERR.LIB(e1stl.obj)
- 1> Loaded IMSLS\_ERR.LIB(e1init.obj)
- 1> Found M1VECH
- 1> Referenced in IMSLS\_ERR.LIB(n1rcd.obj)
- 1> Referenced in IMSLS\_ERR.LIB(n1rty.obj)
- 1> Loaded IMSLS\_ERR.LIB(m1vech.obj)
- 1> Found E1PRT
- 1> Referenced in IMSLS\_ERR.LIB(n1rcd.obj)
- 1> Referenced in IMSLS\_ERR.LIB(e1pop.obj)
- 1> Referenced in IMSLS\_ERR.LIB(e1mes.obj)
- 1> Referenced in IMSLS\_ERR.LIB(n1rty.obj)
- 1> Loaded IMSLS\_ERR.LIB(e1prt.obj)
- 1> Found N1RGB
- 1> Referenced in IMSLS\_ERR.LIB(e1pop.obj)
- 1> Loaded IMSLS\_ERR.LIB(n1rgb.obj)
- 1> Found I1ERIF
- 1> Referenced in IMSLS\_ERR.LIB(e1sti.obj)
- 1> Referenced in IMSLS\_ERR.LIB(e1std.obj)
- 1> Referenced in IMSLS\_ERR.LIB(e1prt.obj)
- 1> Loaded IMSLS\_ERR.LIB(i1erif.obj)
- 1> Found E1INPL
- 1> Referenced in IMSLS\_ERR.LIB(e1sti.obj)
- 1> Referenced in IMSLS\_ERR.LIB(e1std.obj)
- 1> Referenced in IMSLS\_ERR.LIB(e1stl.obj)
- 1> Loaded IMSLS\_ERR.LIB(e1inpl.obj)
- 1> Found E1UCS
- 1> Referenced in IMSLS\_ERR.LIB(e1mes.obj)
- 1> Loaded IMSLS\_ERR.LIB(e1ucs.obj)
- 1> Found I1DX
- 1> Referenced in IMSLS\_ERR.LIB(e1mes.obj)
- 1> Referenced in IMSLS\_ERR.LIB(e1prt.obj)
- 1> Loaded IMSLS\_ERR.LIB(i1dx.obj)
- 1> Found M1VE
- 1> Referenced in IMSLS\_ERR.LIB(e1mes.obj)
- 1> Referenced in IMSLS\_ERR.LIB(c1tic.obj)
- 1> Referenced in IMSLS\_ERR.LIB(e1prt.obj)
- 1> Referenced in IMSLS\_ERR.LIB(e1inpl.obj)
- 1> Loaded IMSLS\_ERR.LIB(m1ve.obj)
- 1> Found E3PRT
- 1> Referenced in IMSLS\_ERR.LIB(e1prt.obj)
- 1> Loaded IMSLS\_ERR.LIB(e3prt.obj)
- 1> Found I1X
- 1> Referenced in IMSLS\_ERR.LIB(i1erif.obj)
- 1> Referenced in IMSLS\_ERR.LIB(e1ucs.obj)
- 1> Loaded IMSLS\_ERR.LIB(i1x.obj)
- 1> Found S1ANUM
- 1> Referenced in IMSLS\_ERR.LIB(e1ucs.obj)
- 1> Loaded IMSLS\_ERR.LIB(s1anum.obj)
- 1> Found I1CSTR
- 1> Referenced in IMSLS\_ERR.LIB(i1dx.obj)
- 1> Referenced in IMSLS\_ERR.LIB(s1anum.obj)
- 1> Loaded IMSLS\_ERR.LIB(i1cstr.obj)
- 1> Searching C:\Program Files (x86)\VNI\imsl\fnl701\Intel64\lib\IMSLMPISTUB.LIB:
- 1> Searching C:\Users\geertimw\Documents\Visual Studio 2015\Projects\WAVEDAMA\_OpenMP\_Solution\My\_Bessel\_Funcs\x64\Release\My\_Bessel\_Funcs.lib:
- 1> Found ZBESK
- 1> Referenced in ipo\_91238obj3.obj
- 1> Loaded My\_Bessel\_Funcs.lib(sub\_ALL\_IN\_ONE.obj)
- 1> Processed /DEFAULTLIB:ifconsol
- 1> Processed /DEFAULTLIB:libifcoremd
- 1> Processed /DEFAULTLIB:libifportmd
- 1> Processed /DEFAULTLIB:libmmd
- 1> Processed /DEFAULTLIB:MSVCRT
- 1> Searching C:\Program Files

(x86)\IntelSWTools\compilers\_and\_libraries\_2019\windows\compiler\lib\intel64\_win\libiomp5md.li b:

- 1> Found kmpc global thread num
- 1> Referenced in IMSLS\_ERR.LIB(e1prt.obj)
- 1> Referenced in IMSLS\_ERR.LIB(n1rgb.obj)
- 1> Referenced in IMSLS\_ERR.LIB(e1inpl.obj)
- 1> Referenced in IMSLS\_ERR.LIB(e1ucs.obj)
- 1> Referenced in IMSLS\_ERR.LIB(e1lock.obj)
- 1> Referenced in IMSLS\_ERR.LIB(umach.obj)
- 1> Referenced in IMSLS\_ERR.LIB(e1pos.obj)
- 1> Referenced in IMSLS\_ERR.LIB(e1init.obj)
- 1> Referenced in IMSLS\_ERR.LIB(e1mes.obj)
- 1> Referenced in IMSLS\_ERR.LIB(n1rty.obj)
- 1> Referenced in IMSLS\_ERR.LIB(e1std.obj)
- 1> Referenced in IMSLS\_ERR.LIB(e1stl.obj)
- 1> Referenced in IMSLS\_ERR.LIB(e1psh.obj)
- 1> Referenced in IMSLS\_ERR.LIB(n1rcd.obj)
- 1> Referenced in IMSLS\_ERR.LIB(e1pop.obj)
- 1> Referenced in IMSLS\_ERR.LIB(e1sti.obj)
- 1> Referenced in IMSL.LIB(wropt.obj)
- 1> Referenced in IMSL.LIB(pgopt.obj)
- 1> Referenced in IMSL.LIB(w7rrl.obj)
- 1> Referenced in IMSLSCALAR.LIB(dlsvcr.obj)
- 1> Loaded libiomp5md.lib(libiomp5md.dll)
- 1> Found kmpc threadprivate cached
- 1> Referenced in IMSLS\_ERR.LIB(n1rgb.obj)
- 1> Referenced in IMSLS\_ERR.LIB(e1inpl.obj)
- 1> Referenced in IMSLS\_ERR.LIB(e1ucs.obj) 1> Referenced in IMSLS\_ERR.LIB(umach.obj) 1> Referenced in IMSLS\_ERR.LIB(e1pos.obj) 1> Referenced in IMSLS\_ERR.LIB(e1init.obj) 1> Referenced in IMSLS\_ERR.LIB(e1prt.obj) 1> Referenced in IMSLS\_ERR.LIB(e1mes.obj) 1> Referenced in IMSLS\_ERR.LIB(n1rty.obj) 1> Referenced in IMSLS\_ERR.LIB(e1std.obj) 1> Referenced in IMSLS\_ERR.LIB(e1stl.obj) 1> Referenced in IMSLS\_ERR.LIB(e1psh.obj) 1> Referenced in IMSLS\_ERR.LIB(n1rcd.obj) 1> Referenced in IMSLS\_ERR.LIB(e1pop.obj) 1> Referenced in IMSLS\_ERR.LIB(e1sti.obj) 1> Referenced in IMSL.LIB(wropt.obj) 1> Referenced in IMSL.LIB(pgopt.obj) 1> Referenced in IMSL.LIB(w7rrl.obj) 1> Referenced in IMSLSCALAR.LIB(dlsvcr.obj) 1> Loaded libiomp5md.lib(libiomp5md.dll) 1> Found \_\_kmpc\_critical 1> Referenced in IMSLS\_ERR.LIB(e1lock.obj) 1> Loaded libiomp5md.lib(libiomp5md.dll) 1> Found kmpc flush 1> Referenced in IMSLS\_ERR.LIB(e1lock.obj) 1> Loaded libiomp5md.lib(libiomp5md.dll) 1> Found \_\_kmpc\_end\_critical 1> Referenced in IMSLS\_ERR.LIB(e1lock.obj) 1> Loaded libiomp5md.lib(libiomp5md.dll) 1> Found kmpc set nest lock 1> Referenced in IMSLS\_ERR.LIB(e1lock.obj) 1> Loaded libiomp5md.lib(libiomp5md.dll)
- 1> Found omp\_set\_nest\_lock
- 1> Referenced in IMSLS\_ERR.LIB(e1lock.obj)
- 1> Loaded libiomp5md.lib(libiomp5md.dll)
- 1> Found \_\_kmpc\_unset\_nest\_lock
- 1> Referenced in IMSLS\_ERR.LIB(e1lock.obj)
- 1> Loaded libiomp5md.lib(libiomp5md.dll)
- 1> Found omp\_unset\_nest\_lock
- 1> Referenced in IMSLS\_ERR.LIB(e1lock.obj)
- 1> Loaded libiomp5md.lib(libiomp5md.dll)
- 1> Found kmpc init nest lock
- 1> Referenced in IMSLS\_ERR.LIB(e1lock.obj)
- 1> Loaded libiomp5md.lib(libiomp5md.dll)
- 1> Found omp\_init\_nest\_lock
- 1> Referenced in IMSLS\_ERR.LIB(e1lock.obj)
- 1> Loaded libiomp5md.lib(libiomp5md.dll)
- 1> Found \_\_IMPORT\_DESCRIPTOR\_libiomp5md
- 1> Referenced in libiomp5md.lib(libiomp5md.dll)
- 1> Referenced in libiomp5md.lib(libiomp5md.dll)
- 1> Referenced in libiomp5md.lib(libiomp5md.dll)
- 1> Referenced in libiomp5md.lib(libiomp5md.dll)
- 1> Referenced in libiomp5md.lib(libiomp5md.dll)
- 1> Referenced in libiomp5md.lib(libiomp5md.dll)
- 1> Referenced in libiomp5md.lib(libiomp5md.dll)
- 1> Referenced in libiomp5md.lib(libiomp5md.dll)
- 1> Referenced in libiomp5md.lib(libiomp5md.dll)
- 1> Referenced in libiomp5md.lib(libiomp5md.dll)
- 1> Referenced in libiomp5md.lib(libiomp5md.dll)
- 1> Loaded libiomp5md.lib(libiomp5md.dll)
- 1> Found libiomp5md\_NULL\_THUNK\_DATA
- 1> Referenced in libiomp5md.lib(libiomp5md.dll)
- 1> Loaded libiomp5md.lib(libiomp5md.dll)
- 1> Searching C:\Program Files (x86)\Windows Kits\8.1\lib\winv6.3\um\x64\kernel32.lib:
- 1> Found \_\_imp\_GetProcAddress
- 1> Referenced in mkl\_intel\_lp64\_dll.lib(vml\_dll\_interface\_iface.obj)
- 1> Referenced in mkl\_intel\_lp64\_dll.lib(mkl\_libc.obj)
- 1> Loaded kernel32.lib(KERNEL32.dll)
- 1> Found \_\_imp\_MultiByteToWideChar
- 1> Referenced in mkl\_intel\_lp64\_dll.lib(vml\_dll\_interface\_iface.obj)
- 1> Loaded kernel32.lib(KERNEL32.dll)
- 1> Found \_\_imp\_GetModuleFileNameW
- 1> Referenced in mkl\_intel\_lp64\_dll.lib(vml\_dll\_interface\_iface.obj)
- 1> Loaded kernel32.lib(KERNEL32.dll)
- 1> Found \_\_imp\_GetModuleHandleExA
- 1> Referenced in mkl\_intel\_lp64\_dll.lib(vml\_dll\_interface\_iface.obj)
- 1> Loaded kernel32.lib(KERNEL32.dll)
- 1> Found imp LoadLibraryA
- 1> Referenced in mkl\_intel\_lp64\_dll.lib(mkl\_libc.obj)
- 1> Loaded kernel32.lib(KERNEL32.dll)
- 1> Found \_\_imp\_GetModuleHandleA
- 1> Referenced in mkl\_intel\_lp64\_dll.lib(mkl\_libc.obj)
- 1> Loaded kernel32.lib(KERNEL32.dll)
- 1> Found \_\_imp\_TerminateProcess
- 1> Referenced in mkl\_intel\_lp64\_dll.lib(\_set\_exit\_handler.obj)
- 1> Loaded kernel32.lib(KERNEL32.dll)
- 1> Found \_\_imp\_GetCurrentProcess
- 1> Referenced in mkl\_intel\_lp64\_dll.lib(\_set\_exit\_handler.obj)
- 1> Loaded kernel32.lib(KERNEL32.dll)
- 1> Found IMPORT DESCRIPTOR KERNEL32
- 1> Referenced in kernel32.lib(KERNEL32.dll)
- 1> Referenced in kernel32.lib(KERNEL32.dll)
- 1> Referenced in kernel32.lib(KERNEL32.dll)
- 1> Referenced in kernel32.lib(KERNEL32.dll)
- 1> Referenced in kernel32.lib(KERNEL32.dll)
- 1> Referenced in kernel32.lib(KERNEL32.dll)
- 1> Referenced in kernel32.lib(KERNEL32.dll)
- 1> Referenced in kernel32.lib(KERNEL32.dll)
- 1> Loaded kernel32.lib(KERNEL32.dll)
- 1> Found KERNEL32\_NULL\_THUNK\_DATA
- 1> Referenced in kernel32.lib(KERNEL32.dll)
- 1> Loaded kernel32.lib(KERNEL32.dll)
- 1> Searching C:\Program Files (x86)\Windows Kits\8.1\lib\winv6.3\um\x64\user32.lib:
- 1> Searching C:\Program Files (x86)\Windows Kits\8.1\lib\winv6.3\um\x64\gdi32.lib:
- 1> Searching C:\Program Files (x86)\Windows Kits\8.1\lib\winv6.3\um\x64\winspool.lib:
- 1> Searching C:\Program Files (x86)\Windows Kits\8.1\lib\winv6.3\um\x64\comdlg32.lib:
- 1> Searching C:\Program Files (x86)\Windows Kits\8.1\lib\winv6.3\um\x64\advapi32.lib:
- 1> Searching C:\Program Files (x86)\Windows Kits\8.1\lib\winv6.3\um\x64\shell32.lib:
- 1> Searching C:\Program Files (x86)\Windows Kits\8.1\lib\winv6.3\um\x64\ole32.lib:
- 1> Searching C:\Program Files (x86)\Windows Kits\8.1\lib\winv6.3\um\x64\oleaut32.lib:
- 1> Searching C:\Program Files (x86)\Windows Kits\8.1\lib\winv6.3\um\x64\uuid.lib:
- 1> Searching C:\Program Files (x86)\Windows Kits\8.1\lib\winv6.3\um\x64\odbc32.lib:
- 1> Searching C:\Program Files (x86)\Windows Kits\8.1\lib\winv6.3\um\x64\odbccp32.lib:
- 1> Searching C:\Program Files (x86)\Microsoft Visual Studio 14.0\VC\lib\amd64\msvcprtd.lib:
- 1> Found imp Dtest
- 1> Referenced in ipo\_91238obj3.obj
- 1> Loaded msvcprtd.lib(MSVCP140D.dll)
- 1> Found IMPORT DESCRIPTOR MSVCP140D
- 1> Referenced in msvcprtd.lib(MSVCP140D.dll)
- 1> Loaded msvcprtd.lib(MSVCP140D.dll)
- 1> Found MSVCP140D\_NULL\_THUNK\_DATA
- 1> Referenced in msvcprtd.lib(MSVCP140D.dll)
- 1> Loaded msvcprtd.lib(MSVCP140D.dll)
- 1> Searching C:\Program Files
- (x86)\IntelSWTools\compilers\_and\_libraries\_2019\windows\compiler\lib\intel64\_win\libmmdd.lib:
- 1> Found imp\_ldexp
- 1> Referenced in ipo\_91238obj3.obj
- 1> Loaded libmmdd.lib(libmmdd.dll)
- 1> Found cos
- 1> Referenced in ipo\_91238obj3.obj
- 1> Referenced in My\_Bessel\_Funcs.lib(sub\_ALL\_IN\_ONE.obj)
- 1> Loaded libmmdd.lib(libmmdd.dll)
- 1> Found sin
- 1> Referenced in ipo\_91238obj3.obj
- 1> Referenced in IMSL.LIB(dlngam.obj)
- 1> Referenced in IMSL.LIB(dgamma.obj)
- 1> Referenced in My\_Bessel\_Funcs.lib(sub\_ALL\_IN\_ONE.obj)
- 1> Loaded libmmdd.lib(libmmdd.dll)
- 1> Found log10
- 1> Referenced in IMSL.LIB(dw2rrl.obj)
- 1> Referenced in IMSL.LIB(dfmtrr.obj)
- 1> Referenced in IMSL.LIB(dfmtx.obj)
- 1> Referenced in IMSL.LIB(di1mt.obj)
- 1> Loaded libmmdd.lib(libmmdd.dll)
- 1> Found log
- 1> Referenced in IMSL.LIB(dlnrel.obj)
- 1> Referenced in IMSL.LIB(dgamma.obj)
- 1> Referenced in IMSL.LIB(d9gaml.obj)
- 1> Referenced in My\_Bessel\_Funcs.lib(sub\_ALL\_IN\_ONE.obj)
- 1> Referenced in IMSL.LIB(dbetai.obj)
- 1> Referenced in IMSL.LIB(dlbeta.obj)
- 1> Referenced in IMSL.LIB(dt3f.obj)
- 1> Referenced in IMSL.LIB(dlngam.obj)
- 1> Loaded libmmdd.lib(libmmdd.dll)
- 1> Found exp
- 1> Referenced in IMSL.LIB(dbetai.obj)
- 1> Referenced in IMSL.LIB(dgamma.obj)
- 1> Referenced in IMSL.LIB(derfc.obj)
- 1> Referenced in My\_Bessel\_Funcs.lib(sub\_ALL\_IN\_ONE.obj)
- 1> Loaded libmmdd.lib(libmmdd.dll)
- 1> Found powr8i4
- 1> Referenced in IMSL.LIB(dfmtrr.obj)
- 1> Referenced in IMSL.LIB(dfmtx.obj)
- 1> Referenced in IMSL.LIB(di1mt.obj)
- 1> Referenced in IMSL.LIB(df3trr.obj)
- 1> Loaded libmmdd.lib(libmmdd.dll)
- 1> Found log10f
- 1> Referenced in IMSL.LIB(w8rrl.obj)
- 1> Referenced in IMSL.LIB(w18rl.obj)
- 1> Referenced in IMSL.LIB(w5rrl.obj)
- 1> Referenced in IMSL.LIB(w10rl.obj)
- 1> Referenced in IMSL.LIB(w17rl.obj)
- 1> Loaded libmmdd.lib(libmmdd.dll)
- 1> Found fmod
- 1> Referenced in IMSL.LIB(df3trr.obj)
- 1> Referenced in IMSLS\_ERR.LIB(e1ucs.obj)
- 1> Loaded libmmdd.lib(libmmdd.dll)
- 1> Found atan
- 1> Referenced in IMSL.LIB(dt3f.obj)
- 1> Referenced in My\_Bessel\_Funcs.lib(sub\_ALL\_IN\_ONE.obj)
- 1> Loaded libmmdd.lib(libmmdd.dll)
- 1> Found libm sse2 sincos
- 1> Referenced in My\_Bessel\_Funcs.lib(sub\_ALL\_IN\_ONE.obj)
- 1> Loaded libmmdd.lib(libmmdd.dll)
- 1> Found sinh
- 1> Referenced in My\_Bessel\_Funcs.lib(sub\_ALL\_IN\_ONE.obj)
- 1> Loaded libmmdd.lib(libmmdd.dll)
- 1> Found cosh
- 1> Referenced in My\_Bessel\_Funcs.lib(sub\_ALL\_IN\_ONE.obj)
- 1> Loaded libmmdd.lib(libmmdd.dll)
- 1> Found pow2o3
- 1> Referenced in My\_Bessel\_Funcs.lib(sub\_ALL\_IN\_ONE.obj)
- 1> Loaded libmmdd.lib(libmmdd.dll)
- 1> Found cbrt
- 1> Referenced in My\_Bessel\_Funcs.lib(sub\_ALL\_IN\_ONE.obj)
- 1> Loaded libmmdd.lib(libmmdd.dll)
- 1> Found \_\_IMPORT\_DESCRIPTOR\_libmmdd
- 1> Referenced in libmmdd.lib(libmmdd.dll)
- 1> Referenced in libmmdd.lib(libmmdd.dll)
- 1> Referenced in libmmdd.lib(libmmdd.dll)
- 1> Referenced in libmmdd.lib(libmmdd.dll)
- 1> Referenced in libmmdd.lib(libmmdd.dll)
- 1> Referenced in libmmdd.lib(libmmdd.dll)
- 1> Referenced in libmmdd.lib(libmmdd.dll)
- 1> Referenced in libmmdd.lib(libmmdd.dll)
- 1> Referenced in libmmdd.lib(libmmdd.dll)
- 1> Referenced in libmmdd.lib(libmmdd.dll)
- 1> Referenced in libmmdd.lib(libmmdd.dll)
- 1> Referenced in libmmdd.lib(libmmdd.dll)
- 1> Referenced in libmmdd.lib(libmmdd.dll)
- 1> Referenced in libmmdd.lib(libmmdd.dll)
- 1> Referenced in libmmdd.lib(libmmdd.dll)
- 1> Loaded libmmdd.lib(libmmdd.dll)
- 1> Found libmmdd\_NULL\_THUNK\_DATA
- 1> Referenced in libmmdd.lib(libmmdd.dll)
- 1> Loaded libmmdd.lib(libmmdd.dll)
- 1> Searching C:\Program Files (x86)\Microsoft Visual Studio 14.0\VC\lib\amd64\MSVCRTD.lib:
- 1> Found security cookie
- 1> Referenced in ipo\_91238obj3.obj
- 1> Referenced in mkl\_intel\_lp64\_dll.lib(\_zgesvd\_lp64.obj)
- 1> Referenced in mkl\_intel\_lp64\_dll.lib(mkl\_libc.obj)
- 1> Loaded MSVCRTD.lib(gs\_cookie.obj)
- 1> Found \_\_security\_check\_cookie
- 1> Referenced in ipo\_91238obj3.obj
- 1> Referenced in mkl\_intel\_lp64\_dll.lib(\_zgesvd\_lp64.obj)
- 1> Referenced in mkl\_intel\_lp64\_dll.lib(mkl\_libc.obj)
- 1> Loaded MSVCRTD.lib(\_amdsecgs\_.obj)
- 1> Found chkstk
- 1> Referenced in ipo\_91238obj3.obj
- 1> Loaded MSVCRTD.lib(\_chkstk\_.obj)
- 1> Found \_fltused
- 1> Referenced in IMSLS\_ERR.LIB(e1std.obj)
- 1> Referenced in IMSLS\_ERR.LIB(e1init.obj)
- 1> Referenced in IMSLS\_ERR.LIB(e1ucs.obj)
- 1> Referenced in My\_Bessel\_Funcs.lib(sub\_ALL\_IN\_ONE.obj)
- 1> Referenced in IMSLBLAS\_IMSL.LIB(idmax.obj)
- 1> Referenced in IMSLBLAS\_IMSL.LIB(idmin.obj)
- 1> Referenced in IMSLBLAS\_IMSL.LIB(ddot.obj)
- 1> Referenced in IMSLBLAS\_IMSL.LIB(dxyz.obj)
- 1> Referenced in IMSL.LIB(d9gaml.obj)
- 1> Referenced in IMSLBLAS\_IMSL.LIB(dcopy.obj)
- 1> Referenced in IMSLBLAS\_IMSL.LIB(dset.obj)
- 1> Referenced in IMSLBLAS\_IMSL.LIB(dsum.obj)
- 1> Referenced in IMSL.LIB(dgamma.obj)
- 1> Referenced in IMSL.LIB(dw1iss.obj)
- 1> Referenced in IMSL.LIB(derfc.obj)
- 1> Referenced in IMSL.LIB(dcsevl.obj)
- 1> Referenced in IMSL.LIB(dt3f.obj)
- 1> Referenced in IMSL.LIB(d9lgmc.obj)
- 1> Referenced in IMSL.LIB(dlngam.obj)
- 1> Referenced in IMSL.LIB(dlnrel.obj)
- 1> Referenced in IMSL.LIB(df3trr.obj)
- 1> Referenced in IMSL.LIB(w10rl.obj)
- 1> Referenced in IMSL.LIB(w17rl.obj)
- 1> Referenced in IMSL.LIB(w8rrl.obj)
- 1> Referenced in IMSL.LIB(dlbeta.obj)
- 1> Referenced in IMSL.LIB(dfmtx.obj)
- 1> Referenced in IMSL.LIB(di1mt.obj)

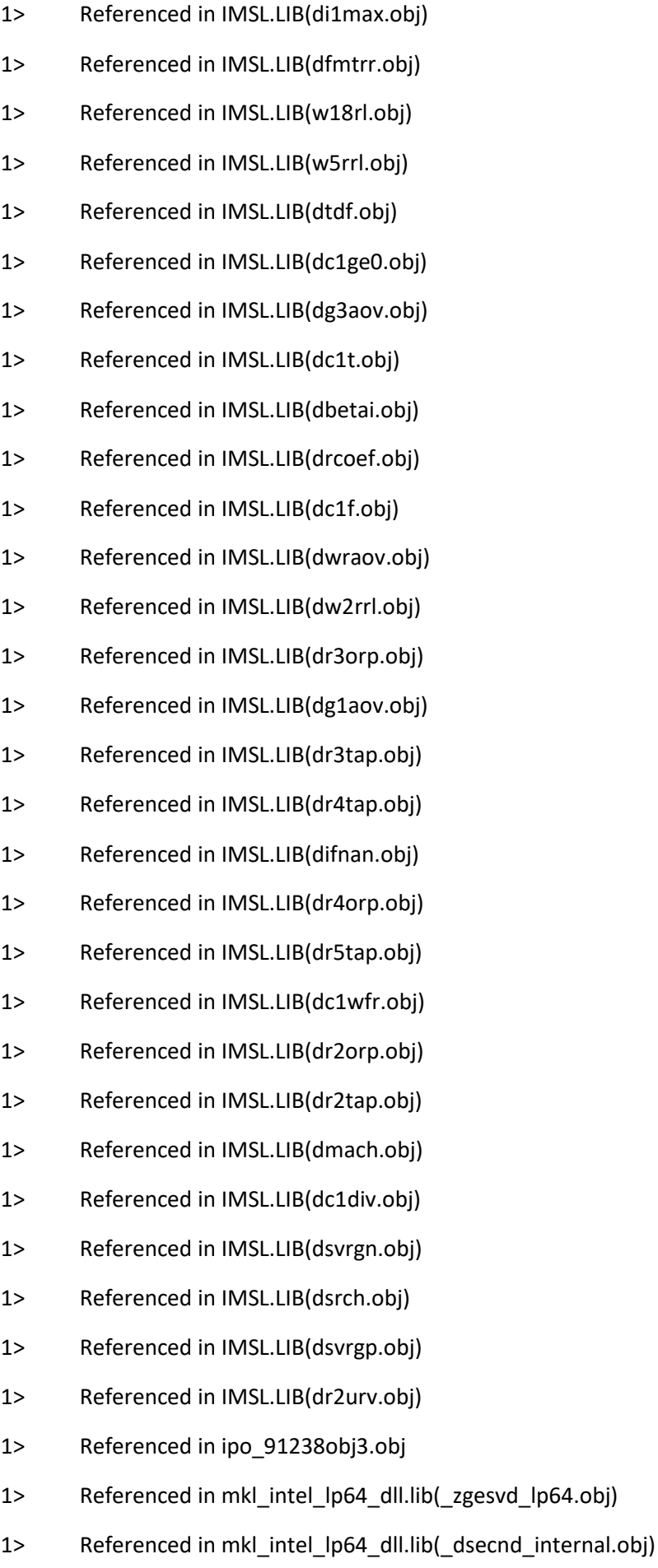
- 1> Referenced in mkl\_intel\_lp64\_dll.lib(\_verbose\_info\_internal.obj)
- 1> Loaded MSVCRTD.lib(dllsupp.obj)
- 1> Found \_DllMainCRTStartup
- 1> Loaded MSVCRTD.lib(dll\_dllmain.obj)
- 1> Found \_\_GSHandlerCheck
- 1> Referenced in mkl\_intel\_lp64\_dll.lib(\_zgesvd\_lp64.obj)
- 1> Referenced in mkl\_intel\_lp64\_dll.lib(mkl\_libc.obj)
- 1> Loaded MSVCRTD.lib( gshandler .obj)
- 1> Found report gsfailure
- 1> Referenced in MSVCRTD.lib(\_amdsecgs\_.obj)
- 1> Loaded MSVCRTD.lib(gs\_report.obj)
- 1> Found atexit
- 1> Referenced in MSVCRTD.lib(dll\_dllmain.obj)
- 1> Loaded MSVCRTD.lib(utility.obj)
- 1> Found \_\_security\_init\_cookie
- 1> Referenced in MSVCRTD.lib(dll\_dllmain.obj)
- 1> Loaded MSVCRTD.lib(gs\_support.obj)
- 1> Found "void cdecl scrt initialize type info(void)" (? scrt initialize type info@@YAXXZ)
- 1> Referenced in MSVCRTD.lib(dll\_dllmain.obj)
- 1> Loaded MSVCRTD.lib(tncleanup.obj)
- 1> Found scrt initialize default local stdio options
- 1> Referenced in MSVCRTD.lib(dll\_dllmain.obj)
- 1> Loaded MSVCRTD.lib(default\_local\_stdio\_options.obj)
- 1> Found \_\_scrt\_get\_dyn\_tls\_init\_callback
- 1> Referenced in MSVCRTD.lib(dll\_dllmain.obj)
- 1> Loaded MSVCRTD.lib(dyn\_tls\_init.obj)
- 1> Found scrt fastfail
- 1> Referenced in MSVCRTD.lib(dll\_dllmain.obj)
- 1> Referenced in MSVCRTD.lib(utility.obj)
- 1> Loaded MSVCRTD.lib(utility\_desktop.obj)
- 1> Found RTC Initialize
- 1> Referenced in MSVCRTD.lib(dll\_dllmain.obj)
- 1> Loaded MSVCRTD.lib(\_initsect\_.obj)
- 1> Found \_guard\_check\_icall
- 1> Referenced in MSVCRTD.lib(dll\_dllmain.obj)
- 1> Referenced in MSVCRTD.lib(utility.obj)
- 1> Referenced in MSVCRTD.lib(\_initsect\_.obj)
- 1> Loaded MSVCRTD.lib(checkcfg.obj)
- 1> Found \_\_xi\_a
- 1> Referenced in MSVCRTD.lib(dll\_dllmain.obj)
- 1> Loaded MSVCRTD.lib(initializers.obj)
- 1> Processed /DEFAULTLIB:kernel32.lib
- 1> Processed /DISALLOWLIB:libcmt.lib
- 1> Processed /DISALLOWLIB:libcmtd.lib
- 1> Processed /DISALLOWLIB:vcruntime.lib
- 1> Processed /DEFAULTLIB:vcruntimed.lib
- 1> Processed /DISALLOWLIB:libvcruntime.lib
- 1> Processed /DISALLOWLIB:libvcruntimed.lib
- 1> Processed /DISALLOWLIB:ucrt.lib
- 1> Processed /DEFAULTLIB:ucrtd.lib
- 1> Processed /DISALLOWLIB:libucrt.lib
- 1> Processed /DISALLOWLIB:libucrtd.lib
- 1> Found isa available init
- 1> Referenced in MSVCRTD.lib(utility.obj)
- 1> Loaded MSVCRTD.lib(\_cpu\_disp\_.obj)
- 1> Found \_get\_startup\_argv\_mode
- 1> Referenced in MSVCRTD.lib(utility.obj)
- 1> Loaded MSVCRTD.lib(argv\_mode.obj)
- 1> Found scrt is ucrt dll in use
- 1> Referenced in MSVCRTD.lib(utility.obj)
- 1> Loaded MSVCRTD.lib(ucrt\_detection.obj)
- 1> Found guard check icall fptr
- 1> Referenced in MSVCRTD.lib(checkcfg.obj)
- 1> Loaded MSVCRTD.lib(guard\_support.obj)
- 1> Found \_guard\_dispatch\_icall\_nop
- 1> Referenced in MSVCRTD.lib(guard\_support.obj)
- 1> Loaded MSVCRTD.lib( guard dispatch .obj)
- 1> Searching C:\Program Files

- 1> Found \_\_intel\_cpu\_feature\_indicator
- 1> Referenced in IMSLS\_ERR.LIB(m1ve.obj)
- 1> Referenced in IMSLBLAS\_IMSL.LIB(idmin.obj)
- 1> Referenced in IMSLBLAS\_IMSL.LIB(ddot.obj)
- 1> Referenced in IMSLBLAS\_IMSL.LIB(dxyz.obj)
- 1> Referenced in IMSLS\_ERR.LIB(e1ucs.obj)
- 1> Referenced in IMSL.LIB(d9gaml.obj)
- 1> Referenced in IMSLBLAS\_IMSL.LIB(dset.obj)
- 1> Referenced in IMSLBLAS\_IMSL.LIB(dsum.obj)
- 1> Referenced in IMSLBLAS\_IMSL.LIB(idmax.obj)
- 1> Referenced in IMSL.LIB(dlnrel.obj)
- 1> Referenced in IMSL.LIB(dgamma.obj)
- 1> Referenced in IMSL.LIB(derfc.obj)
- 1> Referenced in IMSL.LIB(dcsevl.obj)
- 1> Referenced in IMSL.LIB(df3trr.obj)
- 1> Referenced in IMSL.LIB(dt3f.obj)
- 1> Referenced in IMSL.LIB(d9lgmc.obj)
- 1> Referenced in IMSL.LIB(dlngam.obj)
- 1> Referenced in IMSL.LIB(wropt.obj)
- 1> Referenced in IMSL.LIB(dfmtrr.obj)
- 1> Referenced in IMSL.LIB(dlbeta.obj)
- 1> Referenced in IMSL.LIB(dfmtx.obj)
- 1> Referenced in IMSL.LIB(dr4tap.obj)
- 1> Referenced in IMSL.LIB(dc1f.obj)
- 1> Referenced in IMSL.LIB(dc1t.obj)
- 1> Referenced in IMSL.LIB(dbetai.obj)
- 1> Referenced in IMSL.LIB(dr5tap.obj)
- 1> Referenced in IMSL.LIB(dr3orp.obj)
- 1> Referenced in IMSL.LIB(dg1aov.obj)
- 1> Referenced in IMSL.LIB(dr3tap.obj)
- 1> Referenced in IMSL.LIB(dsvrgn.obj)
- 1> Referenced in IMSL.LIB(dsvrgp.obj)
- 1> Referenced in IMSL.LIB(dr2urv.obj)
- 1> Referenced in IMSL.LIB(dr4orp.obj)
- 1> Loaded libirc.lib(cpu\_feature\_disp.obj)
- 1> Found intel fast memcpy
- 1> Referenced in IMSLBLAS\_IMSL.LIB(dcopy.obj)
- 1> Referenced in IMSLS\_ERR.LIB(e1mes.obj)
- 1> Referenced in IMSLS\_ERR.LIB(m1ve.obj)
- 1> Loaded libirc.lib(fastmemcpy.obj)
- 1> Found \_\_intel\_cpu\_indicator
- 1> Referenced in IMSLS\_ERR.LIB(e1lock.obj)
- 1> Loaded libirc.lib(cpu\_disp.obj)
- 1> Found \_\_intel\_new\_memcpy
- 1> Referenced in libirc.lib(fastmemcpy.obj)
- 1> Loaded libirc.lib(fast\_memcpy.obj)
- 1> Found \_\_intel\_avx\_rep\_memcpy
- 1> Referenced in libirc.lib(fastmemcpy.obj)
- 1> Loaded libirc.lib(intel\_avx\_rep\_memcpy.obj)
- 1> Found intel mic avx512f memcpy
- 1> Referenced in libirc.lib(fastmemcpy.obj)
- 1> Loaded libirc.lib(intel\_mic\_avx512f\_memcpy.obj)
- 1> Found \_\_libirc\_mem\_ops\_method
- 1> Referenced in libirc.lib(fast\_memcpy.obj)
- 1> Loaded libirc.lib(fast\_mem\_ops.obj)
- 1> Found libirc print
- 1> Referenced in libirc.lib(fast\_mem\_ops.obj)
- 1> Loaded libirc.lib(irc\_msg\_support.obj)
- 1> Found \_\_intel\_lib\_lp\_func
- 1> Referenced in libirc.lib(irc\_msg\_support.obj)
- 1> Loaded libirc.lib(intel\_lib\_vs\_wrappers\_init.obj)

1> Searching C:\Program Files

(x86)\IntelSWTools\compilers\_and\_libraries\_2019\windows\compiler\lib\intel64\_win\svml\_dispmd. lib:

1> Searching C:\Program Files (x86)\Microsoft Visual Studio 14.0\VC\lib\amd64\OLDNAMES.lib:

1> Searching C:\Program Files

(x86)\IntelSWTools\compilers\_and\_libraries\_2019\windows\compiler\lib\intel64\_win\libiompstubs5 md.lib:

1> Searching C:\Program Files

(x86)\IntelSWTools\compilers\_and\_libraries\_2019\windows\compiler\lib\intel64\_win\libdecimal.lib:

1> Searching C:\Program Files (x86)\IntelSWTools\compilers\_and\_libraries\_2019\windows\compiler\lib\intel64\_win\ifconsol.lib:

1> Searching C:\Program Files

- 1> Found for\_concat
- 1> Referenced in IMSL.LIB(derfc.obj)
- 1> Referenced in IMSLSCALAR.LIB(dlsvcr.obj)
- 1> Referenced in IMSLS\_ERR.LIB(e1pos.obj)
- 1> Referenced in IMSL.LIB(dlngam.obj)
- 1> Referenced in IMSL.LIB(dlnrel.obj)
- 1> Referenced in IMSL.LIB(dgamma.obj)
- 1> Referenced in IMSL.LIB(cvtsi.obj)
- 1> Referenced in IMSL.LIB(w15rl.obj)
- 1> Referenced in IMSL.LIB(w7rrl.obj)
- 1> Referenced in IMSL.LIB(w8rrl.obj)
- 1> Referenced in IMSL.LIB(d9lgmc.obj)
- 1> Referenced in IMSL.LIB(dfmtrr.obj)
- 1> Referenced in IMSL.LIB(w9rrl.obj)
- 1> Referenced in IMSL.LIB(w18rl.obj)
- 1> Referenced in IMSL.LIB(dfmtx.obj)
- 1> Referenced in IMSL.LIB(dr2tap.obj)
- 1> Referenced in IMSL.LIB(c1iarg.obj)
- 1> Referenced in IMSL.LIB(dc1wfr.obj)
- 1> Referenced in IMSL.LIB(dr3orp.obj)
- 1> Referenced in IMSL.LIB(dsvrgp.obj)
- 1> Referenced in IMSL.LIB(drcurv.obj)
- 1> Referenced in IMSL.LIB(dr2urv.obj)
- 1> Referenced in IMSL.LIB(dr2orp.obj)
- 1> Loaded libifcoremd.lib(libifcoremd.dll)
- 1> Found for\_check\_mult\_overflow64
- 1> Referenced in IMSL.LIB(drcurv.obj)
- 1> Referenced in IMSLSCALAR.LIB(dlsvcr.obj)
- 1> Loaded libifcoremd.lib(libifcoremd.dll)
- 1> Found for\_alloc\_allocatable
- 1> Referenced in IMSL.LIB(drcurv.obj)
- 1> Referenced in IMSLSCALAR.LIB(dlsvcr.obj)
- 1> Loaded libifcoremd.lib(libifcoremd.dll)
- 1> Found for\_dealloc\_allocatable
- 1> Referenced in IMSL.LIB(drcurv.obj)
- 1> Referenced in IMSLSCALAR.LIB(dlsvcr.obj)
- 1> Loaded libifcoremd.lib(libifcoremd.dll)
- 1> Found for\_cpstr
- 1> Referenced in IMSL.LIB(w16rl.obj)
- 1> Referenced in IMSL.LIB(w17rl.obj)
- 1> Referenced in IMSLS\_ERR.LIB(e1pop.obj)
- 1> Referenced in IMSL.LIB(dwraov.obj)
- 1> Referenced in IMSL.LIB(dw2rrl.obj)
- 1> Referenced in IMSL.LIB(w18rl.obj)
- 1> Referenced in IMSL.LIB(w4rrl.obj)
- 1> Loaded libifcoremd.lib(libifcoremd.dll)
- 1> Found for\_cpystr
- 1> Referenced in IMSLS\_ERR.LIB(m1vech.obj)
- 1> Referenced in IMSL.LIB(w8rrl.obj)
- 1> Referenced in IMSL.LIB(c1nter.obj)
- 1> Referenced in IMSL.LIB(dw1iss.obj)
- 1> Referenced in IMSLS\_ERR.LIB(e1psh.obj)
- 1> Referenced in IMSL.LIB(dwraov.obj)
- 1> Referenced in IMSL.LIB(dw3rrl.obj)
- 1> Referenced in IMSL.LIB(w16rl.obj)
- 1> Referenced in IMSL.LIB(w17rl.obj)
- 1> Loaded libifcoremd.lib(libifcoremd.dll)
- 1> Found for\_write\_int\_fmt
- 1> Referenced in IMSL.LIB(dw1iss.obj)
- 1> Referenced in IMSLS\_ERR.LIB(e1std.obj)
- 1> Referenced in IMSL.LIB(dw2rrl.obj)
- 1> Referenced in IMSL.LIB(dfmtrr.obj)
- 1> Referenced in IMSL.LIB(dfmtx.obj)
- 1> Referenced in IMSL.LIB(df3trr.obj)
- 1> Loaded libifcoremd.lib(libifcoremd.dll)
- 1> Found for\_f90\_index
- 1> Referenced in IMSL.LIB(w7rrl.obj)
- 1> Referenced in IMSL.LIB(w6rrl.obj)
- 1> Referenced in IMSL.LIB(cvtsi.obj)
- 1> Referenced in IMSLS\_ERR.LIB(c1tci.obj)
- 1> Referenced in IMSL.LIB(dw2rrl.obj)
- 1> Referenced in IMSL.LIB(w9rrl.obj)
- 1> Referenced in IMSL.LIB(w14rl.obj)
- 1> Referenced in IMSL.LIB(w4rrl.obj)
- 1> Loaded libifcoremd.lib(libifcoremd.dll)
- 1> Found d\_int\_val
- 1> Referenced in IMSL.LIB(dbetai.obj)
- 1> Referenced in IMSL.LIB(dlngam.obj)
- 1> Referenced in IMSL.LIB(dgamma.obj)
- 1> Loaded libifcoremd.lib(libifcoremd.dll)
- 1> Found for\_write\_seq\_fmt
- 1> Referenced in My\_Bessel\_Funcs.lib(sub\_ALL\_IN\_ONE.obj)
- 1> Referenced in IMSL.LIB(w1lin.obj)
- 1> Referenced in IMSLS\_ERR.LIB(imach.obj)
- 1> Referenced in IMSLS\_ERR.LIB(umach.obj)
- 1> Referenced in IMSLS\_ERR.LIB(e1prt.obj)
- 1> Loaded libifcoremd.lib(libifcoremd.dll)
- 1> Found for stop core
- 1> Referenced in IMSLS\_ERR.LIB(imach.obj)
- 1> Referenced in IMSLS\_ERR.LIB(umach.obj)
- 1> Referenced in My\_Bessel\_Funcs.lib(sub\_ALL\_IN\_ONE.obj)
- 1> Referenced in IMSLS\_ERR.LIB(e1psh.obj)
- 1> Referenced in IMSLS\_ERR.LIB(n1rcd.obj)
- 1> Referenced in IMSLS\_ERR.LIB(e1pop.obj)
- 1> Referenced in IMSLS\_ERR.LIB(n1rty.obj)
- 1> Loaded libifcoremd.lib(libifcoremd.dll)
- 1> Found for\_write\_seq\_fmt\_xmit
- 1> Referenced in IMSLS\_ERR.LIB(e1prt.obj)
- 1> Loaded libifcoremd.lib(libifcoremd.dll)
- 1> Found \_\_IMPORT\_DESCRIPTOR\_libifcoremd
- 1> Referenced in libifcoremd.lib(libifcoremd.dll)
- 1> Referenced in libifcoremd.lib(libifcoremd.dll)
- 1> Referenced in libifcoremd.lib(libifcoremd.dll)
- 1> Referenced in libifcoremd.lib(libifcoremd.dll)
- 1> Referenced in libifcoremd.lib(libifcoremd.dll)
- 1> Referenced in libifcoremd.lib(libifcoremd.dll)
- 1> Referenced in libifcoremd.lib(libifcoremd.dll)
- 1> Referenced in libifcoremd.lib(libifcoremd.dll)
- 1> Referenced in libifcoremd.lib(libifcoremd.dll)
- 1> Referenced in libifcoremd.lib(libifcoremd.dll)
- 1> Referenced in libifcoremd.lib(libifcoremd.dll)
- 1> Referenced in libifcoremd.lib(libifcoremd.dll)
- 1> Loaded libifcoremd.lib(libifcoremd.dll)
- 1> Found libifcoremd\_NULL\_THUNK\_DATA
- 1> Referenced in libifcoremd.lib(libifcoremd.dll)
- 1> Loaded libifcoremd.lib(libifcoremd.dll)
- 1> Searching C:\Program Files

(x86)\IntelSWTools\compilers\_and\_libraries\_2019\windows\compiler\lib\intel64\_win\libifportmd.lib :

1> Searching C:\Program Files

- 1> Searching C:\Program Files (x86)\Microsoft Visual Studio 14.0\VC\lib\amd64\MSVCRT.lib:
- 1> Searching C:\Program Files (x86)\Microsoft Visual Studio 14.0\VC\lib\amd64\vcruntimed.lib:
- 1> Found \_\_CxxFrameHandler3
- 1> Referenced in ipo\_91238obj3.obj
- 1> Loaded vcruntimed.lib(VCRUNTIME140D.dll)
- 1> Found wcsrchr
- 1> Referenced in mkl\_intel\_lp64\_dll.lib(vml\_dll\_interface\_iface.obj)
- 1> Loaded vcruntimed.lib(VCRUNTIME140D.dll)
- 1> Found strchr
- 1> Referenced in mkl\_intel\_lp64\_dll.lib(mkl\_libc.obj)
- 1> Loaded vcruntimed.lib(VCRUNTIME140D.dll)
- 1> Found memmove
- 1> Referenced in IMSLS\_ERR.LIB(n1rcd.obj)
- 1> Referenced in IMSLS\_ERR.LIB(e1pop.obj)
- 1> Referenced in IMSLS\_ERR.LIB(n1rty.obj)
- 1> Referenced in IMSL.LIB(cvtsi.obj)
- 1> Referenced in IMSL.LIB(dcsevl.obj)
- 1> Referenced in IMSLS\_ERR.LIB(erset.obj)
- 1> Referenced in IMSLS\_ERR.LIB(e1psh.obj)
- 1> Referenced in IMSL.LIB(d9lgmc.obj)
- 1> Referenced in IMSL.LIB(dlngam.obj)
- 1> Referenced in IMSL.LIB(dlnrel.obj)
- 1> Referenced in IMSL.LIB(dgamma.obj)
- 1> Referenced in IMSL.LIB(w15rl.obj)
- 1> Referenced in IMSL.LIB(achar.obj)
- 1> Referenced in IMSL.LIB(pgopt.obj)
- 1> Referenced in IMSL.LIB(dt3f.obj)
- 1> Referenced in IMSL.LIB(dc1ge0.obj)
- 1> Referenced in IMSL.LIB(dbetai.obj)
- 1> Referenced in IMSL.LIB(w9rrl.obj)
- 1> Referenced in IMSL.LIB(dlbeta.obj)
- 1> Referenced in IMSL.LIB(c1iarg.obj)
- 1> Referenced in IMSL.LIB(c12ile.obj)
- 1> Referenced in IMSL.LIB(dr3orp.obj)
- 1> Referenced in IMSL.LIB(drcoef.obj)
- 1> Referenced in IMSL.LIB(dr2orp.obj)
- 1> Referenced in IMSL.LIB(dr2tap.obj)
- 1> Referenced in IMSL.LIB(dmach.obj)
- 1> Referenced in IMSL.LIB(dr4orp.obj)
- 1> Referenced in IMSL.LIB(dsvrgn.obj)
- 1> Referenced in IMSL.LIB(dsrch.obj)
- 1> Referenced in IMSL.LIB(drcurv.obj)
- 1> Referenced in IMSL.LIB(dr2urv.obj)
- 1> Loaded vcruntimed.lib(VCRUNTIME140D.dll)
- 1> Found C specific handler
- 1> Referenced in MSVCRTD.lib(dll\_dllmain.obj)
- 1> Referenced in MSVCRTD.lib(utility.obj)
- 1> Loaded vcruntimed.lib(VCRUNTIME140D.dll)
- 1> Found \_\_std\_type\_info\_destroy\_list
- 1> Referenced in MSVCRTD.lib(tncleanup.obj)
- 1> Loaded vcruntimed.lib(VCRUNTIME140D.dll)
- 1> Found memcpy
- 1> Referenced in libirc.lib(fastmemcpy.obj)
- 1> Loaded vcruntimed.lib(VCRUNTIME140D.dll)
- 1> Found \_\_IMPORT\_DESCRIPTOR\_VCRUNTIME140D
- 1> Referenced in vcruntimed.lib(VCRUNTIME140D.dll)
- 1> Referenced in vcruntimed.lib(VCRUNTIME140D.dll)
- 1> Referenced in vcruntimed.lib(VCRUNTIME140D.dll)
- 1> Referenced in vcruntimed.lib(VCRUNTIME140D.dll)
- 1> Referenced in vcruntimed.lib(VCRUNTIME140D.dll)
- 1> Referenced in vcruntimed.lib(VCRUNTIME140D.dll)
- 1> Referenced in vcruntimed.lib(VCRUNTIME140D.dll)
- 1> Loaded vcruntimed.lib(VCRUNTIME140D.dll)
- 1> Found VCRUNTIME140D\_NULL\_THUNK\_DATA
- 1> Referenced in vcruntimed.lib(VCRUNTIME140D.dll)
- 1> Loaded vcruntimed.lib(VCRUNTIME140D.dll)
- 1> Searching C:\Program Files (x86)\Windows Kits\10\lib\10.0.10240.0\ucrt\x64\ucrtd.lib:
- 1> Found imp free
- 1> Referenced in ipo\_91238obj3.obj
- 1> Loaded ucrtd.lib(ucrtbased.dll)
- 1> Found imp\_calloc
- 1> Referenced in ipo\_91238obj3.obj
- 1> Loaded ucrtd.lib(ucrtbased.dll)
- 1> Found imp acrt iob func
- 1> Referenced in ipo\_91238obj3.obj
- 1> Loaded ucrtd.lib(ucrtbased.dll)
- 1> Found \_\_imp\_\_\_stdio\_common\_vfprintf
- 1> Referenced in ipo\_91238obj3.obj
- 1> Loaded ucrtd.lib(ucrtbased.dll)
- 1> Found wcsnlen
- 1> Referenced in mkl\_intel\_lp64\_dll.lib(vml\_dll\_interface\_iface.obj)
- 1> Loaded ucrtd.lib(ucrtbased.dll)
- 1> Found wcsncat\_s
- 1> Referenced in mkl\_intel\_lp64\_dll.lib(vml\_dll\_interface\_iface.obj)
- 1> Loaded ucrtd.lib(ucrtbased.dll)
- 1> Found fopen
- 1> Referenced in mkl\_intel\_lp64\_dll.lib(mkl\_libc.obj)
- 1> Loaded ucrtd.lib(ucrtbased.dll)
- 1> Found fclose
- 1> Referenced in mkl\_intel\_lp64\_dll.lib(mkl\_libc.obj)
- 1> Loaded ucrtd.lib(ucrtbased.dll)
- 1> Found fputs
- 1> Referenced in mkl\_intel\_lp64\_dll.lib(mkl\_libc.obj)
- 1> Loaded ucrtd.lib(ucrtbased.dll)
- 1> Found \_initterm
- 1> Referenced in MSVCRTD.lib(dll\_dllmain.obj)
- 1> Loaded ucrtd.lib(ucrtbased.dll)
- 1> Found \_initterm\_e
- 1> Referenced in MSVCRTD.lib(dll\_dllmain.obj)
- 1> Loaded ucrtd.lib(ucrtbased.dll)
- 1> Found \_seh\_filter\_dll
- 1> Referenced in MSVCRTD.lib(utility.obj)
- 1> Loaded ucrtd.lib(ucrtbased.dll)
- 1> Found \_configure\_narrow\_argv
- 1> Referenced in MSVCRTD.lib(utility.obj)
- 1> Loaded ucrtd.lib(ucrtbased.dll)
- 1> Found \_initialize\_narrow\_environment
- 1> Referenced in MSVCRTD.lib(utility.obj)
- 1> Loaded ucrtd.lib(ucrtbased.dll)
- 1> Found initialize onexit table
- 1> Referenced in MSVCRTD.lib(utility.obj)
- 1> Loaded ucrtd.lib(ucrtbased.dll)
- 1> Found register onexit function
- 1> Referenced in MSVCRTD.lib(utility.obj)
- 1> Loaded ucrtd.lib(ucrtbased.dll)
- 1> Found \_execute\_onexit\_table
- 1> Referenced in MSVCRTD.lib(utility.obj)
- 1> Loaded ucrtd.lib(ucrtbased.dll)
- 1> Found crt atexit
- 1> Referenced in MSVCRTD.lib(utility.obj)
- 1> Loaded ucrtd.lib(ucrtbased.dll)
- 1> Found crt at quick exit
- 1> Referenced in MSVCRTD.lib(utility.obj)
- 1> Loaded ucrtd.lib(ucrtbased.dll)
- 1> Found cexit
- 1> Referenced in MSVCRTD.lib(utility.obj)
- 1> Loaded ucrtd.lib(ucrtbased.dll)
- 1> Found terminate
- 1> Referenced in MSVCRTD.lib(utility\_desktop.obj)
- 1> Loaded ucrtd.lib(ucrtbased.dll)
- 1> Found getenv
- 1> Referenced in libirc.lib(fast\_mem\_ops.obj)
- 1> Loaded ucrtd.lib(ucrtbased.dll)
- 1> Found exit
- 1> Referenced in libirc.lib(fast\_mem\_ops.obj)
- 1> Loaded ucrtd.lib(ucrtbased.dll)
- 1> Found strlen
- 1> Referenced in libirc.lib(irc\_msg\_support.obj)
- 1> Loaded ucrtd.lib(ucrtbased.dll)
- 1> Found strncpy
- 1> Referenced in libirc.lib(irc\_msg\_support.obj)
- 1> Loaded ucrtd.lib(ucrtbased.dll)
- 1> Found strcat\_s
- 1> Referenced in libirc.lib(intel\_lib\_vs\_wrappers\_init.obj)
- 1> Loaded ucrtd.lib(ucrtbased.dll)
- 1> Found \_errno
- 1> Referenced in libirc.lib(intel\_lib\_vs\_wrappers\_init.obj)
- 1> Loaded ucrtd.lib(ucrtbased.dll)
- 1> Found IMPORT DESCRIPTOR ucrtbased
- 1> Referenced in ucrtd.lib(ucrtbased.dll)
- 1> Referenced in ucrtd.lib(ucrtbased.dll)
- 1> Referenced in ucrtd.lib(ucrtbased.dll)
- 1> Referenced in ucrtd.lib(ucrtbased.dll)
- 1> Referenced in ucrtd.lib(ucrtbased.dll)
- 1> Referenced in ucrtd.lib(ucrtbased.dll)

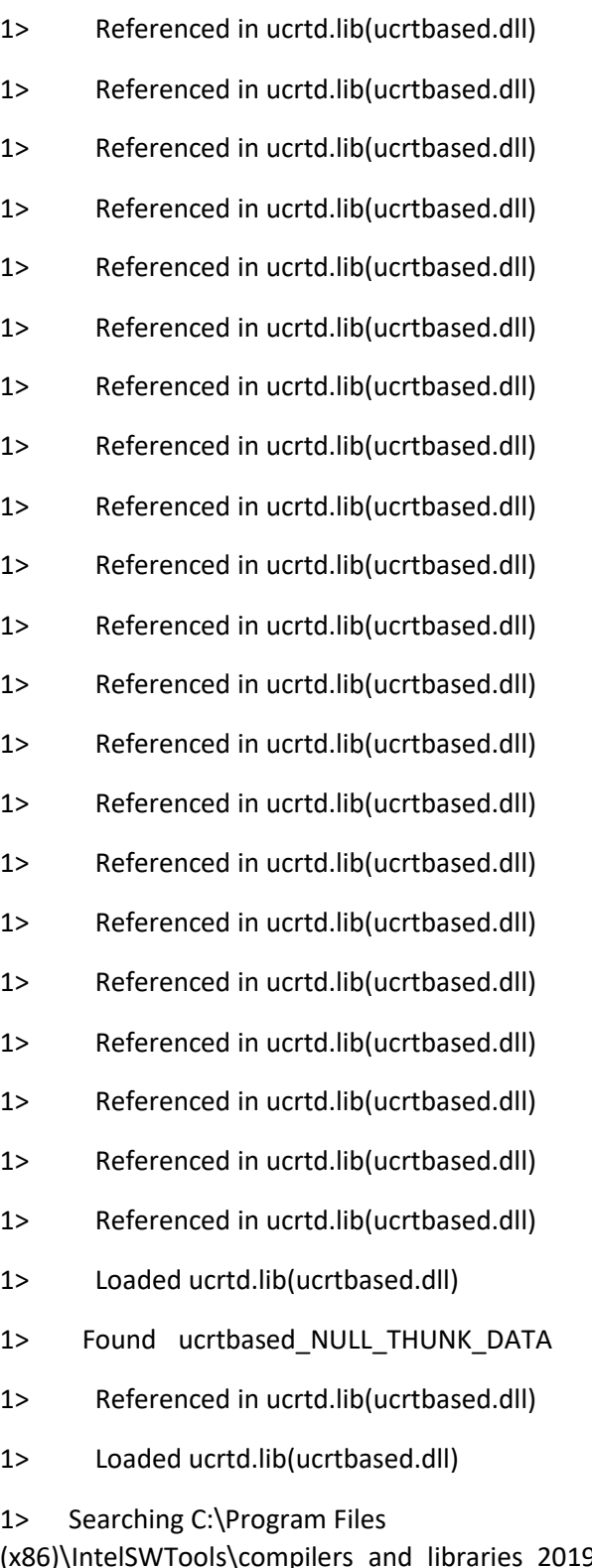

(x86)\IntelSWTools\compilers\_and\_libraries\_2019.5.281\windows\mkl\lib\intel64\_win\mkl\_intel\_lp 64\_dll.lib:

1> Searching C:\Program Files

(x86)\IntelSWTools\compilers\_and\_libraries\_2019.5.281\windows\mkl\lib\intel64\_win\mkl\_sequent ial\_dll.lib:

1> Searching C:\Program Files

(x86)\IntelSWTools\compilers\_and\_libraries\_2019.5.281\windows\mkl\lib\intel64\_win\mkl\_core\_dll .lib:

- 1> Searching C:\MATLAB\R2021a\extern\lib\win64\microsoft\libmx.lib:
- 1> Searching C:\MATLAB\R2021a\extern\lib\win64\microsoft\libmex.lib:
- 1> Searching C:\MATLAB\R2021a\extern\lib\win64\microsoft\libmat.lib:
- 1> Searching C:\Program Files (x86)\VNI\imsl\fnl701\Intel64\lib\IMSL.LIB:
- 1> Found IUMAG
- 1> Referenced in IMSLSCALAR.LIB(dlsvcr.obj)
- 1> Loaded IMSL.LIB(iumag.obj)
- 1> Found DL2VCR
- 1> Referenced in IMSLSCALAR.LIB(dlsvcr.obj)
- 1> Loaded IMSL.LIB(dl2vcr.obj)
- 1> Searching C:\Program Files (x86)\VNI\imsl\fnl701\Intel64\lib\IMSLSUPERLU.LIB:
- 1> Searching C:\Program Files (x86)\VNI\imsl\fnl701\Intel64\lib\IMSLSCALAR.LIB:
- 1> Found DL3VCR
- 1> Referenced in IMSL.LIB(dl2vcr.obj)
- 1> Loaded IMSLSCALAR.LIB(dl3vcr.obj)
- 1> Searching C:\Program Files (x86)\VNI\imsl\fnl701\Intel64\lib\IMSLBLAS\_IMSL.LIB:
- 1> Found ZCOPY
- 1> Referenced in IMSL.LIB(dl2vcr.obj)
- 1> Referenced in IMSLSCALAR.LIB(dl3vcr.obj)
- 1> Loaded IMSLBLAS\_IMSL.LIB(zcopy.obj)
- 1> Found DZASUM
- 1> Referenced in IMSLSCALAR.LIB(dl3vcr.obj)
- 1> Loaded IMSLBLAS\_IMSL.LIB(dzasum.obj)
- 1> Found DZNRM2
- 1> Referenced in IMSLSCALAR.LIB(dl3vcr.obj)
- 1> Loaded IMSLBLAS\_IMSL.LIB(dznrm2.obj)
- 1> Found ZSCAL
- 1> Referenced in IMSLSCALAR.LIB(dl3vcr.obj)
- 1> Loaded IMSLBLAS\_IMSL.LIB(zscal.obj)
- 1> Found ZGEMV
- 1> Referenced in IMSLSCALAR.LIB(dl3vcr.obj)
- 1> Loaded IMSLBLAS\_IMSL.LIB(zgemv.obj)
- 1> Found ZGERC
- 1> Referenced in IMSLSCALAR.LIB(dl3vcr.obj)
- 1> Loaded IMSLBLAS\_IMSL.LIB(zgerc.obj)
- 1> Found ZSET
- 1> Referenced in IMSLSCALAR.LIB(dl3vcr.obj)
- 1> Referenced in IMSLBLAS\_IMSL.LIB(zgemv.obj)
- 1> Loaded IMSLBLAS\_IMSL.LIB(zset.obj)
- 1> Found ZSWAP
- 1> Referenced in IMSLSCALAR.LIB(dl3vcr.obj)
- 1> Loaded IMSLBLAS\_IMSL.LIB(zswap.obj)
- 1> Found DROTG
- 1> Referenced in IMSLSCALAR.LIB(dl3vcr.obj)
- 1> Loaded IMSLBLAS\_IMSL.LIB(drotg.obj)
- 1> Found ZDROT
- 1> Referenced in IMSLSCALAR.LIB(dl3vcr.obj)
- 1> Loaded IMSLBLAS\_IMSL.LIB(zdrot.obj)
- 1> Found ZAXPY
- 1> Referenced in IMSLBLAS\_IMSL.LIB(zgemv.obj)
- 1> Referenced in IMSLBLAS\_IMSL.LIB(zgerc.obj)
- 1> Loaded IMSLBLAS\_IMSL.LIB(zaxpy.obj)
- 1> Found ZDOTU
- 1> Referenced in IMSLBLAS\_IMSL.LIB(zgemv.obj)
- 1> Loaded IMSLBLAS\_IMSL.LIB(zdotu.obj)
- 1> Found ZDOTC
- 1> Referenced in IMSLBLAS\_IMSL.LIB(zgemv.obj)
- 1> Loaded IMSLBLAS\_IMSL.LIB(zdotc.obj)
- 1> Searching C:\Program Files (x86)\VNI\imsl\fnl701\Intel64\Iib\IMSLS\_ERR.LIB:
- 1> Found L1AME
- 1> Referenced in IMSLBLAS\_IMSL.LIB(zgemv.obj)
- 1> Loaded IMSLS\_ERR.LIB(l1ame.obj)
- 1> Searching C:\Program Files (x86)\VNI\imsl\fnl701\Intel64\lib\IMSLMPISTUB.LIB:

1> Searching C:\Users\geertimw\Documents\Visual Studio

2015\Projects\WAVEDAMA\_OpenMP\_Solution\My\_Bessel\_Funcs\x64\Release\My\_Bessel\_Funcs.lib:

1> Searching C:\Program Files

- 1> Searching C:\Program Files (x86)\Windows Kits\8.1\lib\winv6.3\um\x64\kernel32.lib:
- 1> Found \_\_imp\_RtlCaptureContext
- 1> Referenced in MSVCRTD.lib(gs\_report.obj)
- 1> Referenced in MSVCRTD.lib(utility\_desktop.obj)
- 1> Loaded kernel32.lib(KERNEL32.dll)
- 1> Found \_\_imp\_RtlLookupFunctionEntry
- 1> Referenced in MSVCRTD.lib(gs\_report.obj)
- 1> Referenced in MSVCRTD.lib(utility\_desktop.obj)
- 1> Loaded kernel32.lib(KERNEL32.dll)
- 1> Found \_\_imp\_RtlVirtualUnwind
- 1> Referenced in MSVCRTD.lib(gs\_report.obj)
- 1> Referenced in MSVCRTD.lib(utility\_desktop.obj)
- 1> Loaded kernel32.lib(KERNEL32.dll)
- 1> Found \_\_imp\_UnhandledExceptionFilter
- 1> Referenced in MSVCRTD.lib(gs\_report.obj)
- 1> Referenced in MSVCRTD.lib(utility\_desktop.obj)
- 1> Loaded kernel32.lib(KERNEL32.dll)
- 1> Found \_\_imp\_SetUnhandledExceptionFilter
- 1> Referenced in MSVCRTD.lib(gs\_report.obj)
- 1> Referenced in MSVCRTD.lib(utility\_desktop.obj)
- 1> Loaded kernel32.lib(KERNEL32.dll)
- 1> Found IsProcessorFeaturePresent
- 1> Referenced in MSVCRTD.lib(gs\_report.obj)
- 1> Referenced in MSVCRTD.lib(utility\_desktop.obj)
- 1> Loaded kernel32.lib(KERNEL32.dll)
- 1> Found \_\_imp\_QueryPerformanceCounter
- 1> Referenced in MSVCRTD.lib(gs\_support.obj)
- 1> Loaded kernel32.lib(KERNEL32.dll)
- 1> Found \_\_imp\_GetCurrentProcessId
- 1> Referenced in MSVCRTD.lib(gs\_support.obj)
- 1> Loaded kernel32.lib(KERNEL32.dll)
- 1> Found \_\_imp\_GetCurrentThreadId
- 1> Referenced in MSVCRTD.lib(gs\_support.obj)
- 1> Loaded kernel32.lib(KERNEL32.dll)
- 1> Found \_\_imp\_GetSystemTimeAsFileTime
- 1> Referenced in MSVCRTD.lib(gs\_support.obj)
- 1> Loaded kernel32.lib(KERNEL32.dll)
- 1> Found imp\_InitializeSListHead
- 1> Referenced in MSVCRTD.lib(tncleanup.obj)
- 1> Loaded kernel32.lib(KERNEL32.dll)
- 1> Found \_\_imp\_IsDebuggerPresent
- 1> Referenced in MSVCRTD.lib(utility\_desktop.obj)
- 1> Loaded kernel32.lib(KERNEL32.dll)
- 1> Found \_\_imp\_GetStartupInfoW
- 1> Referenced in MSVCRTD.lib(utility\_desktop.obj)
- 1> Loaded kernel32.lib(KERNEL32.dll)
- 1> Found \_\_imp\_GetModuleHandleW
- 1> Referenced in MSVCRTD.lib(utility\_desktop.obj)
- 1> Loaded kernel32.lib(KERNEL32.dll)
- 1> Found imp FormatMessageA
- 1> Referenced in libirc.lib(irc\_msg\_support.obj)
- 1> Loaded kernel32.lib(KERNEL32.dll)
- 1> Found \_\_imp\_GetThreadLocale
- 1> Referenced in libirc.lib(irc\_msg\_support.obj)
- 1> Loaded kernel32.lib(KERNEL32.dll)
- 1> Found \_\_imp\_InitializeCriticalSection
- 1> Referenced in libirc.lib(intel\_lib\_vs\_wrappers\_init.obj)
- 1> Loaded kernel32.lib(KERNEL32.dll)
- 1> Found \_\_imp\_LoadLibraryExA
- 1> Referenced in libirc.lib(intel\_lib\_vs\_wrappers\_init.obj)
- 1> Loaded kernel32.lib(KERNEL32.dll)
- 1> Found \_\_imp\_LeaveCriticalSection
- 1> Referenced in libirc.lib(intel\_lib\_vs\_wrappers\_init.obj)
- 1> Loaded kernel32.lib(KERNEL32.dll)
- 1> Found imp GetEnvironmentVariableA
- 1> Referenced in libirc.lib(intel\_lib\_vs\_wrappers\_init.obj)
- 1> Loaded kernel32.lib(KERNEL32.dll)
- 1> Found \_\_imp\_EnterCriticalSection
- 1> Referenced in libirc.lib(intel\_lib\_vs\_wrappers\_init.obj)
- 1> Loaded kernel32.lib(KERNEL32.dll)
- 1> Searching C:\Program Files (x86)\Windows Kits\8.1\lib\winv6.3\um\x64\user32.lib:
- 1> Searching C:\Program Files (x86)\Windows Kits\8.1\lib\winv6.3\um\x64\gdi32.lib:
- 1> Searching C:\Program Files (x86)\Windows Kits\8.1\lib\winv6.3\um\x64\winspool.lib:
- 1> Searching C:\Program Files (x86)\Windows Kits\8.1\lib\winv6.3\um\x64\comdlg32.lib:
- 1> Searching C:\Program Files (x86)\Windows Kits\8.1\lib\winv6.3\um\x64\advapi32.lib:
- 1> Searching C:\Program Files (x86)\Windows Kits\8.1\lib\winv6.3\um\x64\shell32.lib:
- 1> Searching C:\Program Files (x86)\Windows Kits\8.1\lib\winv6.3\um\x64\ole32.lib:
- 1> Searching C:\Program Files (x86)\Windows Kits\8.1\lib\winv6.3\um\x64\oleaut32.lib:
- 1> Searching C:\Program Files (x86)\Windows Kits\8.1\lib\winv6.3\um\x64\uuid.lib:
- 1> Searching C:\Program Files (x86)\Windows Kits\8.1\lib\winv6.3\um\x64\odbc32.lib:
- 1> Searching C:\Program Files (x86)\Windows Kits\8.1\lib\winv6.3\um\x64\odbccp32.lib:
- 1> Searching C:\Program Files (x86)\Microsoft Visual Studio 14.0\VC\lib\amd64\msvcprtd.lib:
- 1> Searching C:\Program Files
- (x86)\IntelSWTools\compilers\_and\_libraries\_2019\windows\compiler\lib\intel64\_win\libmmdd.lib:
- 1> Searching C:\Program Files (x86)\Microsoft Visual Studio 14.0\VC\lib\amd64\MSVCRTD.lib:
- 1> Searching C:\Program Files
- (x86)\IntelSWTools\compilers\_and\_libraries\_2019\windows\compiler\lib\intel64\_win\libirc.lib:
- 1> Searching C:\Program Files

(x86)\IntelSWTools\compilers\_and\_libraries\_2019\windows\compiler\lib\intel64\_win\svml\_dispmd. lib:

1> Searching C:\Program Files (x86)\Microsoft Visual Studio 14.0\VC\lib\amd64\OLDNAMES.lib:

1> Searching C:\Program Files

1> Searching C:\Program Files

(x86)\IntelSWTools\compilers\_and\_libraries\_2019\windows\compiler\lib\intel64\_win\libdecimal.lib:

1> Searching C:\Program Files (x86)\IntelSWTools\compilers\_and\_libraries\_2019\windows\compiler\lib\intel64\_win\ifconsol.lib:

1> Searching C:\Program Files

(x86)\IntelSWTools\compilers\_and\_libraries\_2019\windows\compiler\lib\intel64\_win\libifcoremd.li b:

1> Searching C:\Program Files

(x86)\IntelSWTools\compilers\_and\_libraries\_2019\windows\compiler\lib\intel64\_win\libifportmd.lib :

1> Searching C:\Program Files

(x86)\IntelSWTools\compilers\_and\_libraries\_2019\windows\compiler\lib\intel64\_win\libmmd.lib:

1> Searching C:\Program Files (x86)\Microsoft Visual Studio 14.0\VC\lib\amd64\MSVCRT.lib:

1> Searching C:\Program Files (x86)\Microsoft Visual Studio 14.0\VC\lib\amd64\vcruntimed.lib:

- 1> Searching C:\Program Files (x86)\Windows Kits\10\lib\10.0.10240.0\ucrt\x64\ucrtd.lib:
- 1> Searching C:\Program Files

(x86)\IntelSWTools\compilers\_and\_libraries\_2019.5.281\windows\mkl\lib\intel64\_win\mkl\_intel\_lp 64\_dll.lib:

1> Searching C:\Program Files

(x86)\IntelSWTools\compilers\_and\_libraries\_2019.5.281\windows\mkl\lib\intel64\_win\mkl\_sequent ial dll.lib:

1> Searching C:\Program Files

(x86)\IntelSWTools\compilers\_and\_libraries\_2019.5.281\windows\mkl\lib\intel64\_win\mkl\_core\_dll .lib:

1> Searching C:\MATLAB\R2021a\extern\lib\win64\microsoft\libmx.lib:

- 1> Searching C:\MATLAB\R2021a\extern\lib\win64\microsoft\libmex.lib:
- 1> Searching C:\MATLAB\R2021a\extern\lib\win64\microsoft\libmat.lib:
- 1> Searching C:\Program Files (x86)\VNI\imsl\fnl701\Intel64\lib\IMSL.LIB:
- 1> Searching C:\Program Files (x86)\VNI\imsl\fnl701\Intel64\lib\IMSLSUPERLU.LIB:
- 1> Searching C:\Program Files (x86)\VNI\imsl\fnl701\Intel64\lib\IMSLSCALAR.LIB:

 $1>$ 

1> Finished searching libraries

 $1 >$ 

1> Generating .exp file

1>ipo\_91238obj3.obj : warning LNK4197: export 'mexFunction' specified multiple times; using first specification

1> Creating library C:\Users\geertimw\documents\visual studio

2015\Projects\WAVEDAMA\_OpenMP\_Solution\x64\Release\WV\_DAMA\_SLOW\_INV\_OpenMP\_MEX 64.lib and object C:\Users\geertimw\documents\visual studio

2015\Projects\WAVEDAMA\_OpenMP\_Solution\x64\Release\WV\_DAMA\_SLOW\_INV\_OpenMP\_MEX 64.exp

 $1$ 

1> Finished generating .exp file

 $1$ 

1> Searching libraries

1> Searching C:\Program Files

(x86)\IntelSWTools\compilers\_and\_libraries\_2019.5.281\windows\mkl\lib\intel64\_win\mkl\_intel\_lp 64\_dll.lib:

1> Searching C:\Program Files

(x86)\IntelSWTools\compilers\_and\_libraries\_2019.5.281\windows\mkl\lib\intel64\_win\mkl\_sequent ial dll.lib:

1> Searching C:\Program Files

(x86)\IntelSWTools\compilers\_and\_libraries\_2019.5.281\windows\mkl\lib\intel64\_win\mkl\_core\_dll .lib:

- 1> Searching C:\MATLAB\R2021a\extern\lib\win64\microsoft\libmx.lib:
- 1> Searching C:\MATLAB\R2021a\extern\lib\win64\microsoft\libmex.lib:
- 1> Searching C:\MATLAB\R2021a\extern\lib\win64\microsoft\libmat.lib:
- 1> Searching C:\Program Files (x86)\VNI\imsl\fnl701\Intel64\lib\IMSL.LIB:
- 1> Searching C:\Program Files (x86)\VNI\imsl\fnl701\Intel64\lib\IMSLSUPERLU.LIB:
- 1> Searching C:\Program Files (x86)\VNI\imsl\fnl701\Intel64\lib\IMSLSCALAR.LIB:
- 1> Searching C:\Program Files (x86)\VNI\imsl\fnl701\Intel64\lib\IMSLBLAS\_IMSL.LIB:
- 1> Searching C:\Program Files (x86)\VNI\imsl\fnl701\Intel64\lib\IMSLS\_ERR.LIB:
- 1> Searching C:\Program Files (x86)\VNI\imsl\fnl701\Intel64\lib\IMSLMPISTUB.LIB:
- 1> Searching C:\Users\geertimw\Documents\Visual Studio

2015\Projects\WAVEDAMA\_OpenMP\_Solution\My\_Bessel\_Funcs\x64\Release\My\_Bessel\_Funcs.lib:

1> Searching C:\Program Files

- 1> Searching C:\Program Files (x86)\Windows Kits\8.1\lib\winv6.3\um\x64\kernel32.lib:
- 1> Searching C:\Program Files (x86)\Windows Kits\8.1\lib\winv6.3\um\x64\user32.lib:
- 1> Searching C:\Program Files (x86)\Windows Kits\8.1\lib\winv6.3\um\x64\gdi32.lib:
- 1> Searching C:\Program Files (x86)\Windows Kits\8.1\lib\winv6.3\um\x64\winspool.lib:
- 1> Searching C:\Program Files (x86)\Windows Kits\8.1\lib\winv6.3\um\x64\comdlg32.lib:
- 1> Searching C:\Program Files (x86)\Windows Kits\8.1\lib\winv6.3\um\x64\advapi32.lib:
- 1> Searching C:\Program Files (x86)\Windows Kits\8.1\lib\winv6.3\um\x64\shell32.lib:
- 1> Searching C:\Program Files (x86)\Windows Kits\8.1\lib\winv6.3\um\x64\ole32.lib:
- 1> Searching C:\Program Files (x86)\Windows Kits\8.1\lib\winv6.3\um\x64\oleaut32.lib:
- 1> Searching C:\Program Files (x86)\Windows Kits\8.1\lib\winv6.3\um\x64\uuid.lib:
- 1> Searching C:\Program Files (x86)\Windows Kits\8.1\lib\winv6.3\um\x64\odbc32.lib:
- 1> Searching C:\Program Files (x86)\Windows Kits\8.1\lib\winv6.3\um\x64\odbccp32.lib:
- 1> Searching C:\Program Files (x86)\Microsoft Visual Studio 14.0\VC\lib\amd64\msvcprtd.lib:
- 1> Searching C:\Program Files

(x86)\IntelSWTools\compilers\_and\_libraries\_2019\windows\compiler\lib\intel64\_win\libmmdd.lib:

1> Searching C:\Program Files (x86)\Microsoft Visual Studio 14.0\VC\lib\amd64\MSVCRTD.lib:

1> Searching C:\Program Files (x86)\IntelSWTools\compilers\_and\_libraries\_2019\windows\compiler\lib\intel64\_win\libirc.lib:

1> Searching C:\Program Files

(x86)\IntelSWTools\compilers\_and\_libraries\_2019\windows\compiler\lib\intel64\_win\svml\_dispmd. lib:

1> Searching C:\Program Files (x86)\Microsoft Visual Studio 14.0\VC\lib\amd64\OLDNAMES.lib:

1> Searching C:\Program Files

(x86)\IntelSWTools\compilers\_and\_libraries\_2019\windows\compiler\lib\intel64\_win\libiompstubs5 md.lib:

1> Searching C:\Program Files

(x86)\IntelSWTools\compilers\_and\_libraries\_2019\windows\compiler\lib\intel64\_win\libdecimal.lib:

1> Searching C:\Program Files

(x86)\IntelSWTools\compilers\_and\_libraries\_2019\windows\compiler\lib\intel64\_win\ifconsol.lib:

1> Searching C:\Program Files

(x86)\IntelSWTools\compilers\_and\_libraries\_2019\windows\compiler\lib\intel64\_win\libifcoremd.li b:

1> Searching C:\Program Files

(x86)\IntelSWTools\compilers\_and\_libraries\_2019\windows\compiler\lib\intel64\_win\libifportmd.lib :

1> Searching C:\Program Files

- 1> Searching C:\Program Files (x86)\Microsoft Visual Studio 14.0\VC\lib\amd64\MSVCRT.lib:
- 1> Searching C:\Program Files (x86)\Microsoft Visual Studio 14.0\VC\lib\amd64\vcruntimed.lib:
- 1> Searching C:\Program Files (x86)\Windows Kits\10\lib\10.0.10240.0\ucrt\x64\ucrtd.lib:

 $1$ 

1> Finished searching libraries

1>LINK : warning LNK4098: defaultlib 'MSVCRT' conflicts with use of other libs; use /NODEFAULTLIB:library

1>

1> Finished pass 1

1>

 $1$ 

1> Searching libraries

1> Searching C:\Program Files

(x86)\IntelSWTools\compilers\_and\_libraries\_2019.5.281\windows\mkl\lib\intel64\_win\mkl\_intel\_lp 64\_dll.lib:

1> Searching C:\Program Files

(x86)\IntelSWTools\compilers\_and\_libraries\_2019.5.281\windows\mkl\lib\intel64\_win\mkl\_sequent ial dll.lib:

1> Searching C:\Program Files

(x86)\IntelSWTools\compilers\_and\_libraries\_2019.5.281\windows\mkl\lib\intel64\_win\mkl\_core\_dll .lib:

- 1> Searching C:\MATLAB\R2021a\extern\lib\win64\microsoft\libmx.lib:
- 1> Searching C:\MATLAB\R2021a\extern\lib\win64\microsoft\libmex.lib:
- 1> Searching C:\MATLAB\R2021a\extern\lib\win64\microsoft\libmat.lib:
- 1> Searching C:\Program Files (x86)\VNI\imsl\fnl701\Intel64\Iib\IMSL.LIB:
- 1> Searching C:\Program Files (x86)\VNI\imsl\fnl701\Intel64\lib\IMSLSUPERLU.LIB:
- 1> Searching C:\Program Files (x86)\VNI\imsl\fnl701\Intel64\lib\IMSLSCALAR.LIB:
- 1> Searching C:\Program Files (x86)\VNI\imsl\fnl701\Intel64\lib\IMSLBLAS\_IMSL.LIB:
- 1> Searching C:\Program Files (x86)\VNI\imsl\fnl701\Intel64\lib\IMSLS\_ERR.LIB:
- 1> Searching C:\Program Files (x86)\VNI\imsl\fnl701\Intel64\lib\IMSLMPISTUB.LIB:
- 1> Searching C:\Users\geertimw\Documents\Visual Studio
- 2015\Projects\WAVEDAMA\_OpenMP\_Solution\My\_Bessel\_Funcs\x64\Release\My\_Bessel\_Funcs.lib:

1> Searching C:\Program Files

- 1> Searching C:\Program Files (x86)\Windows Kits\8.1\lib\winv6.3\um\x64\kernel32.lib:
- 1> Searching C:\Program Files (x86)\Windows Kits\8.1\lib\winv6.3\um\x64\user32.lib:
- 1> Searching C:\Program Files (x86)\Windows Kits\8.1\lib\winv6.3\um\x64\gdi32.lib:
- 1> Searching C:\Program Files (x86)\Windows Kits\8.1\lib\winv6.3\um\x64\winspool.lib:
- 1> Searching C:\Program Files (x86)\Windows Kits\8.1\lib\winv6.3\um\x64\comdlg32.lib:
- 1> Searching C:\Program Files (x86)\Windows Kits\8.1\lib\winv6.3\um\x64\advapi32.lib:

1> Searching C:\Program Files (x86)\Windows Kits\8.1\lib\winv6.3\um\x64\shell32.lib:

- 
- 
- 
- 
- 
- 
- 
- 
- 1> Searching C:\Program Files (x86)\Windows Kits\8.1\lib\winv6.3\um\x64\ole32.lib:
- 1> Searching C:\Program Files (x86)\Windows Kits\8.1\lib\winv6.3\um\x64\oleaut32.lib:
- 1> Searching C:\Program Files (x86)\Windows Kits\8.1\lib\winv6.3\um\x64\uuid.lib:
- 1> Searching C:\Program Files (x86)\Windows Kits\8.1\lib\winv6.3\um\x64\odbc32.lib:
- 1> Searching C:\Program Files (x86)\Windows Kits\8.1\lib\winv6.3\um\x64\odbccp32.lib:
- 1> Searching C:\Program Files (x86)\Microsoft Visual Studio 14.0\VC\lib\amd64\msvcprtd.lib:
- 1> Searching C:\Program Files
- (x86)\IntelSWTools\compilers\_and\_libraries\_2019\windows\compiler\lib\intel64\_win\libmmdd.lib:
- 1> Searching C:\Program Files (x86)\Microsoft Visual Studio 14.0\VC\lib\amd64\MSVCRTD.lib:
- 1> Found \_\_scrt\_stub\_for\_acrt\_initialize
- 1> Loaded MSVCRTD.lib(ucrt\_stubs.obj)

1> Searching C:\Program Files

(x86)\IntelSWTools\compilers\_and\_libraries\_2019\windows\compiler\lib\intel64\_win\libirc.lib:

1> Searching C:\Program Files

(x86)\IntelSWTools\compilers\_and\_libraries\_2019\windows\compiler\lib\intel64\_win\svml\_dispmd. lib:

1> Searching C:\Program Files (x86)\Microsoft Visual Studio 14.0\VC\lib\amd64\OLDNAMES.lib:

1> Searching C:\Program Files

(x86)\IntelSWTools\compilers\_and\_libraries\_2019\windows\compiler\lib\intel64\_win\libiompstubs5 md.lib:

1> Searching C:\Program Files

(x86)\IntelSWTools\compilers\_and\_libraries\_2019\windows\compiler\lib\intel64\_win\libdecimal.lib:

1> Searching C:\Program Files

(x86)\IntelSWTools\compilers\_and\_libraries\_2019\windows\compiler\lib\intel64\_win\ifconsol.lib:

1> Searching C:\Program Files

(x86)\IntelSWTools\compilers\_and\_libraries\_2019\windows\compiler\lib\intel64\_win\libifcoremd.li b:

1> Searching C:\Program Files

(x86)\IntelSWTools\compilers\_and\_libraries\_2019\windows\compiler\lib\intel64\_win\libifportmd.lib :

1> Searching C:\Program Files

- 1> Searching C:\Program Files (x86)\Microsoft Visual Studio 14.0\VC\lib\amd64\MSVCRT.lib:
- 1> Searching C:\Program Files (x86)\Microsoft Visual Studio 14.0\VC\lib\amd64\vcruntimed.lib:
- 1> Searching C:\Program Files (x86)\Windows Kits\10\lib\10.0.10240.0\ucrt\x64\ucrtd.lib:
- $1$

1> Finished searching libraries

1>

1> Searching libraries

1> Searching C:\Program Files (x86)\IntelSWTools\compilers\_and\_libraries\_2019.5.281\windows\mkl\lib\intel64\_win\mkl\_intel\_lp 64\_dll.lib:

1> Searching C:\Program Files (x86)\IntelSWTools\compilers\_and\_libraries\_2019.5.281\windows\mkl\lib\intel64\_win\mkl\_sequent ial dll.lib:

1> Searching C:\Program Files

(x86)\IntelSWTools\compilers\_and\_libraries\_2019.5.281\windows\mkl\lib\intel64\_win\mkl\_core\_dll .lib:

- 1> Searching C:\MATLAB\R2021a\extern\lib\win64\microsoft\libmx.lib:
- 1> Searching C:\MATLAB\R2021a\extern\lib\win64\microsoft\libmex.lib:
- 1> Searching C:\MATLAB\R2021a\extern\lib\win64\microsoft\libmat.lib:
- 1> Searching C:\Program Files (x86)\VNI\imsl\fnl701\Intel64\lib\IMSL.LIB:
- 1> Searching C:\Program Files (x86)\VNI\imsl\fnl701\Intel64\lib\IMSLSUPERLU.LIB:
- 1> Searching C:\Program Files (x86)\VNI\imsl\fnl701\Intel64\lib\IMSLSCALAR.LIB:
- 1> Searching C:\Program Files (x86)\VNI\imsl\fnl701\Intel64\lib\IMSLBLAS\_IMSL.LIB:
- 1> Searching C:\Program Files (x86)\VNI\imsl\fnl701\Intel64\lib\IMSLS\_ERR.LIB:
- 1> Searching C:\Program Files (x86)\VNI\imsl\fnl701\Intel64\lib\IMSLMPISTUB.LIB:
- 1> Searching C:\Users\geertimw\Documents\Visual Studio

2015\Projects\WAVEDAMA\_OpenMP\_Solution\My\_Bessel\_Funcs\x64\Release\My\_Bessel\_Funcs.lib:

#### 1> Searching C:\Program Files

- 1> Searching C:\Program Files (x86)\Windows Kits\8.1\lib\winv6.3\um\x64\kernel32.lib:
- 1> Searching C:\Program Files (x86)\Windows Kits\8.1\lib\winv6.3\um\x64\user32.lib:
- 1> Searching C:\Program Files (x86)\Windows Kits\8.1\lib\winv6.3\um\x64\gdi32.lib:
- 1> Searching C:\Program Files (x86)\Windows Kits\8.1\lib\winv6.3\um\x64\winspool.lib:
- 1> Searching C:\Program Files (x86)\Windows Kits\8.1\lib\winv6.3\um\x64\comdlg32.lib:
- 1> Searching C:\Program Files (x86)\Windows Kits\8.1\lib\winv6.3\um\x64\advapi32.lib:
- 1> Searching C:\Program Files (x86)\Windows Kits\8.1\lib\winv6.3\um\x64\shell32.lib:
- 1> Searching C:\Program Files (x86)\Windows Kits\8.1\lib\winv6.3\um\x64\ole32.lib:
- 1> Searching C:\Program Files (x86)\Windows Kits\8.1\lib\winv6.3\um\x64\oleaut32.lib:
- 1> Searching C:\Program Files (x86)\Windows Kits\8.1\lib\winv6.3\um\x64\uuid.lib:
- 1> Searching C:\Program Files (x86)\Windows Kits\8.1\lib\winv6.3\um\x64\odbc32.lib:
- 1> Searching C:\Program Files (x86)\Windows Kits\8.1\lib\winv6.3\um\x64\odbccp32.lib:
- 1> Searching C:\Program Files (x86)\Microsoft Visual Studio 14.0\VC\lib\amd64\msvcprtd.lib:
- 1> Searching C:\Program Files

- 1> Searching C:\Program Files (x86)\Microsoft Visual Studio 14.0\VC\lib\amd64\MSVCRTD.lib:
- 1> Found load configused
- 1> Loaded MSVCRTD.lib(loadcfg.obj)
- 1> Searching C:\Program Files
- (x86)\IntelSWTools\compilers\_and\_libraries\_2019\windows\compiler\lib\intel64\_win\libirc.lib:
- 1> Searching C:\Program Files
- (x86)\IntelSWTools\compilers\_and\_libraries\_2019\windows\compiler\lib\intel64\_win\svml\_dispmd. lib:
- 1> Searching C:\Program Files (x86)\Microsoft Visual Studio 14.0\VC\lib\amd64\OLDNAMES.lib:
- 1> Searching C:\Program Files
- (x86)\IntelSWTools\compilers\_and\_libraries\_2019\windows\compiler\lib\intel64\_win\libiompstubs5 md.lib:
- 1> Searching C:\Program Files (x86)\IntelSWTools\compilers\_and\_libraries\_2019\windows\compiler\lib\intel64\_win\libdecimal.lib:
- 1> Searching C:\Program Files (x86)\IntelSWTools\compilers\_and\_libraries\_2019\windows\compiler\lib\intel64\_win\ifconsol.lib:
- 1> Searching C:\Program Files
- (x86)\IntelSWTools\compilers\_and\_libraries\_2019\windows\compiler\lib\intel64\_win\libifcoremd.li b:
- 1> Searching C:\Program Files
- (x86)\IntelSWTools\compilers\_and\_libraries\_2019\windows\compiler\lib\intel64\_win\libifportmd.lib :
- 1> Searching C:\Program Files
- (x86)\IntelSWTools\compilers\_and\_libraries\_2019\windows\compiler\lib\intel64\_win\libmmd.lib:
- 1> Searching C:\Program Files (x86)\Microsoft Visual Studio 14.0\VC\lib\amd64\MSVCRT.lib:
- 1> Searching C:\Program Files (x86)\Microsoft Visual Studio 14.0\VC\lib\amd64\vcruntimed.lib:

1> Searching C:\Program Files (x86)\Windows Kits\10\lib\10.0.10240.0\ucrt\x64\ucrtd.lib:

 $1$ 

- 1> Finished searching libraries
- $1$
- 1> Invoking rc.exe:
- $1 > /v$
- $1 > /x$
- 1> /fo

1> "C:\Users\geertimw\AppData\Local\Temp\lnk{2F0EECB8-4DC3-4EB0-B008- D52BA8A64C3D}.tmp"

- 1> "C:\Users\geertimw\AppData\Local\Temp\lnk{C01849ED-F045-4586-8327-6AE2C9C7EDCE}.tmp"
- 1> Microsoft (R) Windows (R) Resource Compiler Version 6.3.9600.17336

1>

1> Copyright (C) Microsoft Corporation. All rights reserved.

1>

 $1$ 

1> Creating C:\Users\geertimw\AppData\Local\Temp\lnk{2F0EECB8-4DC3-4EB0-B008- D52BA8A64C3D}.tmp

 $1>$ 

1> Using codepage 1252 as default

 $1\geq$ 

- 1> C:\Users\geertimw\AppData\Local\Temp\lnk{C01849ED-F045-4586-8327-6AE2C9C7EDCE}.tmp.
- 1> Writing 24:2, lang:0x409, size 381

 $1$ 

- 1> Invoking cvtres.exe:
- 1> /machine:amd64
- 1> /verbose

1> /out:"C:\Users\geertimw\AppData\Local\Temp\lnk{61EBDABB-0BCA-431A-A00F-2590D1C66809}.tmp"

1> /readonly

1> "C:\Users\geertimw\AppData\Local\Temp\lnk{2F0EECB8-4DC3-4EB0-B008- D52BA8A64C3D}.tmp"

1> Microsoft (R) Windows Resource To Object Converter Version 14.00.24210.0

1> Copyright (C) Microsoft Corporation. All rights reserved.

 $1$ 

1> adding resource. type:MANIFEST, name:2, language:0x0409, flags:0x30, size:381

 $1$ 

- 1> Unused libraries:
- 1> C:\MATLAB\R2021a\extern\lib\win64\microsoft\libmex.lib
- 1> C:\MATLAB\R2021a\extern\lib\win64\microsoft\libmat.lib
- 1> C:\Program Files (x86)\VNI\imsl\fnl701\Intel64\lib\IMSLSUPERLU.LIB
- 1> C:\Program Files (x86)\VNI\imsl\fnl701\Intel64\lib\IMSLMPISTUB.LIB
- 1> C:\Program Files (x86)\Windows Kits\8.1\lib\winv6.3\um\x64\user32.lib
- 1> C:\Program Files (x86)\Windows Kits\8.1\lib\winv6.3\um\x64\gdi32.lib
- 1> C:\Program Files (x86)\Windows Kits\8.1\lib\winv6.3\um\x64\winspool.lib
- 1> C:\Program Files (x86)\Windows Kits\8.1\lib\winv6.3\um\x64\comdlg32.lib
- 1> C:\Program Files (x86)\Windows Kits\8.1\lib\winv6.3\um\x64\advapi32.lib
- 1> C:\Program Files (x86)\Windows Kits\8.1\lib\winv6.3\um\x64\shell32.lib
- 1> C:\Program Files (x86)\Windows Kits\8.1\lib\winv6.3\um\x64\ole32.lib
- 1> C:\Program Files (x86)\Windows Kits\8.1\lib\winv6.3\um\x64\oleaut32.lib
- 1> C:\Program Files (x86)\Windows Kits\8.1\lib\winv6.3\um\x64\uuid.lib
- 1> C:\Program Files (x86)\Windows Kits\8.1\lib\winv6.3\um\x64\odbc32.lib
- 1> C:\Program Files (x86)\Windows Kits\8.1\lib\winv6.3\um\x64\odbccp32.lib

1> C:\Program Files

(x86)\IntelSWTools\compilers\_and\_libraries\_2019\windows\compiler\lib\intel64\_win\svml\_dispmd. lib

1> C:\Program Files (x86)\Microsoft Visual Studio 14.0\VC\lib\amd64\OLDNAMES.lib

# 1> C:\Program Files

(x86)\IntelSWTools\compilers\_and\_libraries\_2019\windows\compiler\lib\intel64\_win\libiompstubs5 md.lib

# 1> C:\Program Files

(x86)\IntelSWTools\compilers\_and\_libraries\_2019\windows\compiler\lib\intel64\_win\libdecimal.lib

# 1> C:\Program Files

(x86)\IntelSWTools\compilers\_and\_libraries\_2019\windows\compiler\lib\intel64\_win\ifconsol.lib

# 1> C:\Program Files

(x86)\IntelSWTools\compilers\_and\_libraries\_2019\windows\compiler\lib\intel64\_win\libifportmd.lib

# 1> C:\Program Files

1> C:\Program Files (x86)\Microsoft Visual Studio 14.0\VC\lib\amd64\MSVCRT.lib

 $1$ 

1> Discarded '.rdata' from mkl\_intel\_lp64\_dll.lib(df\_dconstruct1d.obj)

1> Discarded '.rdata' from mkl\_intel\_lp64\_dll.lib(df\_dconstruct1d.obj)

1> Discarded "`string"" (?? C@\_0N@A@?4?4?2compiler?2?\$AA@) from mkl\_intel\_lp64\_dll.lib(vml\_dll\_interface\_iface.obj)

1> Discarded "`string'" (??\_C@\_0BA@A@mkl\_vml\_def?4dll?\$AA@) from mkl intel lp64 dll.lib(vml dll interface iface.obj)

1> Discarded "`string"" (?? C@\_0BB@A@mkl\_vml\_cmpt?4dll?\$AA@) from mkl\_intel\_lp64\_dll.lib(vml\_dll\_interface\_iface.obj)

1> Discarded "`string'" (??\_C@\_0BA@A@mkl\_vml\_p4n?4dll?\$AA@) from mkl intel lp64 dll.lib(vml dll interface iface.obj)

1> Discarded "`string'" (??\_C@\_0P@A@mkl\_vml\_mc?4dll?\$AA@) from mkl intel lp64 dll.lib(vml dll interface iface.obj)

1> Discarded "`string"' (?? C@\_0BA@A@mkl\_vml\_mc2?4dll?\$AA@) from mkl intel lp64 dll.lib(vml dll interface iface.obj)

1> Discarded "`string"' (?? C@\_0BA@A@mkl\_vml\_mc3?4dll?\$AA@) from mkl\_intel\_lp64\_dll.lib(vml\_dll\_interface\_iface.obj)

1> Discarded "`string'" (??\_C@\_0BA@A@mkl\_vml\_avx?4dll?\$AA@) from mkl\_intel\_lp64\_dll.lib(vml\_dll\_interface\_iface.obj)

1> Discarded "`string"" (?? C@\_0BB@A@mkl\_vml\_avx2?4dll?\$AA@) from mkl intel lp64 dll.lib(vml dll interface iface.obj)

1> Discarded "`string"" (?? C@\_0BG@A@libmkl\_vml\_avx512?4dll?\$AA@) from mkl intel lp64 dll.lib(vml dll interface iface.obj)

1> Discarded "`string'" (??\_C@\_01A@?2?\$AA@) from mkl intel lp64 dll.lib(vml dll interface iface.obj)

1> Discarded "`string'" (??\_C@\_0N@A@?\$DMmkl?9loader?\$DO?\$AA@) from mkl intel lp64 dll.lib(vml dll interface iface.obj)

1> Discarded "`string'" (?? C@\_01A@?5?\$AA@) from mkl intel lp64 dll.lib(vml dll interface iface.obj)

1> Discarded "`string'" (??\_C@\_0BA@A@dll\_cpu\_version?\$AA@) from mkl\_intel\_lp64\_dll.lib(vml\_dll\_interface\_iface.obj)

1> Discarded "`string"' (?? C@\_00A@?\$AA@) from libirc.lib(irc\_msg\_support.obj)

1> Discarded '.xdata' from mkl\_intel\_lp64\_dll.lib(df\_dnewtask1d.obj)

1> Discarded '.xdata' from mkl\_intel\_lp64\_dll.lib(df\_dnewtask1d.obj)

1> Discarded '.xdata' from mkl\_intel\_lp64\_dll.lib(df\_deditppspline1d.obj)

1> Discarded '.xdata' from mkl\_intel\_lp64\_dll.lib(df\_deditppspline1d.obj)

1> Discarded '.xdata' from mkl\_intel\_lp64\_dll.lib(df\_dconstruct1d.obj) 1> Discarded '.xdata' from mkl\_intel\_lp64\_dll.lib(df\_dconstruct1d.obj) 1> Discarded '.xdata' from mkl\_intel\_lp64\_dll.lib(df\_dinterpolate1d.obj) 1> Discarded '.xdata' from mkl\_intel\_lp64\_dll.lib(df\_dinterpolate1d.obj) 1> Discarded '.xdata' from mkl\_intel\_lp64\_dll.lib(df\_deletetask.obj) 1> Discarded '.xdata' from mkl\_intel\_lp64\_dll.lib(df\_deletetask.obj) 1> Discarded '.xdata' from mkl\_intel\_lp64\_dll.lib(vml\_dll\_interface\_iface.obj) 1> Discarded '.xdata' from mkl\_intel\_lp64\_dll.lib(mkl\_libc.obj) 1> Discarded '.xdata' from mkl\_intel\_lp64\_dll.lib(mkl\_libc.obj) 1> Discarded '.xdata' from mkl\_intel\_lp64\_dll.lib(mkl\_libc.obj) 1> Discarded '.xdata' from mkl\_intel\_lp64\_dll.lib(mkl\_libc.obj) 1> Discarded '.xdata' from mkl\_intel\_lp64\_dll.lib(mkl\_libc.obj) 1> Discarded '.xdata' from mkl\_intel\_lp64\_dll.lib(mkl\_libc.obj) 1> Discarded '.xdata' from mkl\_intel\_lp64\_dll.lib(mkl\_libc.obj) 1> Discarded '.xdata' from mkl\_intel\_lp64\_dll.lib(mkl\_libc.obj) 1> Discarded '.xdata' from mkl\_intel\_lp64\_dll.lib(mkl\_libc.obj) 1> Discarded '.xdata' from mkl\_intel\_lp64\_dll.lib(mkl\_libc.obj) 1> Discarded '.xdata' from mkl\_intel\_lp64\_dll.lib(mkl\_libc.obj) 1> Discarded '.xdata' from mkl\_intel\_lp64\_dll.lib(mkl\_libc.obj) 1> Discarded '.xdata' from MSVCRTD.lib(dll\_dllmain.obj) 1> Discarded '.xdata' from MSVCRTD.lib(gs\_report.obj) 1> Discarded '.xdata' from MSVCRTD.lib(gs\_report.obj) 1> Discarded '.xdata' from MSVCRTD.lib(gs\_report.obj) 1> Discarded '.xdata' from MSVCRTD.lib(gs\_report.obj) 1> Discarded '.xdata' from MSVCRTD.lib(utility.obj) 1> Discarded '.xdata' from MSVCRTD.lib(utility\_desktop.obj) 1> Discarded '.xdata' from MSVCRTD.lib(utility\_desktop.obj) 1> Discarded '.xdata' from MSVCRTD.lib(utility\_desktop.obj) 1> Discarded '.xdata' from MSVCRTD.lib(utility\_desktop.obj) 1> Discarded '.xdata' from MSVCRTD.lib(guard\_support.obj) 1> Discarded '.xdata' from libirc.lib(cpu\_feature\_disp.obj) 1> Discarded '.xdata' from libirc.lib(fast\_mem\_ops.obj)

1> Discarded '.xdata' from libirc.lib(irc\_msg\_support.obj)

1> Discarded "unsigned \_\_int64 `\_\_local\_stdio\_printf\_options'::`2'::\_OptionsStorage" (? OptionsStorage@?1?? local stdio printf options@@9@4 KA) from MSVCRTD.lib(default\_local\_stdio\_options.obj)

#### 1> Discarded

?\$TSS0@?1???\$ Immortalize@V System\_error\_category@std@@@std@@YAAEAV\_System\_error category@0@XZ@4HA1

#### 1> Discarded

?\$TSS0@?1???\$ Immortalize@V lostream error category@std@@@std@@YAAEAV lostream err or\_category@0@XZ@4HA1

#### 1> Discarded

?\$TSS0@?1???\$ Immortalize@V Generic error category@std@@@std@@YAAEAV Generic error \_category@0@XZ@4HA1

- 1> Discarded ?\_OptionsStorage@?1??\_\_local\_stdio\_scanf\_options@@YAPEA\_KXZ@4\_KA
- 1> Discarded '.pdata' from mkl\_intel\_lp64\_dll.lib(df\_dnewtask1d.obj)
- 1> Discarded '.pdata' from mkl\_intel\_lp64\_dll.lib(df\_dnewtask1d.obj)
- 1> Discarded '.pdata' from mkl\_intel\_lp64\_dll.lib(df\_deditppspline1d.obj)
- 1> Discarded '.pdata' from mkl\_intel\_lp64\_dll.lib(df\_deditppspline1d.obj)
- 1> Discarded '.pdata' from mkl\_intel\_lp64\_dll.lib(df\_dconstruct1d.obj)
- 1> Discarded '.pdata' from mkl\_intel\_lp64\_dll.lib(df\_dconstruct1d.obj)
- 1> Discarded '.pdata' from mkl\_intel\_lp64\_dll.lib(df\_dinterpolate1d.obj)
- 1> Discarded '.pdata' from mkl\_intel\_lp64\_dll.lib(df\_dinterpolate1d.obj)
- 1> Discarded '.pdata' from mkl\_intel\_lp64\_dll.lib(df\_deletetask.obj)
- 1> Discarded '.pdata' from mkl\_intel\_lp64\_dll.lib(df\_deletetask.obj)
- 1> Discarded '.pdata' from mkl\_intel\_lp64\_dll.lib(vml\_dll\_interface\_iface.obj)

1> Discarded '.pdata' from mkl\_intel\_lp64\_dll.lib(mkl\_libc.obj)

1> Discarded '.pdata' from mkl\_intel\_lp64\_dll.lib(mkl\_libc.obj)

1> Discarded '.pdata' from mkl\_intel\_lp64\_dll.lib(mkl\_libc.obj)

1> Discarded '.pdata' from mkl\_intel\_lp64\_dll.lib(mkl\_libc.obj)

- 1> Discarded '.pdata' from mkl\_intel\_lp64\_dll.lib(mkl\_libc.obj)
- 1> Discarded '.pdata' from mkl\_intel\_lp64\_dll.lib(mkl\_libc.obj)
- 1> Discarded '.pdata' from mkl\_intel\_lp64\_dll.lib(mkl\_libc.obj)
- 1> Discarded '.pdata' from mkl\_intel\_lp64\_dll.lib(mkl\_libc.obj)
- 1> Discarded '.pdata' from mkl\_intel\_lp64\_dll.lib(mkl\_libc.obj)
- 1> Discarded '.pdata' from mkl\_intel\_lp64\_dll.lib(mkl\_libc.obj)
- 1> Discarded '.pdata' from mkl\_intel\_lp64\_dll.lib(mkl\_libc.obj) 1> Discarded '.pdata' from mkl\_intel\_lp64\_dll.lib(mkl\_libc.obj) 1> Discarded '.pdata' from MSVCRTD.lib(dll\_dllmain.obj) 1> Discarded '.pdata' from MSVCRTD.lib(gs\_report.obj) 1> Discarded '.pdata' from MSVCRTD.lib(gs\_report.obj) 1> Discarded '.pdata' from MSVCRTD.lib(gs\_report.obj) 1> Discarded '.pdata' from MSVCRTD.lib(gs\_report.obj) 1> Discarded '.pdata' from MSVCRTD.lib(utility.obj) 1> Discarded '.pdata' from MSVCRTD.lib(utility\_desktop.obj) 1> Discarded '.pdata' from MSVCRTD.lib(utility\_desktop.obj) 1> Discarded '.pdata' from MSVCRTD.lib(utility\_desktop.obj) 1> Discarded '.pdata' from MSVCRTD.lib(utility\_desktop.obj) 1> Discarded '.pdata' from MSVCRTD.lib(guard\_support.obj) 1> Discarded '.pdata' from libirc.lib(cpu\_feature\_disp.obj) 1> Discarded '.pdata' from libirc.lib(fast\_mem\_ops.obj) 1> Discarded '.pdata' from libirc.lib(irc\_msg\_support.obj) 1> Discarded '.idata\$4' from kernel32.lib(KERNEL32.dll) 1> Discarded '.idata\$4' from kernel32.lib(KERNEL32.dll) 1> Discarded '.idata\$4' from kernel32.lib(KERNEL32.dll) 1> Discarded '.idata\$4' from kernel32.lib(KERNEL32.dll) 1> Discarded '.idata\$4' from vcruntimed.lib(VCRUNTIME140D.dll) 1> Discarded '.idata\$4' from vcruntimed.lib(VCRUNTIME140D.dll) 1> Discarded '.idata\$4' from mkl\_sequential\_dll.lib(mkl\_sequential.dll) 1> Discarded '.idata\$4' from ucrtd.lib(ucrtbased.dll) 1> Discarded '.idata\$4' from ucrtd.lib(ucrtbased.dll) 1> Discarded '.idata\$4' from ucrtd.lib(ucrtbased.dll) 1> Discarded '.idata\$4' from ucrtd.lib(ucrtbased.dll) 1> Discarded '.idata\$4' from ucrtd.lib(ucrtbased.dll) 1> Discarded '.idata\$4' from ucrtd.lib(ucrtbased.dll) 1> Discarded '.idata\$4' from ucrtd.lib(ucrtbased.dll) 1> Discarded imp\_GetModuleHandleW from kernel32.lib(KERNEL32.dll)
- 1> Discarded \_\_imp\_GetStartupInfoW from kernel32.lib(KERNEL32.dll)
- 1> Discarded \_\_imp\_MultiByteToWideChar from kernel32.lib(KERNEL32.dll)
- 1> Discarded imp GetModuleFileNameW from kernel32.lib(KERNEL32.dll)
- 1> Discarded imp\_strchr from vcruntimed.lib(VCRUNTIME140D.dll)
- 1> Discarded \_\_imp\_wcsrchr from vcruntimed.lib(VCRUNTIME140D.dll)
- 1> Discarded imp\_mkl\_serv\_set\_exit\_handler from mkl\_sequential\_dll.lib(mkl\_sequential.dll)
- 1> Discarded \_\_imp\_terminate from ucrtd.lib(ucrtbased.dll)
- 1> Discarded \_\_imp\_\_crt\_at\_quick\_exit from ucrtd.lib(ucrtbased.dll)
- 1> Discarded \_\_imp\_fputs from ucrtd.lib(ucrtbased.dll)
- 1> Discarded imp\_fopen from ucrtd.lib(ucrtbased.dll)
- 1> Discarded imp\_wcsncat\_s from ucrtd.lib(ucrtbased.dll)
- 1> Discarded \_\_imp\_wcsnlen from ucrtd.lib(ucrtbased.dll)
- 1> Discarded imp\_fclose from ucrtd.lib(ucrtbased.dll)
- 1> Discarded '.idata\$6' from mkl\_sequential\_dll.lib(mkl\_sequential.dll)
- 1> Discarded '.idata\$6' from kernel32.lib(KERNEL32.dll)
- 1> Discarded '.idata\$6' from kernel32.lib(KERNEL32.dll)
- 1> Discarded '.idata\$6' from vcruntimed.lib(VCRUNTIME140D.dll)
- 1> Discarded '.idata\$6' from vcruntimed.lib(VCRUNTIME140D.dll)
- 1> Discarded '.idata\$6' from ucrtd.lib(ucrtbased.dll)
- 1> Discarded '.idata\$6' from ucrtd.lib(ucrtbased.dll)
- 1> Discarded '.idata\$6' from ucrtd.lib(ucrtbased.dll)
- 1> Discarded '.idata\$6' from ucrtd.lib(ucrtbased.dll)
- 1> Discarded '.idata\$6' from ucrtd.lib(ucrtbased.dll)
- 1> Discarded '.idata\$6' from ucrtd.lib(ucrtbased.dll)
- 1> Discarded '.idata\$6' from ucrtd.lib(ucrtbased.dll)
- 1> Discarded '.idata\$6' from kernel32.lib(KERNEL32.dll)
- 1> Discarded '.idata\$6' from kernel32.lib(KERNEL32.dll)
- 1> Discarded dfdnewtask1d from mkl\_intel\_lp64\_dll.lib(df\_dnewtask1d.obj)
- 1> Discarded DFDNEWTASK1D from mkl\_intel\_lp64\_dll.lib(df\_dnewtask1d.obj)
- 1> Discarded dfdeditppspline1d from mkl\_intel\_lp64\_dll.lib(df\_deditppspline1d.obj)
- 1> Discarded DFDEDITPPSPLINE1D from mkl\_intel\_lp64\_dll.lib(df\_deditppspline1d.obj)
- 1> Discarded dfdconstruct1d from mkl\_intel\_lp64\_dll.lib(df\_dconstruct1d.obj)
- 1> Discarded DFDCONSTRUCT1D from mkl\_intel\_lp64\_dll.lib(df\_dconstruct1d.obj)
- 1> Discarded dfdinterpolate1d from mkl\_intel\_lp64\_dll.lib(df\_dinterpolate1d.obj)
- 1> Discarded DFDINTERPOLATE1D from mkl\_intel\_lp64\_dll.lib(df\_dinterpolate1d.obj)
- 1> Discarded dfdeletetask from mkl\_intel\_lp64\_dll.lib(df\_deletetask.obj)
- 1> Discarded DFDELETETASK from mkl\_intel\_lp64\_dll.lib(df\_deletetask.obj)
- 1> Discarded zgesvd\_ from mkl\_intel\_lp64\_dll.lib(\_zgesvd\_lp64.obj)
- 1> Discarded ZGESVD from mkl\_intel\_lp64\_dll.lib(\_zgesvd\_lp64.obj)
- 1> Discarded MKL\_LAPACK\_\_ZGESVD from mkl\_intel\_lp64\_dll.lib(\_zgesvd\_lp64.obj)
- 1> Discarded MKLFreeTls from mkl\_intel\_lp64\_dll.lib(vml\_dll\_interface\_iface.obj)
- 1> Discarded MKLFREETLS from mkl\_intel\_lp64\_dll.lib(vml\_dll\_interface\_iface.obj)
- 1> Discarded mklfreetls from mkl\_intel\_lp64\_dll.lib(vml\_dll\_interface\_iface.obj)
- 1> Discarded Lock from mkl\_intel\_lp64\_dll.lib(vml\_dll\_interface\_iface.obj)
- 1> Discarded UnLock from mkl\_intel\_lp64\_dll.lib(vml\_dll\_interface\_iface.obj)
- 1> Discarded mkl\_vml\_serv\_get\_dll\_handle from mkl\_intel\_lp64\_dll.lib(vml\_dll\_interface\_iface.obj)
- 1> Discarded Init\_MKL\_Loader from mkl\_intel\_lp64\_dll.lib(vml\_dll\_interface\_iface.obj)
- 1> Discarded mkl\_serv\_fopen from mkl\_intel\_lp64\_dll.lib(mkl\_libc.obj)
- 1> Discarded mkl\_serv\_fclose from mkl\_intel\_lp64\_dll.lib(mkl\_libc.obj)
- 1> Discarded mkl\_serv\_printf\_s from mkl\_intel\_lp64\_dll.lib(mkl\_libc.obj)
- 1> Discarded mkl\_serv\_fprintf\_s from mkl\_intel\_lp64\_dll.lib(mkl\_libc.obj)
- 1> Discarded mkl\_serv\_fprintf\_stdout\_s from mkl\_intel\_lp64\_dll.lib(mkl\_libc.obj)
- 1> Discarded mkl\_serv\_vfprintf\_s from mkl\_intel\_lp64\_dll.lib(mkl\_libc.obj)
- 1> Discarded mkl\_serv\_vfprintf\_stdout\_s from mkl\_intel\_lp64\_dll.lib(mkl\_libc.obj)
- 1> Discarded mkl\_serv\_sprintf\_s from mkl\_intel\_lp64\_dll.lib(mkl\_libc.obj)
- 1> Discarded mkl\_serv\_vsprintf\_s from mkl\_intel\_lp64\_dll.lib(mkl\_libc.obj)
- 1> Discarded mkl\_serv\_vsnprintf\_s from mkl\_intel\_lp64\_dll.lib(mkl\_libc.obj)
- 1> Discarded mkl\_serv\_sscanf\_s from mkl\_intel\_lp64\_dll.lib(mkl\_libc.obj)
- 1> Discarded mkl\_serv\_fscanf\_s from mkl\_intel\_lp64\_dll.lib(mkl\_libc.obj)
- 1> Discarded mkl\_serv\_vfprintf\_stderr\_s from mkl\_intel\_lp64\_dll.lib(mkl\_libc.obj)
- 1> Discarded mkl\_serv\_fprintf\_stderr\_s from mkl\_intel\_lp64\_dll.lib(mkl\_libc.obj)
- 1> Discarded MKL\_Set\_Exit\_Handler from mkl\_intel\_lp64\_dll.lib(\_set\_exit\_handler.obj)
- 1> Discarded MKL\_SET\_EXIT\_HANDLER from mkl\_intel\_lp64\_dll.lib(\_set\_exit\_handler.obj)
- 1> Discarded mkl\_set\_exit\_handler\_ from mkl\_intel\_lp64\_dll.lib(\_set\_exit\_handler.obj)
- 1> Discarded mkl\_set\_exit\_handler from mkl\_intel\_lp64\_dll.lib(\_set\_exit\_handler.obj)
- 1> Discarded intel cpu features init x from libirc.lib(cpu feature disp.obj)
- 1> Discarded intel fast memcpy.a from libirc.lib(fastmemcpy.obj)
- 1> Discarded intel cpu indicator init from libirc.lib(cpu disp.obj)
- 1> Discarded cacheSize from libirc.lib(fast mem ops.obj)
- 1> Discarded libirc get msg from libirc.lib(irc\_msg\_support.obj)
- 1> Discarded mkl\_serv\_set\_exit\_handler from mkl\_sequential\_dll.lib(mkl\_sequential.dll)
- 1> Discarded GetProcAddress from kernel32.lib(KERNEL32.dll)
- 1> Discarded MultiByteToWideChar from kernel32.lib(KERNEL32.dll)
- 1> Discarded GetModuleFileNameW from kernel32.lib(KERNEL32.dll)
- 1> Discarded GetModuleHandleExA from kernel32.lib(KERNEL32.dll)
- 1> Discarded LoadLibraryA from kernel32.lib(KERNEL32.dll)
- 1> Discarded GetModuleHandleA from kernel32.lib(KERNEL32.dll)
- 1> Discarded TerminateProcess from kernel32.lib(KERNEL32.dll)
- 1> Discarded GetCurrentProcess from kernel32.lib(KERNEL32.dll)
- 1> Discarded \_Dtest from msvcprtd.lib(MSVCP140D.dll)
- 1> Discarded ldexp from libmmdd.lib(libmmdd.dll)
- 1> Discarded \_CRT\_INIT from MSVCRTD.lib(dll\_dllmain.obj)
- 1> Discarded \_\_report\_rangecheckfailure from MSVCRTD.lib(gs\_report.obj)
- 1> Discarded report securityfailure from MSVCRTD.lib(gs\_report.obj)
- 1> Discarded \_\_report\_securityfailureEx from MSVCRTD.lib(gs\_report.obj)
- 1> Discarded capture current context from MSVCRTD.lib(gs\_report.obj)
- 1> Discarded at quick exit from MSVCRTD.lib(utility.obj)
- 1> Discarded scrt get show window mode from MSVCRTD.lib(utility desktop.obj)
- 1> Discarded \_\_scrt\_initialize\_winrt from MSVCRTD.lib(utility\_desktop.obj)
- 1> Discarded scrt is managed app from MSVCRTD.lib(utility desktop.obj)
- 1> Discarded \_\_scrt\_set\_unhandled\_exception\_filter from MSVCRTD.lib(utility\_desktop.obj)
- 1> Discarded \_\_scrt\_unhandled\_exception\_filter from MSVCRTD.lib(utility\_desktop.obj)
- 1> Discarded \_guard\_icall\_checks\_enforced from MSVCRTD.lib(guard\_support.obj)
- 1> Discarded wcsrchr from vcruntimed.lib(VCRUNTIME140D.dll)
- 1> Discarded strchr from vcruntimed.lib(VCRUNTIME140D.dll)
- 1> Discarded free from ucrtd.lib(ucrtbased.dll)
- 1> Discarded calloc from ucrtd.lib(ucrtbased.dll)
- 1> Discarded acrt iob func from ucrtd.lib(ucrtbased.dll)
- 1> Discarded stdio common vfprintf from ucrtd.lib(ucrtbased.dll)
- 1> Discarded wcsnlen from ucrtd.lib(ucrtbased.dll)
- 1> Discarded wcsncat\_s from ucrtd.lib(ucrtbased.dll)
- 1> Discarded fopen from ucrtd.lib(ucrtbased.dll)
- 1> Discarded fclose from ucrtd.lib(ucrtbased.dll)
- 1> Discarded fputs from ucrtd.lib(ucrtbased.dll)
- 1> Discarded crt at quick exit from ucrtd.lib(ucrtbased.dll)
- 1> Discarded terminate from ucrtd.lib(ucrtbased.dll)
- 1> Discarded RtlCaptureContext from kernel32.lib(KERNEL32.dll)
- 1> Discarded RtlLookupFunctionEntry from kernel32.lib(KERNEL32.dll)
- 1> Discarded RtlVirtualUnwind from kernel32.lib(KERNEL32.dll)
- 1> Discarded UnhandledExceptionFilter from kernel32.lib(KERNEL32.dll)
- 1> Discarded SetUnhandledExceptionFilter from kernel32.lib(KERNEL32.dll)
- 1> Discarded QueryPerformanceCounter from kernel32.lib(KERNEL32.dll)
- 1> Discarded GetCurrentProcessId from kernel32.lib(KERNEL32.dll)
- 1> Discarded GetCurrentThreadId from kernel32.lib(KERNEL32.dll)
- 1> Discarded GetSystemTimeAsFileTime from kernel32.lib(KERNEL32.dll)
- 1> Discarded InitializeSListHead from kernel32.lib(KERNEL32.dll)
- 1> Discarded IsDebuggerPresent from kernel32.lib(KERNEL32.dll)
- 1> Discarded GetStartupInfoW from kernel32.lib(KERNEL32.dll)
- 1> Discarded GetModuleHandleW from kernel32.lib(KERNEL32.dll)
- 1> Discarded FormatMessageA from kernel32.lib(KERNEL32.dll)
- 1> Discarded GetThreadLocale from kernel32.lib(KERNEL32.dll)
- 1> Discarded InitializeCriticalSection from kernel32.lib(KERNEL32.dll)
- 1> Discarded LoadLibraryExA from kernel32.lib(KERNEL32.dll)
- 1> Discarded LeaveCriticalSection from kernel32.lib(KERNEL32.dll)
- 1> Discarded GetEnvironmentVariableA from kernel32.lib(KERNEL32.dll)
- 1> Discarded EnterCriticalSection from kernel32.lib(KERNEL32.dll)

1> Discarded "public: static int const std:: Locbase<int>::all" (?all@?\$\_Locbase@H@std@@2HB) from ipo\_91238obj3.obj
1> Discarded "public: static int const std::\_Locbase<int>::none" (?none@?\$\_Locbase@H@std@@2HB) from ipo\_91238obj3.obj 1> Discarded '.gfids\$y' from MSVCRTD.lib(utility\_desktop.obj) 1> Discarded '.gfids\$y' from MSVCRTD.lib(guard\_support.obj)  $1$ 1> Selected symbol: 1> '.xdata' from libirc.lib(intel\_lib\_vs\_wrappers\_init.obj) 1> Replaced symbol(s): 1> '.xdata' from libirc.lib(intel\_lib\_vs\_wrappers\_init.obj) 1> '.xdata' from libirc.lib(intel\_lib\_vs\_wrappers\_init.obj) 1> '.xdata' from libirc.lib(intel\_lib\_vs\_wrappers\_init.obj) 1> '.xdata' from libirc.lib(intel\_lib\_vs\_wrappers\_init.obj) 1> '.xdata' from libirc.lib(intel\_lib\_vs\_wrappers\_init.obj) 1> '.xdata' from libirc.lib(intel\_lib\_vs\_wrappers\_init.obj) 1> '.xdata' from libirc.lib(intel\_lib\_vs\_wrappers\_init.obj) 1> '.xdata' from libirc.lib(intel\_lib\_vs\_wrappers\_init.obj) 1> '.xdata' from libirc.lib(intel\_lib\_vs\_wrappers\_init.obj) 1> '.xdata' from libirc.lib(intel\_lib\_vs\_wrappers\_init.obj) 1> '.xdata' from libirc.lib(intel\_lib\_vs\_wrappers\_init.obj) 1> '.xdata' from libirc.lib(intel\_lib\_vs\_wrappers\_init.obj)  $1$ 1> Selected symbol: 1> '.xdata' from libirc.lib(intel\_lib\_vs\_wrappers\_init.obj) 1> Replaced symbol(s): 1> '.xdata' from libirc.lib(intel\_lib\_vs\_wrappers\_init.obj)  $1>$ 1> Selected symbol: 1> '.xdata' from libirc.lib(intel\_lib\_vs\_wrappers\_init.obj) 1> Replaced symbol(s): 1> '.xdata' from libirc.lib(intel\_lib\_vs\_wrappers\_init.obj) 1> '.xdata' from libirc.lib(intel\_lib\_vs\_wrappers\_init.obj)  $1$ 

- 1> Selected symbol:
- 1> '.xdata' from MSVCRTD.lib(tncleanup.obj)
- 1> Replaced symbol(s):
- 1> '.xdata' from MSVCRTD.lib(tncleanup.obj)
- 1> '.xdata' from MSVCRTD.lib(utility.obj)
- 1> '.xdata' from MSVCRTD.lib(utility.obj)
- 1> '.xdata' from MSVCRTD.lib(utility.obj)
- 1> '.xdata' from MSVCRTD.lib(utility.obj)
- 1> '.xdata' from MSVCRTD.lib(utility.obj)
- 1> '.xdata' from MSVCRTD.lib(utility.obj)
- 1> '.xdata' from MSVCRTD.lib(utility.obj)
- $1$
- 1> Selected symbol:
- 1> '.xdata' from MSVCRTD.lib(dll\_dllmain.obj)
- 1> Replaced symbol(s):
- 1> '.xdata' from MSVCRTD.lib(dll\_dllmain.obj)
- $1$
- 1> Selected symbol:
- 1> '.xdata' from MSVCRTD.lib(utility.obj)
- 1> Replaced symbol(s):
- 1> '.xdata' from MSVCRTD.lib(utility.obj)
- $1$
- 1> Selected symbol:
- 1> '.xdata' from MSVCRTD.lib(utility.obj)
- 1> Replaced symbol(s):
- 1> '.xdata' from MSVCRTD.lib(gs\_report.obj)
- 1> '.xdata' from MSVCRTD.lib(utility.obj)
- 1> '.xdata' from MSVCRTD.lib(checkcfg.obj)
- 1> '.xdata' from MSVCRTD.lib(utility.obj)
- $1>$
- 1> Selected symbol:
- 1> '.xdata' from MSVCRTD.lib(utility.obj)

1> Replaced symbol(s): 1> '.xdata' from MSVCRTD.lib(gs\_support.obj) 1> 1> Selected symbol: 1> '.xdata' from MSVCRTD.lib(utility.obj) 1> Replaced symbol(s): 1> '.xdata' from MSVCRTD.lib(gs\_report.obj)  $1$ 1> Selected symbol: 1> '.xdata' from MSVCRTD.lib(dll\_dllmain.obj) 1> Replaced symbol(s): 1> '.xdata' from MSVCRTD.lib(utility.obj) 1> '.xdata' from MSVCRTD.lib(dll\_dllmain.obj)  $1$ 1> Selected symbol: 1> '.xdata' from ipo\_91238obj3.obj 1> Replaced symbol(s): 1> '.xdata' from ipo\_91238obj3.obj 1> '.xdata' from ipo\_91238obj3.obj 1> '.xdata' from ipo\_91238obj3.obj 1> '.xdata' from ipo\_91238obj3.obj 1> '.xdata' from ipo\_91238obj3.obj 1> '.xdata' from ipo\_91238obj3.obj 1> '.xdata' from ipo\_91238obj3.obj 1> '.xdata' from ipo\_91238obj3.obj 1> '.xdata' from ipo\_91238obj3.obj 1> '.xdata' from ipo\_91238obj3.obj 1> '.xdata' from ipo\_91238obj3.obj 1> '.xdata' from ipo\_91238obj3.obj  $1$ 1> Selected symbol: 1> '.xdata' from ipo\_91238obj3.obj

- 1> Replaced symbol(s):
- 1> '.xdata' from ipo\_91238obj3.obj
- 1> '.xdata' from ipo\_91238obj3.obj
- 1> '.xdata' from ipo\_91238obj3.obj
- 1> '.xdata' from ipo\_91238obj3.obj
- 1> '.xdata' from ipo\_91238obj3.obj
- 1> '.xdata' from ipo\_91238obj3.obj
- 1> '.xdata' from ipo\_91238obj3.obj
- 1> '.xdata' from ipo\_91238obj3.obj
- 1> '.xdata' from ipo\_91238obj3.obj
- 1> '.xdata' from ipo\_91238obj3.obj
- 1> '.xdata' from ipo\_91238obj3.obj
- $1$
- 1> Selected symbol:
- 1> '.xdata' from ipo\_91238obj3.obj
- 1> Replaced symbol(s):
- 1> '.xdata' from ipo\_91238obj3.obj
- 1> '.xdata' from ipo\_91238obj3.obj
- $1$
- 1> Selected symbol:
- 1> '.xdata' from MSVCRTD.lib(\_initsect\_.obj)
- 1> Replaced symbol(s):
- 1> '.xdata' from MSVCRTD.lib(\_initsect\_.obj)
- $1$
- 1> Selected symbol:
- 1> '.xdata' from ipo\_91238obj3.obj
- 1> Replaced symbol(s):
- 1> '.xdata' from ipo\_91238obj3.obj
- 1> '.xdata' from ipo\_91238obj3.obj
- 1> '.xdata' from ipo\_91238obj3.obj
- $1$
- 1> Selected symbol:

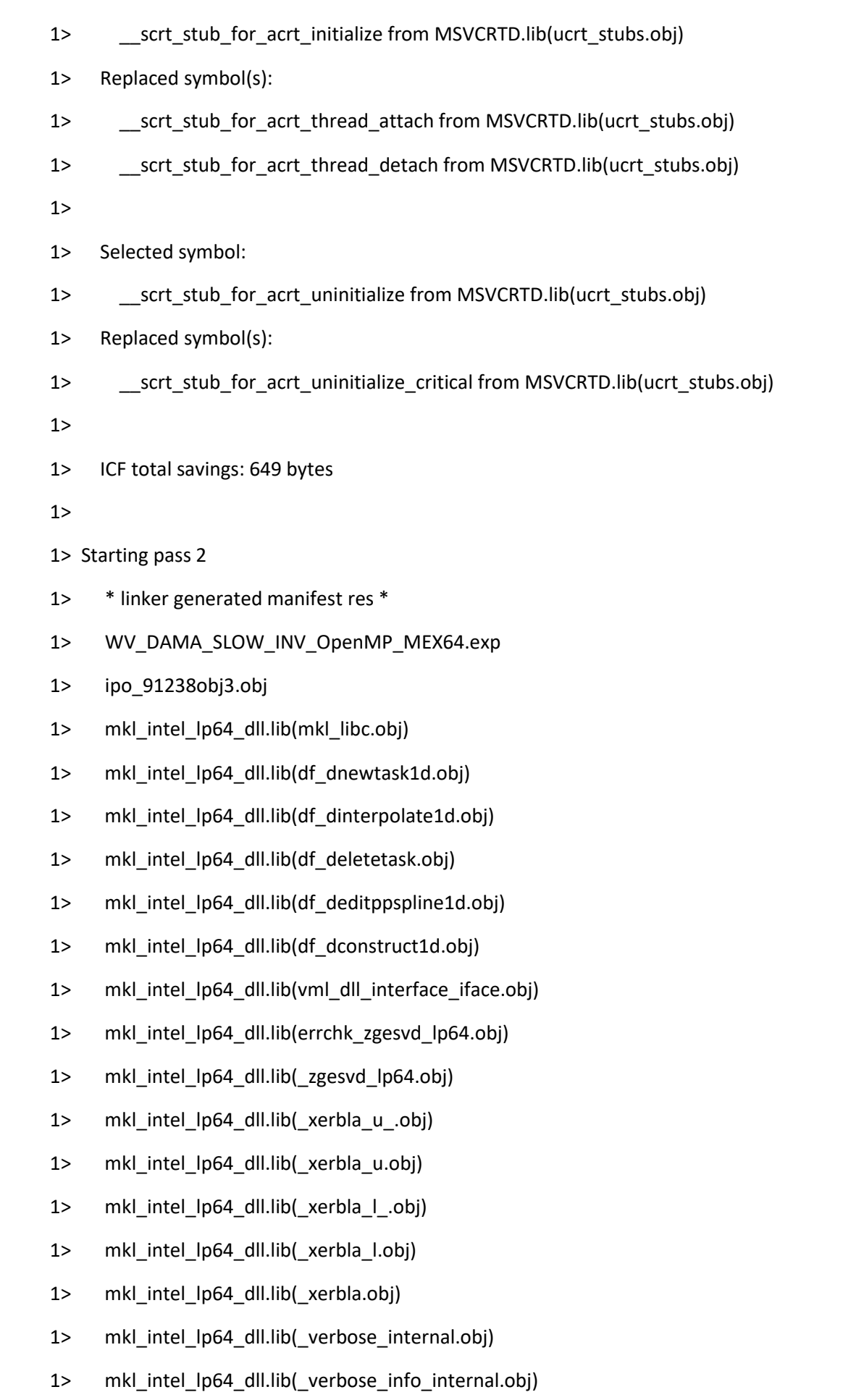

1> mkl\_intel\_lp64\_dll.lib(\_set\_xerbla\_interface\_internal.obj)

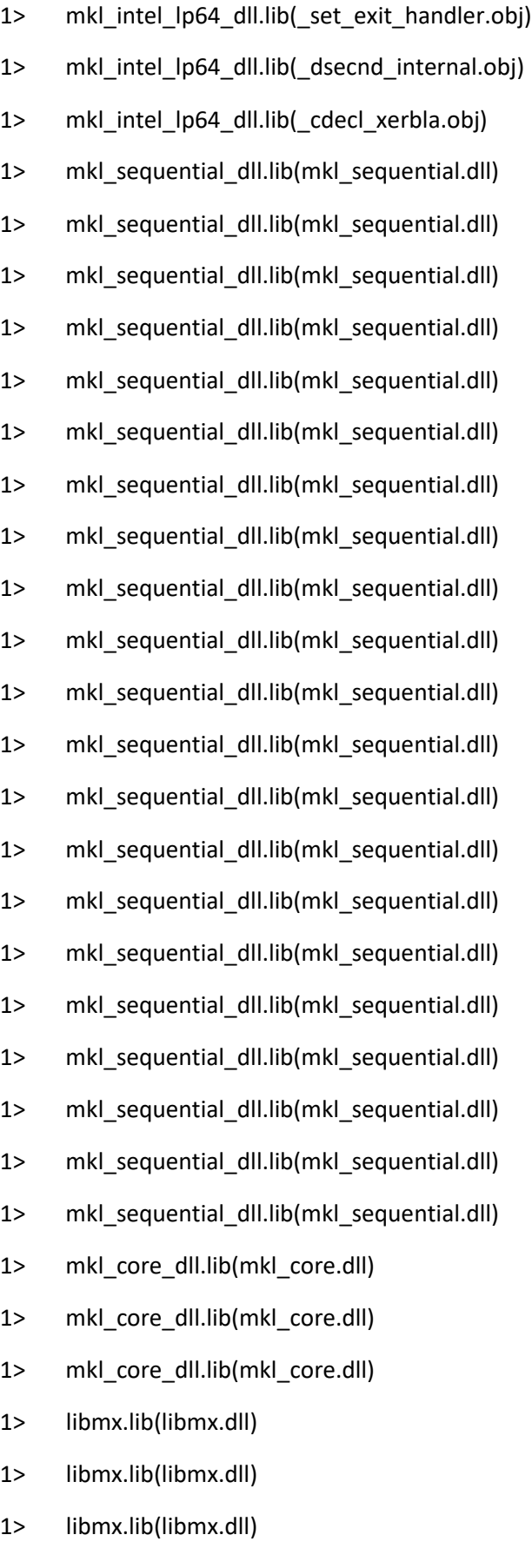

1> libmx.lib(libmx.dll)

- 1> libmx.lib(libmx.dll)
- 1> libmx.lib(libmx.dll)
- 1> libmx.lib(libmx.dll)
- 1> IMSL.LIB(wropt.obj)
- 1> IMSL.LIB(w9rrl.obj)
- 1> IMSL.LIB(w8rrl.obj)
- 1> IMSL.LIB(w7rrl.obj)
- 1> IMSL.LIB(w6rrl.obj)
- 1> IMSL.LIB(w5rrl.obj)
- 1> IMSL.LIB(w4rrl.obj)
- 1> IMSL.LIB(w1lin.obj)
- 1> IMSL.LIB(w18rl.obj)
- 1> IMSL.LIB(w17rl.obj)
- 1> IMSL.LIB(w16rl.obj)
- 1> IMSL.LIB(w15rl.obj)
- 1> IMSL.LIB(w14rl.obj)
- 1> IMSL.LIB(w12rl.obj)
- 1> IMSL.LIB(w11rl.obj)
- 1> IMSL.LIB(w10rl.obj)
- 1> IMSL.LIB(dwraov.obj)
- 1> IMSL.LIB(dw3rrl.obj)
- 1> IMSL.LIB(dw2rrl.obj)
- 1> IMSL.LIB(dw1ri.obj)
- 1> IMSL.LIB(dw1iss.obj)
- 1> IMSL.LIB(dw13rl.obj)
- 1> IMSL.LIB(dtdf.obj)
- 1> IMSL.LIB(dt3f.obj)
- 1> IMSL.LIB(dsvrgp.obj)
- 1> IMSL.LIB(dsvrgn.obj)
- 1> IMSL.LIB(dsrch.obj)
- 1> IMSL.LIB(drcurv.obj)
- 1> IMSL.LIB(drcoef.obj)
- 1> IMSL.LIB(dr5tap.obj)
- 1> IMSL.LIB(dr4tap.obj)
- 1> IMSL.LIB(dr4orp.obj)
- 1> IMSL.LIB(dr3tap.obj)
- 1> IMSL.LIB(dr3orp.obj)
- 1> IMSL.LIB(dr2urv.obj)
- 1> IMSL.LIB(dr2tap.obj)
- 1> IMSL.LIB(dr2orp.obj)
- 1> IMSL.LIB(pgopt.obj)
- 1> IMSL.LIB(dl2vcr.obj)
- 1> IMSL.LIB(iumag.obj)
- 1> IMSL.LIB(iicsr.obj)
- 1> IMSL.LIB(i1len.obj)
- 1> IMSL.LIB(difnan.obj)
- 1> IMSL.LIB(di1mt.obj)
- 1> IMSL.LIB(di1max.obj)
- 1> IMSL.LIB(dgamma.obj)
- 1> IMSL.LIB(dg3aov.obj)
- 1> IMSL.LIB(dg1aov.obj)
- 1> IMSL.LIB(dfmtx.obj)
- 1> IMSL.LIB(dfmtrr.obj)
- 1> IMSL.LIB(df3trr.obj)
- 1> IMSL.LIB(derfc.obj)
- 1> IMSL.LIB(dmach.obj)
- 1> IMSL.LIB(dcsevl.obj)
- 1> IMSL.LIB(dc1wfr.obj)
- 1> IMSL.LIB(dc1t.obj)
- 1> IMSL.LIB(dc1ge0.obj)
- 1> IMSL.LIB(dc1f.obj)
- 1> IMSL.LIB(dc1div.obj)
- 1> IMSL.LIB(d9lgmc.obj)
- 1> IMSL.LIB(d9gaml.obj)
- 1> IMSL.LIB(cvtsi.obj)
- 1> IMSL.LIB(c1nter.obj)
- 1> IMSL.LIB(c1ind.obj)
- 1> IMSL.LIB(c1iarg.obj)
- 1> IMSL.LIB(c1dim.obj)
- 1> IMSL.LIB(c12ile.obj)
- 1> IMSL.LIB(dlnrel.obj)
- 1> IMSL.LIB(dlngam.obj)
- 1> IMSL.LIB(dlbeta.obj)
- 1> IMSL.LIB(dbetai.obj)
- 1> IMSL.LIB(achar.obj)
- 1> IMSLSCALAR.LIB(dl3vcr.obj)
- 1> IMSLSCALAR.LIB(dlsvcr.obj)
- 1> IMSLBLAS\_IMSL.LIB(dcopy.obj)
- 1> IMSLBLAS\_IMSL.LIB(ddot.obj)
- 1> IMSLBLAS\_IMSL.LIB(drotg.obj)
- 1> IMSLBLAS\_IMSL.LIB(dset.obj)
- 1> IMSLBLAS\_IMSL.LIB(dsum.obj)
- 1> IMSLBLAS\_IMSL.LIB(dxyz.obj)
- 1> IMSLBLAS\_IMSL.LIB(dzasum.obj)
- 1> IMSLBLAS\_IMSL.LIB(dznrm2.obj)
- 1> IMSLBLAS\_IMSL.LIB(idmax.obj)
- 1> IMSLBLAS\_IMSL.LIB(idmin.obj)
- 1> IMSLBLAS\_IMSL.LIB(iset.obj)
- 1> IMSLBLAS\_IMSL.LIB(zaxpy.obj)
- 1> IMSLBLAS\_IMSL.LIB(zcopy.obj)
- 1> IMSLBLAS\_IMSL.LIB(zdotc.obj)
- 1> IMSLBLAS\_IMSL.LIB(zdotu.obj)
- 1> IMSLBLAS\_IMSL.LIB(zdrot.obj)
- 1> IMSLBLAS\_IMSL.LIB(zgemv.obj)
- 1> IMSLBLAS\_IMSL.LIB(zgerc.obj)
- 1> IMSLBLAS\_IMSL.LIB(zscal.obj)
- 1> IMSLBLAS\_IMSL.LIB(zset.obj)
- 1> IMSLBLAS\_IMSL.LIB(zswap.obj)
- 1> IMSLS\_ERR.LIB(c1tci.obj)
- 1> IMSLS\_ERR.LIB(c1tic.obj)
- 1> IMSLS\_ERR.LIB(e1init.obj)
- 1> IMSLS\_ERR.LIB(e1inpl.obj)
- 1> IMSLS\_ERR.LIB(e1lock.obj)
- 1> IMSLS\_ERR.LIB(e1mes.obj)
- 1> IMSLS\_ERR.LIB(e1pop.obj)
- 1> IMSLS\_ERR.LIB(e1pos.obj)
- 1> IMSLS\_ERR.LIB(e1prt.obj)
- 1> IMSLS\_ERR.LIB(e1psh.obj)
- 1> IMSLS\_ERR.LIB(e1std.obj)
- 1> IMSLS\_ERR.LIB(e1sti.obj)
- 1> IMSLS\_ERR.LIB(e1stl.obj)
- 1> IMSLS\_ERR.LIB(e1ucs.obj)
- 1> IMSLS\_ERR.LIB(e3prt.obj)
- 1> IMSLS\_ERR.LIB(erset.obj)
- 1> IMSLS\_ERR.LIB(i1cstr.obj)
- 1> IMSLS\_ERR.LIB(i1dx.obj)
- 1> IMSLS\_ERR.LIB(i1erif.obj)
- 1> IMSLS\_ERR.LIB(i1x.obj)
- 1> IMSLS\_ERR.LIB(iachar.obj)
- 1> IMSLS\_ERR.LIB(icase.obj)
- 1> IMSLS\_ERR.LIB(imach.obj)
- 1> IMSLS\_ERR.LIB(l1ame.obj)
- 1> IMSLS\_ERR.LIB(m1ve.obj)
- 1> IMSLS\_ERR.LIB(m1vech.obj)
- 1> IMSLS\_ERR.LIB(n1rcd.obj)
- 1> IMSLS\_ERR.LIB(n1rgb.obj)
- 1> IMSLS\_ERR.LIB(n1rty.obj)
- 1> IMSLS\_ERR.LIB(s1anum.obj)
- 1> IMSLS\_ERR.LIB(umach.obj)
- 1> My\_Bessel\_Funcs.lib(sub\_ALL\_IN\_ONE.obj)
- 1> libiomp5md.lib(libiomp5md.dll)
- 1> libiomp5md.lib(libiomp5md.dll)
- 1> libiomp5md.lib(libiomp5md.dll)
- 1> libiomp5md.lib(libiomp5md.dll)
- 1> libiomp5md.lib(libiomp5md.dll)
- 1> libiomp5md.lib(libiomp5md.dll)
- 1> libiomp5md.lib(libiomp5md.dll)
- 1> libiomp5md.lib(libiomp5md.dll)
- 1> libiomp5md.lib(libiomp5md.dll)
- 1> libiomp5md.lib(libiomp5md.dll)
- 1> libiomp5md.lib(libiomp5md.dll)
- 1> libiomp5md.lib(libiomp5md.dll)
- 1> libiomp5md.lib(libiomp5md.dll)
- 1> kernel32.lib(KERNEL32.dll)
- 1> kernel32.lib(KERNEL32.dll)
- 1> kernel32.lib(KERNEL32.dll)
- 1> kernel32.lib(KERNEL32.dll)
- 1> kernel32.lib(KERNEL32.dll)
- 1> kernel32.lib(KERNEL32.dll)
- 1> kernel32.lib(KERNEL32.dll)
- 1> kernel32.lib(KERNEL32.dll)
- 1> kernel32.lib(KERNEL32.dll)
- 1> kernel32.lib(KERNEL32.dll)
- 1> kernel32.lib(KERNEL32.dll)
- 1> kernel32.lib(KERNEL32.dll)
- 1> kernel32.lib(KERNEL32.dll)
- 1> kernel32.lib(KERNEL32.dll)
- 1> kernel32.lib(KERNEL32.dll)
- 1> kernel32.lib(KERNEL32.dll)
- 1> kernel32.lib(KERNEL32.dll)
- 1> kernel32.lib(KERNEL32.dll)
- 1> kernel32.lib(KERNEL32.dll)
- 1> kernel32.lib(KERNEL32.dll)
- 1> kernel32.lib(KERNEL32.dll)
- 1> kernel32.lib(KERNEL32.dll)
- 1> kernel32.lib(KERNEL32.dll)
- 1> kernel32.lib(KERNEL32.dll)
- 1> kernel32.lib(KERNEL32.dll)
- 1> kernel32.lib(KERNEL32.dll)
- 1> kernel32.lib(KERNEL32.dll)
- 1> kernel32.lib(KERNEL32.dll)
- 1> kernel32.lib(KERNEL32.dll)
- 1> kernel32.lib(KERNEL32.dll)
- 1> kernel32.lib(KERNEL32.dll)
- 1> msvcprtd.lib(MSVCP140D.dll)
- 1> msvcprtd.lib(MSVCP140D.dll)
- 1> msvcprtd.lib(MSVCP140D.dll)
- 1> libmmdd.lib(libmmdd.dll)
- 1> libmmdd.lib(libmmdd.dll)
- 1> libmmdd.lib(libmmdd.dll)
- 1> libmmdd.lib(libmmdd.dll)
- 1> libmmdd.lib(libmmdd.dll)
- 1> libmmdd.lib(libmmdd.dll)
- 1> libmmdd.lib(libmmdd.dll)
- 1> libmmdd.lib(libmmdd.dll)
- 1> libmmdd.lib(libmmdd.dll)
- 1> libmmdd.lib(libmmdd.dll)
- 1> libmmdd.lib(libmmdd.dll)
- 1> libmmdd.lib(libmmdd.dll)
- 1> libmmdd.lib(libmmdd.dll)
- 1> libmmdd.lib(libmmdd.dll)
- 1> libmmdd.lib(libmmdd.dll)
- 1> libmmdd.lib(libmmdd.dll)
- 1> libmmdd.lib(libmmdd.dll)
- 1> MSVCRTD.lib(\_cpu\_disp\_.obj)
- 1> MSVCRTD.lib(\_initsect\_.obj)
- 1> MSVCRTD.lib(\_amdsecgs\_.obj)
- 1> MSVCRTD.lib(\_chkstk\_.obj)
- 1> MSVCRTD.lib(\_guard\_dispatch\_.obj)
- 1> MSVCRTD.lib( gshandler .obj)
- 1> MSVCRTD.lib(gs\_cookie.obj)
- 1> MSVCRTD.lib(gs\_report.obj)
- 1> MSVCRTD.lib(gs\_support.obj)
- 1> MSVCRTD.lib(checkcfg.obj)
- 1> MSVCRTD.lib(guard\_support.obj)
- 1> MSVCRTD.lib(loadcfg.obj)
- 1> MSVCRTD.lib(dyn\_tls\_init.obj)
- 1> MSVCRTD.lib(ucrt\_detection.obj)
- 1> MSVCRTD.lib(argv\_mode.obj)
- 1> MSVCRTD.lib(default\_local\_stdio\_options.obj)
- 1> MSVCRTD.lib(tncleanup.obj)
- 1> MSVCRTD.lib(dll\_dllmain.obj)
- 1> MSVCRTD.lib(initializers.obj)
- 1> MSVCRTD.lib(utility.obj)
- 1> MSVCRTD.lib(ucrt\_stubs.obj)
- 1> MSVCRTD.lib(utility\_desktop.obj)
- 1> MSVCRTD.lib(dllsupp.obj)
- 1> libirc.lib(irc\_msg\_support.obj)
- 1> libirc.lib(intel\_lib\_vs\_wrappers\_init.obj)
- 1> libirc.lib(cpu\_disp.obj)
- 1> libirc.lib(cpu\_feature\_disp.obj)
- 1> libirc.lib(fast\_mem\_ops.obj)
- 1> libirc.lib(fastmemcpy.obj)
- 1> libirc.lib(intel\_mic\_avx512f\_memcpy.obj)
- 1> libirc.lib(intel\_avx\_rep\_memcpy.obj)
- 1> libirc.lib(fast\_memcpy.obj)
- 1> libifcoremd.lib(libifcoremd.dll)
- 1> libifcoremd.lib(libifcoremd.dll)
- 1> libifcoremd.lib(libifcoremd.dll)
- 1> libifcoremd.lib(libifcoremd.dll)
- 1> libifcoremd.lib(libifcoremd.dll)
- 1> libifcoremd.lib(libifcoremd.dll)
- 1> libifcoremd.lib(libifcoremd.dll)
- 1> libifcoremd.lib(libifcoremd.dll)
- 1> libifcoremd.lib(libifcoremd.dll)
- 1> libifcoremd.lib(libifcoremd.dll)
- 1> libifcoremd.lib(libifcoremd.dll)
- 1> libifcoremd.lib(libifcoremd.dll)
- 1> libifcoremd.lib(libifcoremd.dll)
- 1> libifcoremd.lib(libifcoremd.dll)
- 1> vcruntimed.lib(VCRUNTIME140D.dll)
- 1> vcruntimed.lib(VCRUNTIME140D.dll)
- 1> vcruntimed.lib(VCRUNTIME140D.dll)
- 1> vcruntimed.lib(VCRUNTIME140D.dll)
- 1> vcruntimed.lib(VCRUNTIME140D.dll)
- 1> vcruntimed.lib(VCRUNTIME140D.dll)
- 1> vcruntimed.lib(VCRUNTIME140D.dll)
- 1> vcruntimed.lib(VCRUNTIME140D.dll)
- 1> vcruntimed.lib(VCRUNTIME140D.dll)
- 1> ucrtd.lib(ucrtbased.dll)
- 1> ucrtd.lib(ucrtbased.dll)
- 1> ucrtd.lib(ucrtbased.dll)
- 1> ucrtd.lib(ucrtbased.dll)
- 1> ucrtd.lib(ucrtbased.dll)
- 1> ucrtd.lib(ucrtbased.dll)
- 1> ucrtd.lib(ucrtbased.dll)
- 1> ucrtd.lib(ucrtbased.dll)
- 1> ucrtd.lib(ucrtbased.dll)
- 1> ucrtd.lib(ucrtbased.dll)
- 1> ucrtd.lib(ucrtbased.dll)
- 1> ucrtd.lib(ucrtbased.dll)
- 1> ucrtd.lib(ucrtbased.dll)
- 1> ucrtd.lib(ucrtbased.dll)
- 1> ucrtd.lib(ucrtbased.dll)
- 1> ucrtd.lib(ucrtbased.dll)
- 1> ucrtd.lib(ucrtbased.dll)
- 1> ucrtd.lib(ucrtbased.dll)
- 1> ucrtd.lib(ucrtbased.dll)
- 1> ucrtd.lib(ucrtbased.dll)
- 1> ucrtd.lib(ucrtbased.dll)
- 1> ucrtd.lib(ucrtbased.dll)
- 1> ucrtd.lib(ucrtbased.dll)
- 1> ucrtd.lib(ucrtbased.dll)
- 1> ucrtd.lib(ucrtbased.dll)
- 1> ucrtd.lib(ucrtbased.dll)
- 1> ucrtd.lib(ucrtbased.dll)
- 1> ucrtd.lib(ucrtbased.dll)
- 1> ucrtd.lib(ucrtbased.dll)

1> Finished pass 2

1> WV\_DAMA\_SLOW\_INV\_OpenMP\_MEX64.vcxproj -> C:\Users\geertimw\documents\visual studio 2015\Projects\WAVEDAMA\_OpenMP\_Solution\x64\Release\WV\_DAMA\_SLOW\_INV\_OpenMP\_MEX 64.mexw64

========== Rebuild All: 1 succeeded, 0 failed, 0 skipped ==========